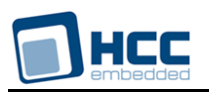

# **SafeFLASH File System User Guide**

Version 3.70

For use with SafeFLASH File System versions 4.21 and above

**Date:** 19-Apr-2017 17:54

All rights reserved. This document and the associated software are the sole property of HCC Embedded. Reproduction or duplication by any means of any portion of this document without the prior written consent of HCC Embedded is expressly forbidden.

HCC Embedded reserves the right to make changes to this document and to the related software at any time and without notice. The information in this document has been carefully checked for its accuracy; however, HCC Embedded makes no warranty relating to the correctness of this document.

# **Table of Contents**

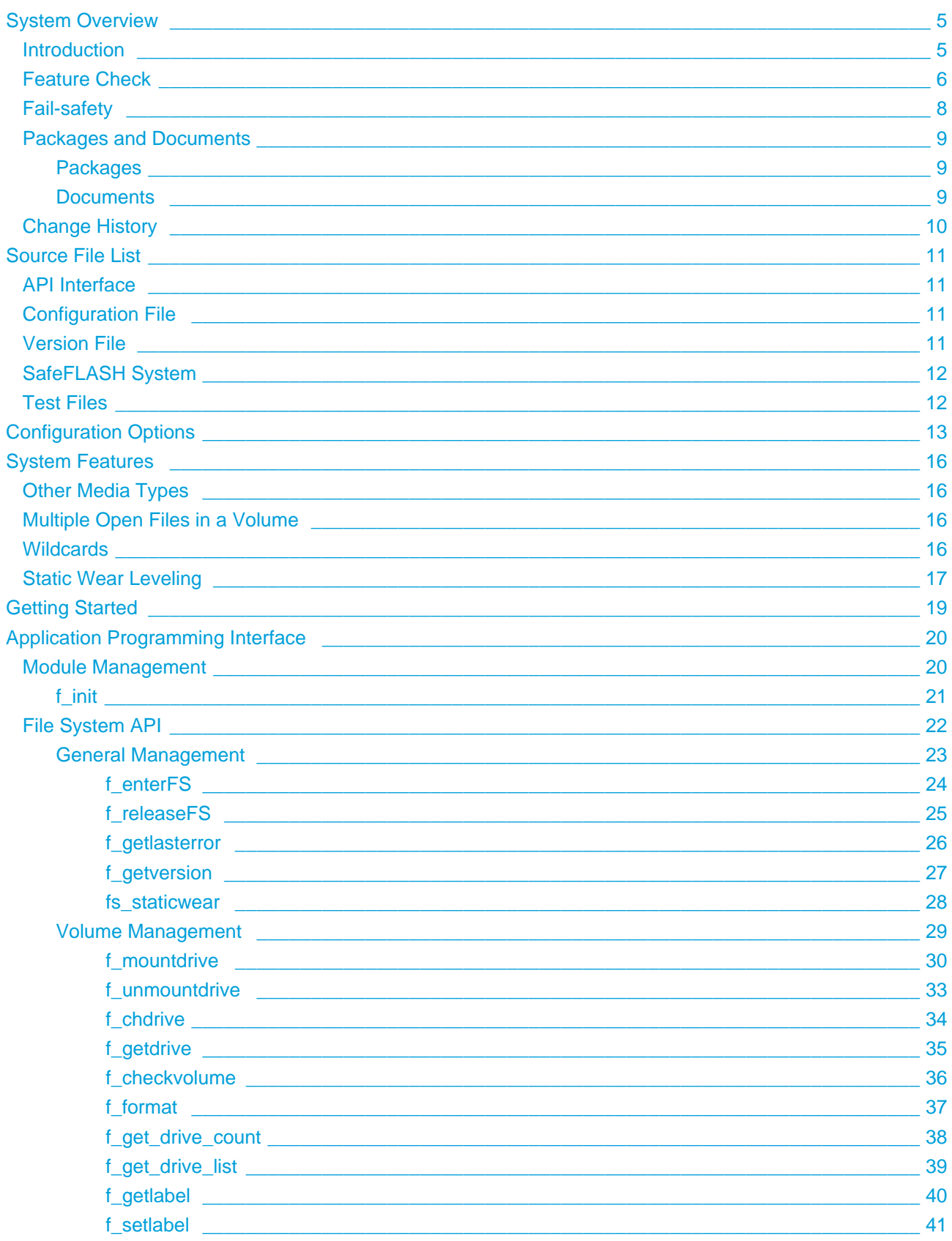

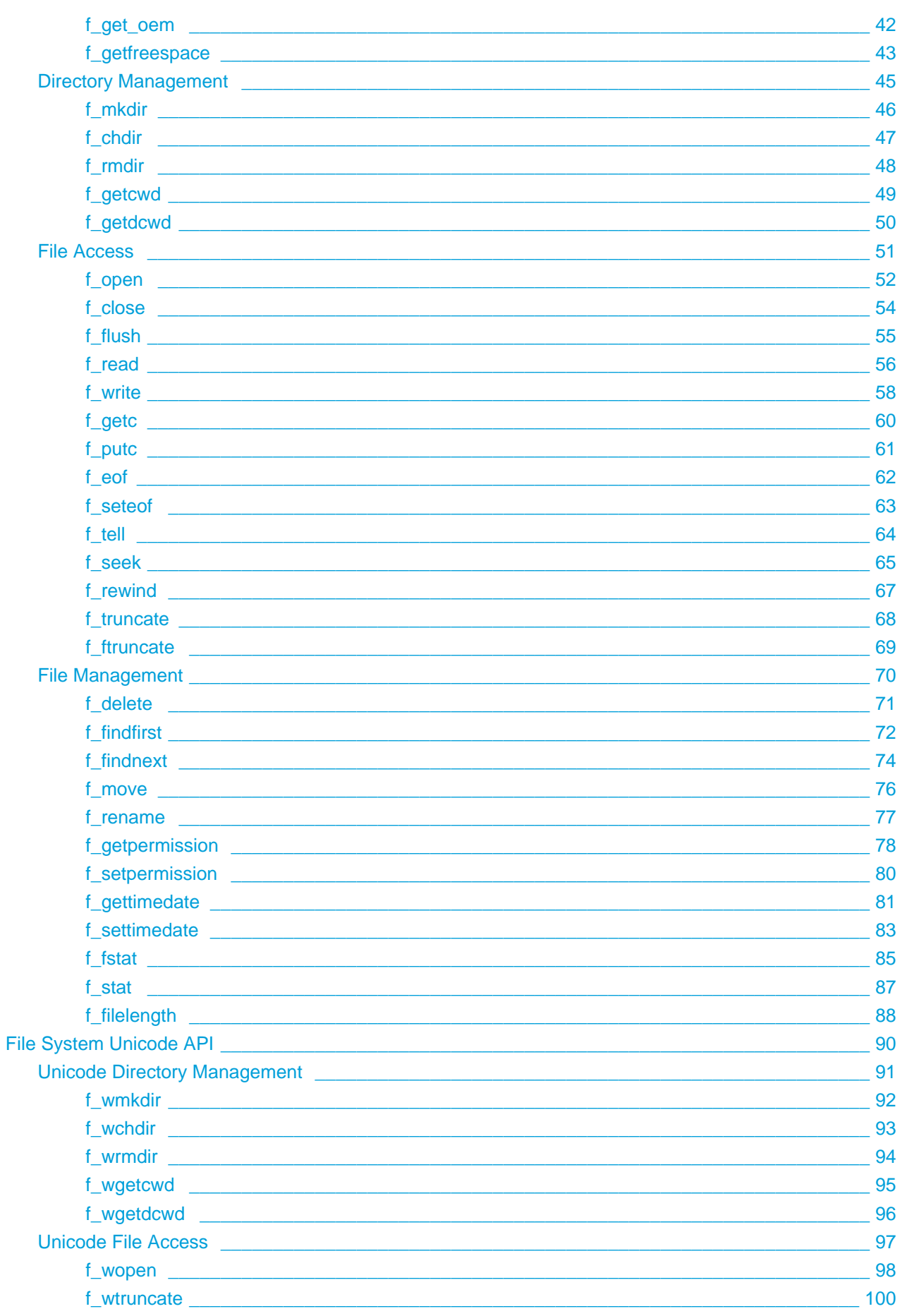

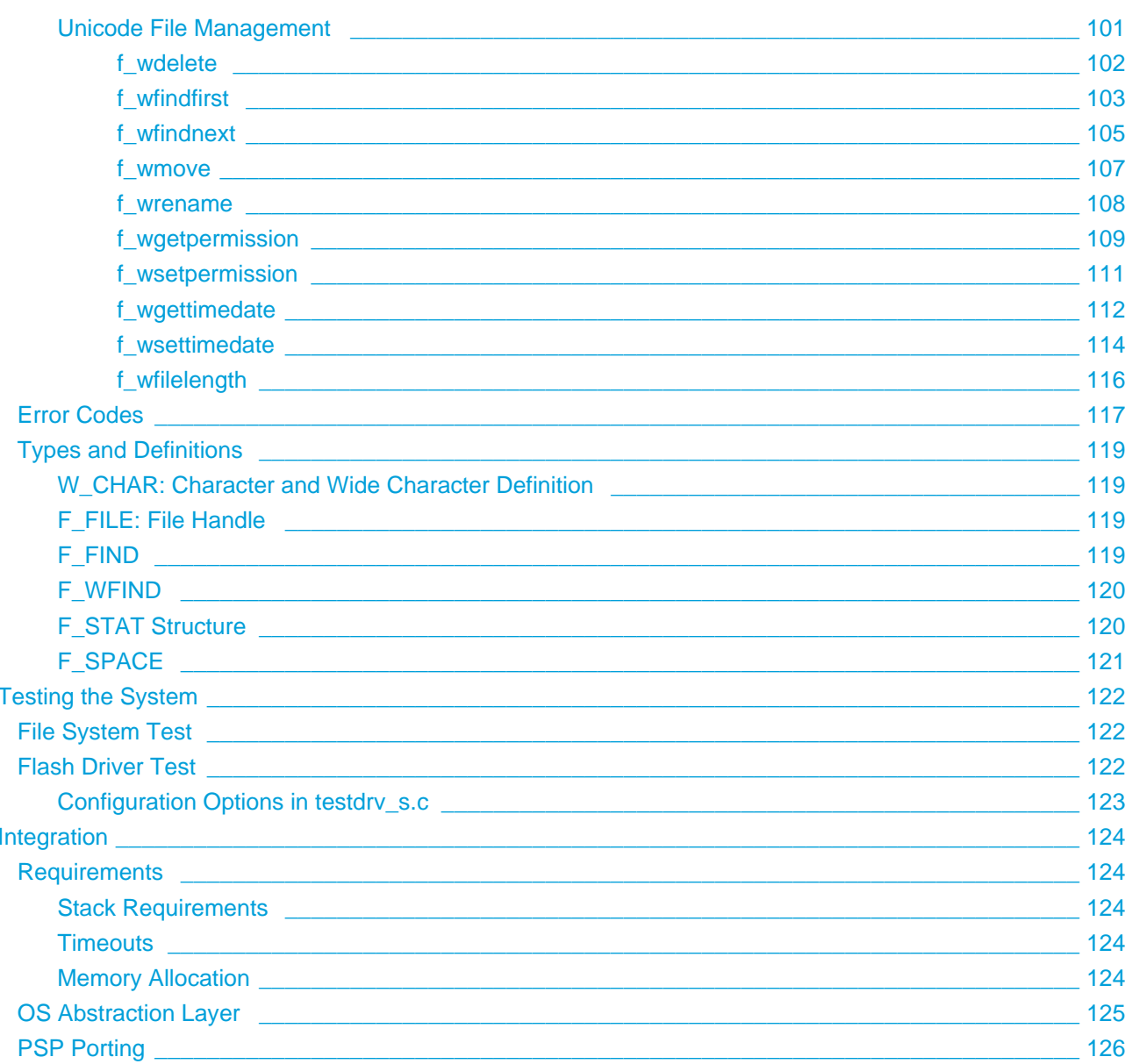

# <span id="page-4-0"></span>**1 System Overview**

# <span id="page-4-1"></span>**1.1 Introduction**

This guide is for those who want to implement a file system in any combination of RAM, NOR flash, NAND flash, and Adesto<sup>®</sup> DataFlash.

The SafeFLASH file system driver is highly portable without compromising excellent performance. In short, SafeFLASH:

- is a package of source code designed for flash file system development in embedded systems.
- is a high performance truly fail-safe file system that can be used with all NOR and NAND flash, and any media that can simulate a block-structured array.
- supports dynamic and static wear leveling and provides a highly efficient solution for products in which data integrity is critical.

The following diagram illustrates the structure of the SafeFLASH file system:

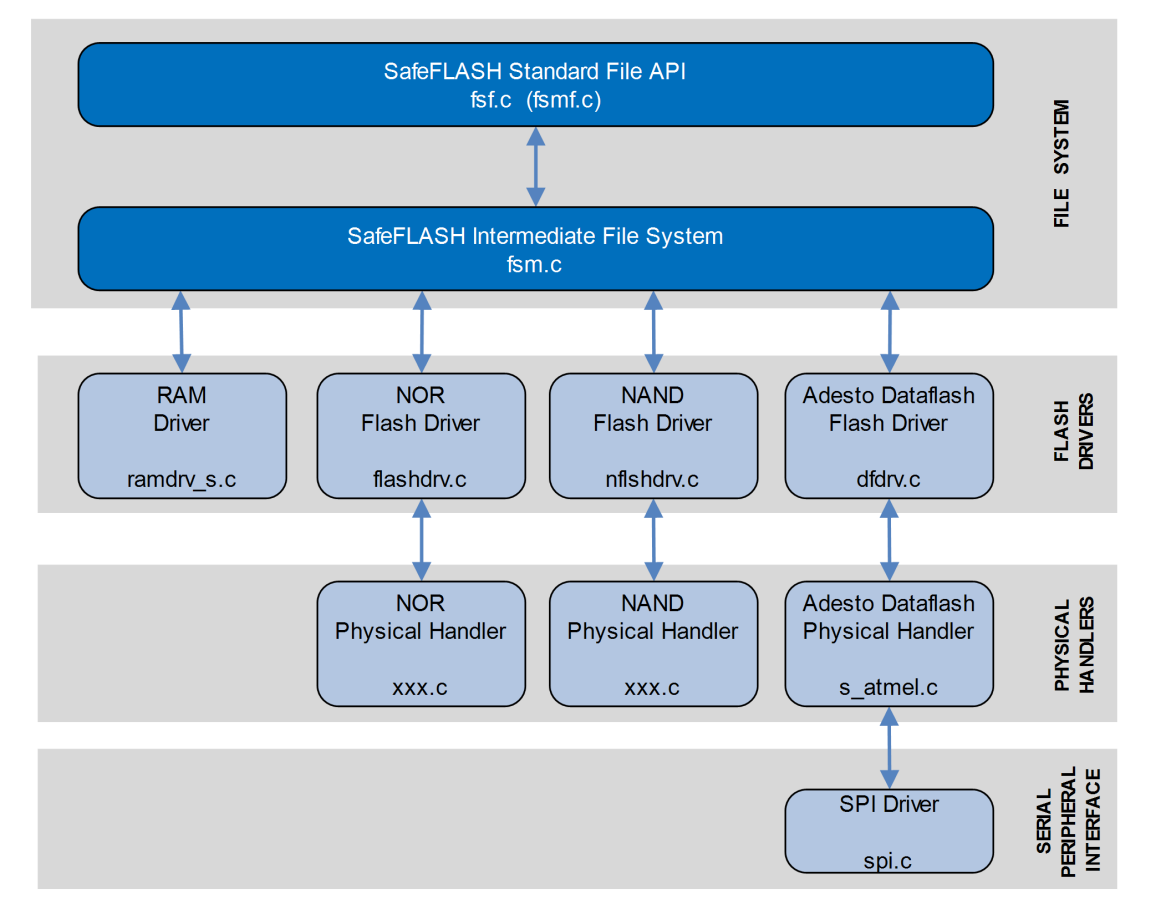

This diagram shows:

The Standard Application Programming Interface (API) and intermediate layer. The file **fsmf.c** is the Standard API multi-thread wrapper.

- The drivers the basic device architecture includes a high level driver for each general media type. These drivers share some common properties. The driver handles issues of FAT maintenance, wear leveling, and so on.
- A physical device handler below the driver (except for the RAM driver) performs the translation between the driver and the physical flash hardware. Separate manuals detail the implementation of physical handlers for NOR flash, NAND flash, and Adesto<sup>®</sup> DataFlash.

Generally only the physical handler needs to be modified when the hardware configuration changes (for example, a different chip type, the number of devices in parallel, and so on). HCC Embedded provides a range of physical handlers to make the porting process as simple as possible.

**Note:**

- HCC Embedded offers hardware and firmware development consultancy to assist developers with the implementation of flash file systems.
- The SafeFLASH file system was previously known as EFFS-STD. All references to STD in the code are historical and refer to the file system's original name.

# <span id="page-5-0"></span>**1.2 Feature Check**

The main features of the system are the following:

- Conforms to the HCC Advanced Embedded Framework.
- Designed for integration with both RTOS and non-RTOS based systems.
- Code size is just 17 20KB.
- RAM usage depends on the configuration and flash type. HCC provides a tool for calculating this number.
- Provides fail safety.
- ANSI 'C'.
- Supports long filenames.
- Supports Unicode 16 names.
- Supports multiple open files.
- Supports multiple users of open files.
- Supports multiple volumes.
- Handles media errors.
- Supports CRC on files (this is optional).
- Test suite is provided.
- Offers high relative performance.
- Cache option.
- Supports zero copy.
- Supports static wear leveling.
- Supports dynamic wear leveling.
- Reentrant.
- Common API (CAPI) support.

• Secure delete option (NOR flash only).

#### **NOR Flash Support**

- Supports all NOR flash types.
- Easy porting for all known device types.
- Sample driver available with porting description.

#### $\mathsf{Adesto}^\circledR$  DataFlash Support (these devices were previously produced by Atmel $^\circledR$ )

- Supports all devices.
- Manages the 10K writes/sector limitation.
- Fail-safe implementation of the DataFlash interface.

#### **NAND Flash Support**

- Supports all NAND flash types.
- Error Correction Codes (ECC) algorithm.
- Easy porting for all known device types.
- Sample driver with porting description.
- MCU/NAND controller support.

**Note:** SafeFLASH does not support removable media and is not recommended for arrays of flash greater than 4GB. For removable media and very large arrays, we recommend using the HCC FAT or SafeFAT system, with HCC SafeFTL where NAND flash is required.

# <span id="page-7-0"></span>**1.3 Fail-safety**

SafeFLASH is designed to be fail-safe. This means that:

- After a system reset, the file system will always be in a consistent state.
- Any file that was opened for writing at the time of an unexpected reset will be returned to its pre-open state, unless a flush or close operation on that file was successfully completed.

This means that the application developer is entirely in control of when the new state of a file is set, independent of any other activity in the file system.

Fail-safety of any file system can only be guaranteed if the low level driver guarantees a defined quality of service. For the SafeFLASH file system this is defined as:

- Any write operation must complete successfully or return an error. Otherwise, the file system must be restarted.
- All writes to the media must be executed in the sequence in which they are provided to the driver.
- An erase operation must complete successfully or return an error. Otherwise, the file system must be restarted.

In practice this means that the hardware must provide some level of voltage protection to ensure that the system can take appropriate action if the voltage provided to the flash media is falling towards the specified programming voltage.

The individual driver manuals provide additional guidance on this.

# <span id="page-8-0"></span>**1.4 Packages and Documents**

### <span id="page-8-1"></span>**Packages**

This table lists the packages that need to be used with this module, and also optional modules that may interact with this module, depending on your system's design:

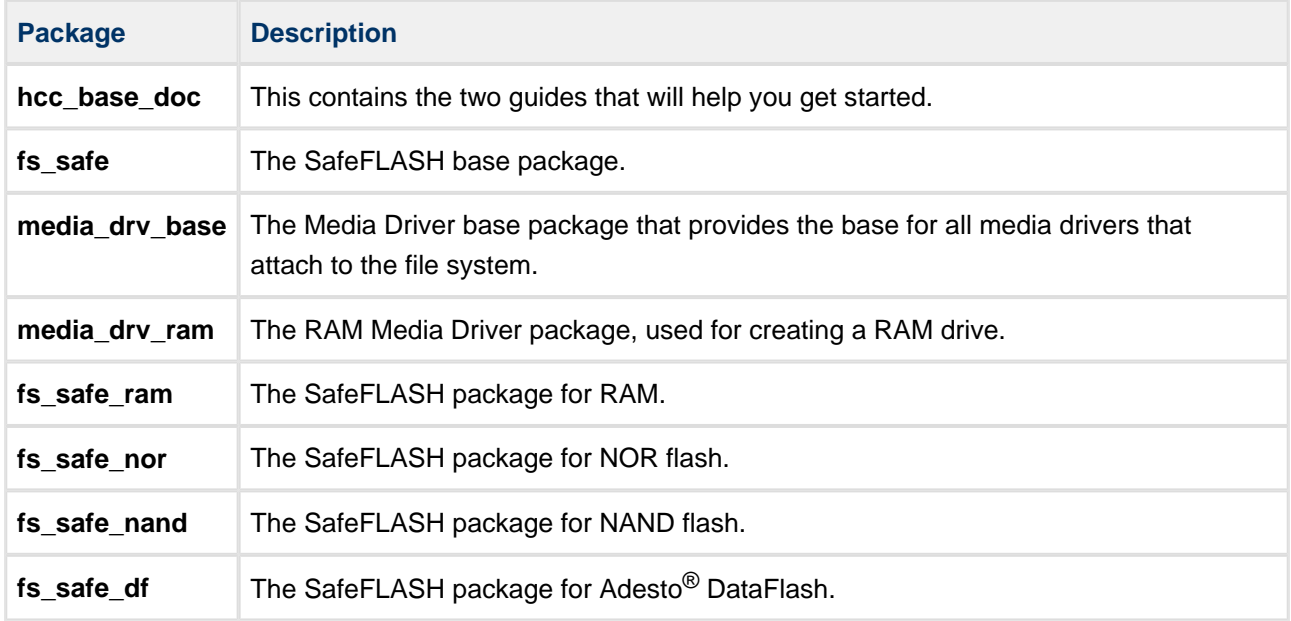

#### <span id="page-8-2"></span>**Documents**

For an overview of HCC file systems and guidance on choosing a file system, see [Product Information](https://www.hcc-embedded.com/embedded-systems-software-products/file-system/nand-nor-flash-file-systems) on the main HCC website.

Readers should note the points in the [HCC Documentation Guidelines](https://doc.hcc-embedded.com/display/HCCDocRoot/HCC+Documentation+Guidelines) on the HCC documentation website.

#### **HCC Firmware Quick Start Guide**

This document describes how to install packages provided by HCC in the target development environment. Also follow the *Quick Start Guide* when HCC provides package updates.

#### **HCC Source Tree Guide**

This document describes the HCC source tree. It gives an overview of the system to make clear the logic behind its organization.

#### **HCC SafeFLASH File System User Guide**

This is this document.

#### **Other HCC SafeFLASH Guides**

These describe how to use SafeFLASH with the various drivers/physical handlers:

- HCC SafeFLASH File System RAM Drive User Guide documents the SafeFLASH RAM driver.
- HCC SafeFLASH File System NAND Drive User Guide documents the SafeFLASH NAND setup.
- HCC SafeFLASH File System NOR Drive User Guide documents the SafeFLASH NOR setup.
- HCC SafeFLASH for Adesto DataFlash Drives User Guide documents the SafeFLASH Adesto<sup>®</sup> DataFlash setup.

## <span id="page-9-0"></span>**1.5 Change History**

This section includes recent changes to this product. For a complete list of all changes, refer to the file **hcc /history/safe-flash/safe-flash.txt** in the distribution package.

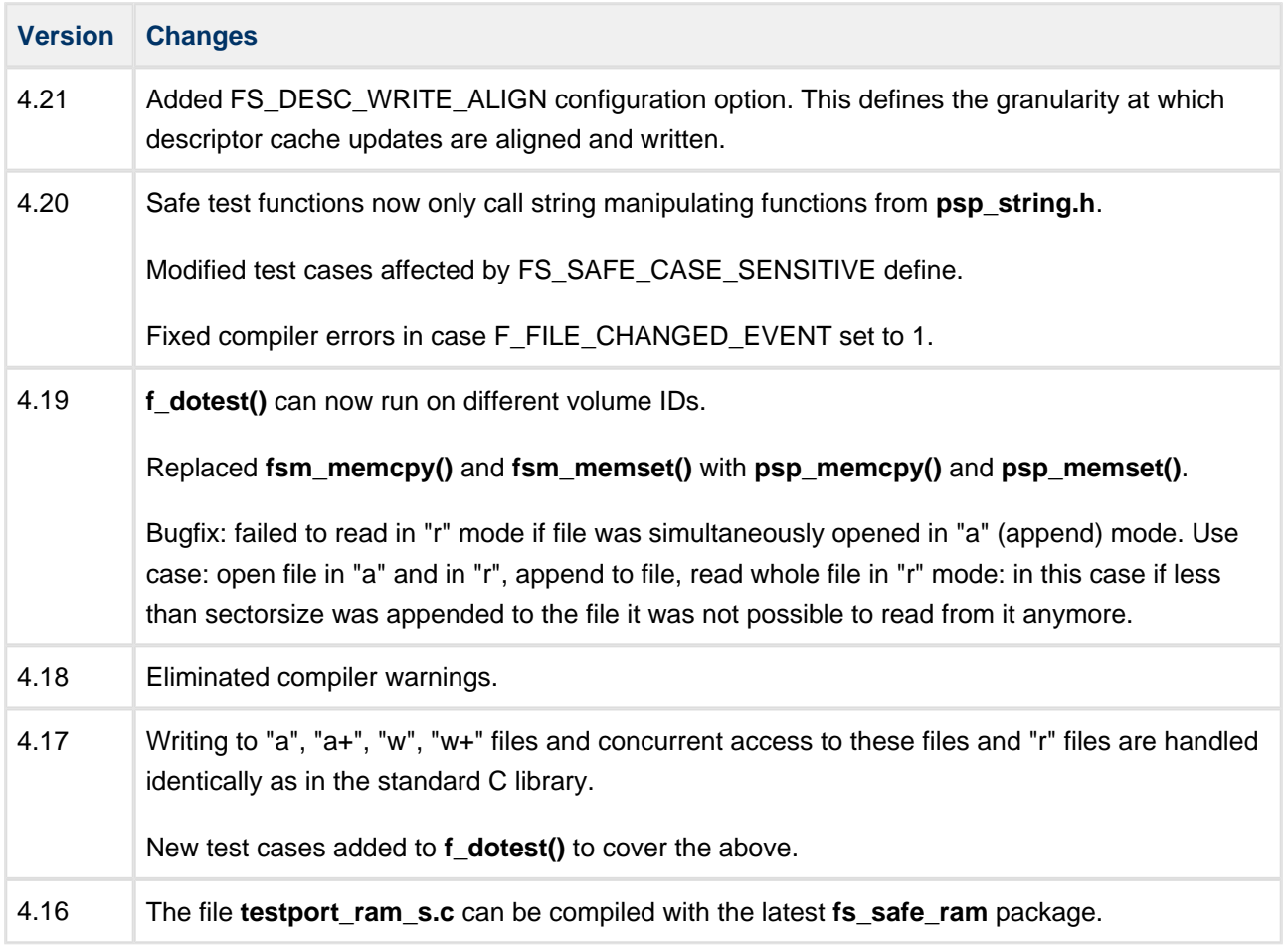

# <span id="page-10-0"></span>**2 Source File List**

This section describes all the source code files included in the system. These files follow the HCC Embedded standard source tree system, described in the *[HCC Source Tree Guide](https://doc.hcc-embedded.com/display/STQSG/Source+Tree+Guide)*. All references to file pathnames refer to locations within this standard source tree, not within the package you initially receive.

**Note:** Do not modify any files except the configuration file.

# <span id="page-10-1"></span>**2.1 API Interface**

The following files in the directory **src/api** must be included by any application using the system. They include all that is required to access the system. For details of the API functions, see [Application](#page-19-0)  [Programming Interface.](#page-19-0)

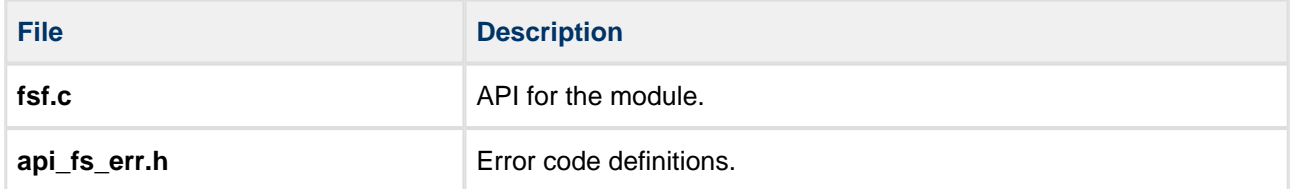

# <span id="page-10-2"></span>**2.2 Configuration File**

The file **src/config/config safe.h** contains all the configurable parameters of the system. Configure these as required. For details of these options, see [Configuration Options](#page-12-0).

# <span id="page-10-3"></span>**2.3 Version File**

The file **src/version/ver\_safe.h** contains the version number of this module. This version number is checked by all modules that use this module to ensure system consistency over upgrades.

# <span id="page-11-0"></span>**2.4 SafeFLASH System**

The following files are in the directory **src/safe-flash/common**. **These files should only be modified by HCC**.

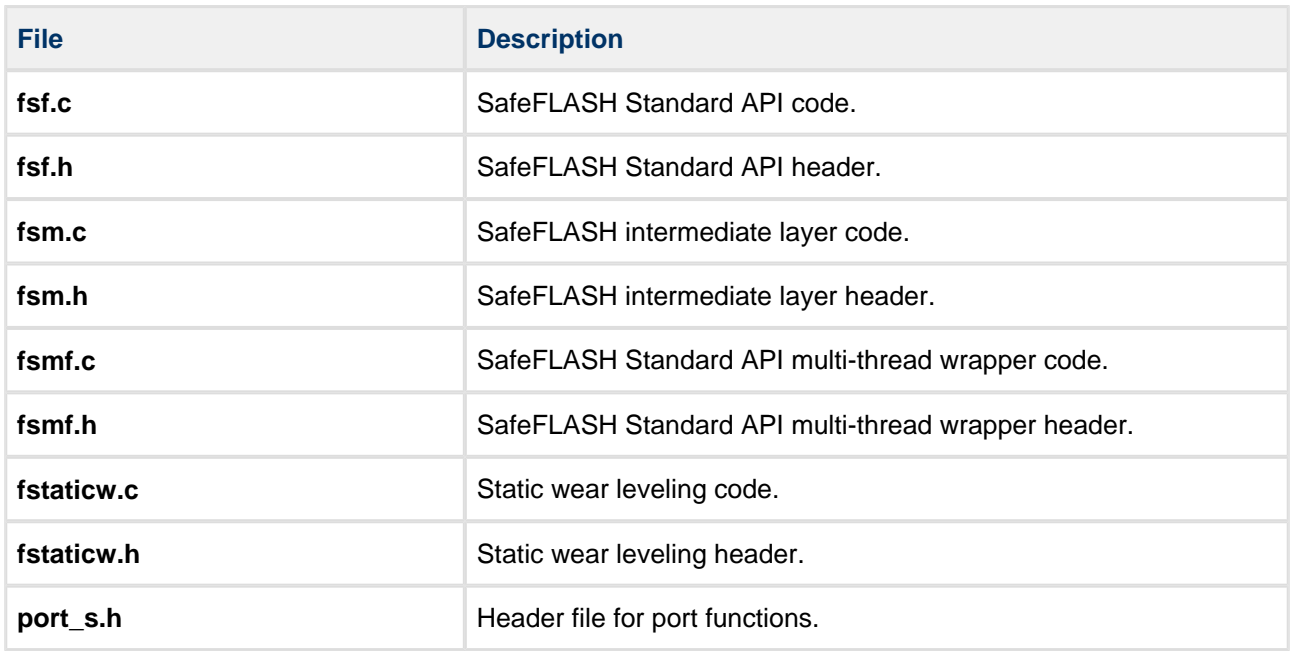

# <span id="page-11-1"></span>**2.5 Test Files**

The following files are in the directory **src/safe-flash/test**. Use these files to exercise your file system.

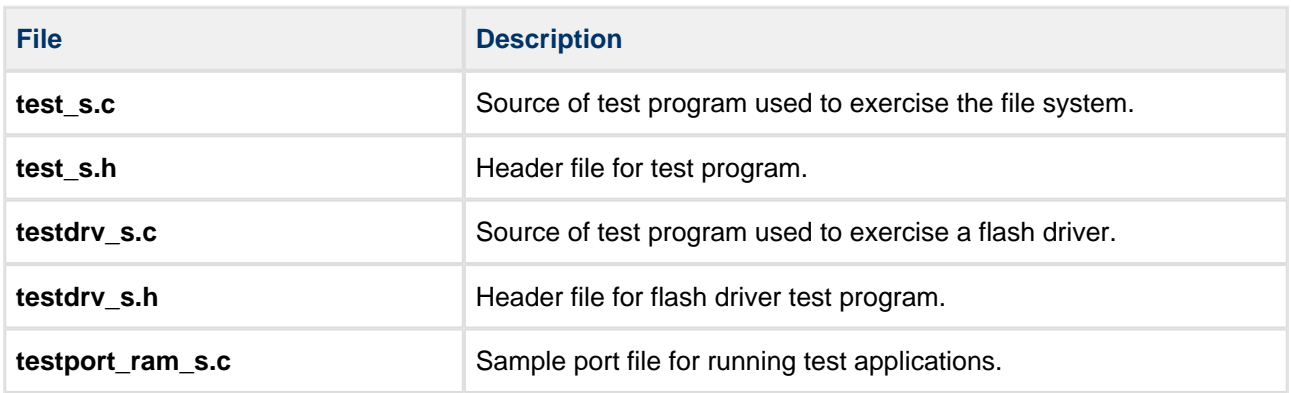

# <span id="page-12-0"></span>**3 Configuration Options**

Set the SafeFLASH configuration options in the file **src/config/config\_safe.h**. This section lists the available configuration options and their default values.

#### **FS\_MAXDENAME**

This is the maximum size of a name in a base directory entry. SafeFLASH supports filenames of almost unlimited length. A filename is built from a chain of small fragments taken from the descriptor block, consisting of one FS\_MAXDENAME entry that may have FS\_MAXLFN size entries chained to it. The maximum file name length is limited by the FS+MAXLNAME definition:

- FS MAXLFN if a filename is longer than FS MAXDENAME (the default is 13), an additional FS\_MAXLFN (the default is 11) byte block is allocated to store the longer name. These additional blocks are added by the file system automatically.
- FS MAXLNAME sets the maximum allowed name length. By default this is set to FS\_MAXDENAME+4\*FS\_MAXLFN (57 bytes). You may increase/decrease this by multiples of FS\_MAXLFN bytes; just change the FS\_MAXLFN multiplier in the FS\_MAXLNAME definition. This sets the number of these structures that may be used for a single name.

Long filenames use memory from the descriptor blocks in the file system. The system uses an efficient algorithm for allocating additional blocks in units of FS\_MAXLFN. The use of long filenames reduces the number of file and directory entries that can be stored.

#### **FS\_CAPI\_USED**

If you are using FAT in the same system as SafeFLASH, you can use the Common API (CAPI) to provide a common API for accessing both systems. To do this, set FS\_CAPI\_USED to 1. If you are using SafeFLASH on its own, do not change this setting from the default 0.

#### **FS\_SAFE\_CASE\_SENSITIVE**

By default SafeFLASH uses case insensitive names. To enable case sensitive names, set this to 1.

#### **FS\_MAXVOLUME**

The maximum number of volumes. The default is 2. Set this value to the maximum volume number used. If only a RAM drive is used, set the value to 1; if you use a RAM drive and NOR flash, set it to 2, and so on. Volume letters are assigned by passing a parameter in the **f\_mountdrive()** function.

SafeFLASH supports multiple volumes. Each volume must have its own driver routine, which normally has its own physical handler (except for the RAM drive).

#### **FS\_MAXTASK**

The maximum number of tasks. The default is 1.

#### **FS\_MAXPATHNAME**

The maximum length of a path. The default is 256.

#### **FS\_CURRDRIVE**

This sets the current drive at startup. The default is 0. A value of -1 means there's no default current drive.

#### **HCC\_16BIT\_CHAR, TI\_COMPRESS**

Some TI DSP devices (for example, C2000 and C5000) require special handling by the file system because of their unique architecture. For these devices, modify these two parameters as follows:

- HCC\_16BIT\_CHAR enable this if the target controller has a char type that is 16 bits wide.
- TI COMPRESS this option allows more highly optimized storage of data in the file system. If this is enabled and the file is opened with the special mode for this, only the lower half (8 bits) is stored for all data written by the file system, and all data read out of the file system is stored in the lower 8 bits of the chars in the buffer.

To use the TI\_COMPRESS option, add a "c" to the open mode after the "r", "w" or "a". For example:

```
f_open("test", rc+);
f_open("test", wc);
```
If TI\_COMPRESS is set and the "c" is not included in the open mode, the file data is handled normally.

**Note:** When using devices in which the pointer wraps at 64KB word boundaries, special effort is needed to allocate memory for the system in a way that this can work. Please contact support@hccembedded.com to discuss this further.

#### **CRCONFILES**

To handle all files with a CRC, enable this (by default it is disabled). When it is enabled, each time a file is stored the CRC is stored, and each time a file is opened its CRC is verified.

**Note:** Enabling this option has a major effect on system performance.

#### **F\_FILE\_CHANGED\_EVENT**

Set this to 1 enable Change Event Notification when a file state changes. By default it is 0.

#### **USE\_TASK\_SEPARATED\_CWD**

If this is set to 1, every task has its own current working directory. This is the default and is consistent with older versions of the system.

If it is set to 0, there is one current working directory per volume. If any task changes it, it is changed for all tasks accessing that volume.

#### **HCC\_UNICODE**

To enable the use of the [Unicode 16 API functions](#page-89-0), set this to 1. These functions are prefixed with "f\_w", for example **f\_wopen()** instead of **f\_open()**.

#### **FS\_SEPARATORCHAR**

This defines the file separator character. By default this is a slash ("/"). Set this to '\\' to use backslash as the pathname separator character.

#### **FS\_DESC\_WRITE\_ALIGN**

Set this to a bigger value than the default of 0 to make **fs\_safe** always write to the descriptor in bigger chunks. FS\_DESC\_WRITE\_ALIGN must be 0 or a multiple of 4.

For example, 128 bit AES filesystem encryption requires FS\_DESC\_WRITE\_ALIGN to be set to 16.

#### **FSF\_MOST\_FREE\_ALLOC**

Set this to 1, the default, to use Free Block Allocation. This allocates the block that has the most free sectors.

The alternative algorithm for allocating file system blocks just finds a block with a single available sector.

#### **FS\_DISCARD\_BUF\_SIZE**

The size of the FS\_VOLUMEINFO.discard\_buf that holds the indexes of discardable sectors. The default is 16.

Using a larger value may speed up small operations performed on large files on large volumes.

# <span id="page-15-0"></span>**4 System Features**

# <span id="page-15-1"></span>**4.1 Other Media Types**

The SafeFLASH system design is based on the concept of a storage device with a logical block arrangement. Because of this, any device that can emulate a logical block arrangement can be used as a storage medium. However, note that:

- SafeFLASH does not support removable media.
- SafeFLASH is not recommended for arrays of flash greater than 4GB.
- For removable media and very large arrays, we recommend using the HCC FAT or SafeFAT system.

## <span id="page-15-2"></span>**4.2 Multiple Open Files in a Volume**

SafeFLASH allows multiple files to be opened simultaneously on a volume, or on different volumes. Within each driver (**ramdrv\_s.c**, **flashdrv.c**, **nflshdrv.c** and **dfdrv.c**) there is a MAXFILE definition that determines the number of files that can be opened simultaneously on that volume at any particular time.

For each opened file, an array must be allocated that contains a sector size buffer. Therefore, increasing MAXFILE for a particular volume increases the RAM required by the system.

### <span id="page-15-3"></span>**4.3 Wildcards**

Wildcard characters can be used to find files or directories. Wildcard characters can be used only as parameters for the **f\_findfirst()** function; these are then re-used when **f\_findnext()** is called. The valid wildcard characters are:

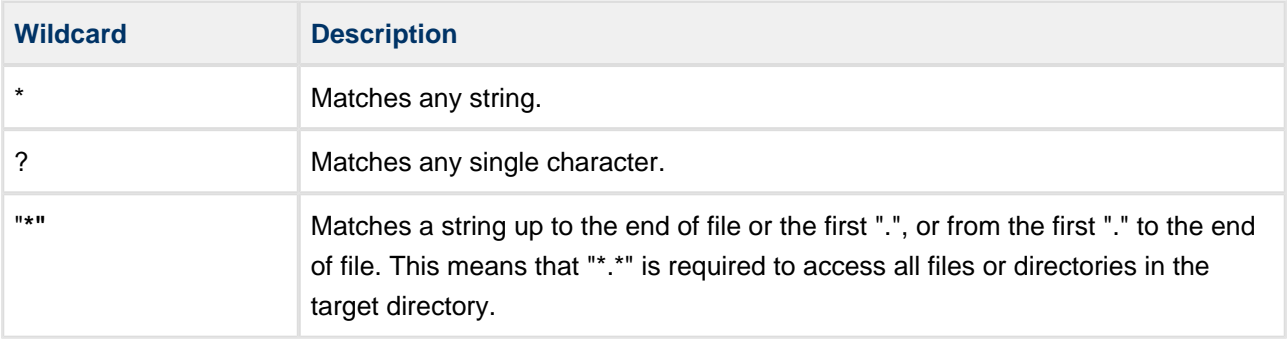

**Note:** If you want to perform a logical operation such as **f\_delete(".")**:

- 1. Call **f\_findfirst()/f\_findnext()** repeatedly.
- 2. When each name is returned in the F\_FIND structure, use that as a parameter for **f\_delete()**.

# <span id="page-16-0"></span>**4.4 Static Wear Leveling**

Flash devices are usually manufactured to a specification that includes a guaranteed number of write-erase cycles that can be performed on each block before it may develop a fault. Because of this, it is important to use the blocks in a device "evenly" to maximize the device lifetime.

<span id="page-16-1"></span>SafeFLASH uses a process called **dynamic wear leveling** to allocate the least-used blocks from those available. However, in systems where there are large areas of static data (for example, the executable binary for the system), the areas may be written only once. This leaves a relatively small section of the device to handle the much more heavily used files.

To counter this, a process called **static wear leveling** is used. When the **fs\_staticwear()** function is called, it searches for blocks that have been used much less than the most used blocks in the system. If the difference between their usage rates is greater than a defined threshold (FS\_STATIC\_DISTANCE), the two blocks are exchanged.

To use static wear leveling, you must include the files **fstaticw.c** and **fstaticw.h** in your project. The header file should include the following two defines:

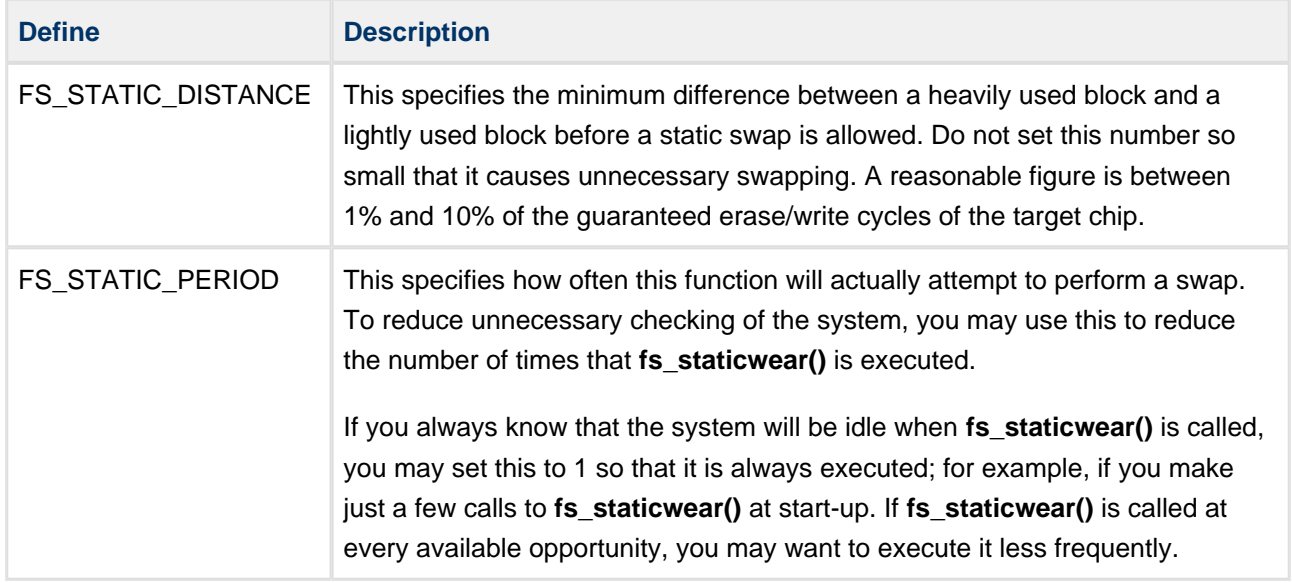

While the static wear leveling function executes, the file system is not accessible. The length of time it takes depends on the specification of the target chips being used, in particular the time required to erase a block and the time required to copy one block to another.

#### **BlockCopy**

For static wear leveling to function, an additional **BlockCopy** driver function must also be provided. See the appropriate driver documents (for NOR flash or NAND flash) for information on implementing this function for your target media. It is important to provide a highly optimized version of **BlockCopy**, preferably by using special copy functions that are specific to the target chip, in order to achieve the best system performance and least system disruption.

#### **Do I need static wear-leveling?**

In many cases it is an unnecessary overhead. To assess its importance, look at how your product is to be used and consider the specifications of your target devices. Many devices have up to one million guaranteed erase/write cycles per block and in many applications this number will not be reached in the lifetime of the product.

#### **When should I perform static wear-leveling?**

Because wear leveling involves swapping blocks in the file system, all access is excluded for the duration of the process. Thus, if your device has time-critical features, it is preferable to perform static wear leveling during idle moments. For effective management of the system, call the function regularly during idle time.

# <span id="page-18-0"></span>**5 Getting Started**

To start your development as efficiently as possible, take the following steps:

- 1. Build the file system using the API (**fsf.c, fsmf.c**), the intermediate file system (**fsm.c**), and the RAM driver (**ramdrv\_s.c** from the **fs\_safe\_ram** package), including the relevant header files. In this way you can build a file system that runs in RAM with little or no dependency on your hardware platform.
- 2. Build a test program to exercise this file system and check how it works in RAM. All build and integration issues can thus be addressed before worrying about specific flash devices.
- 3. Now add the next volume to the system, depending on your requirements.

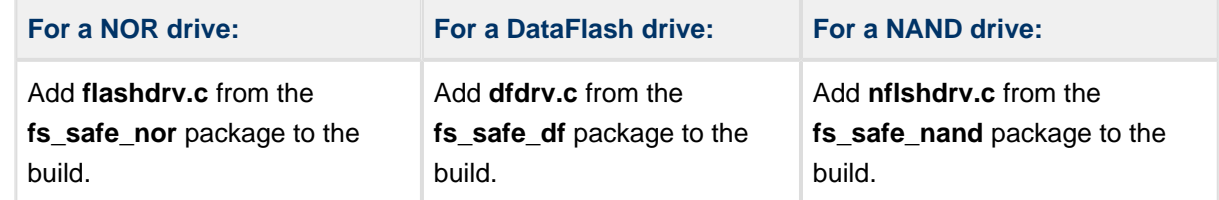

4. Now add a physical device driver to the build.

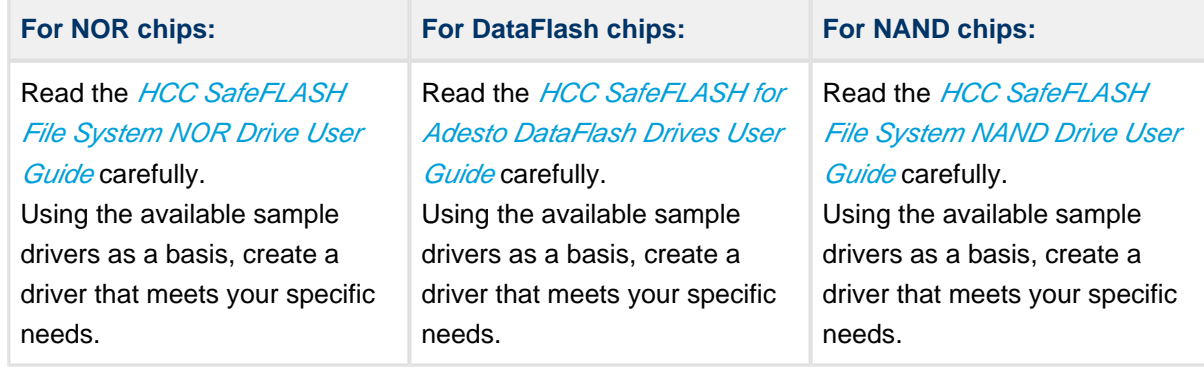

5. Add new volumes by repeating steps 3 and 4.

# <span id="page-19-0"></span>**6 Application Programming Interface**

This section documents the Application Programming Interface (API). It includes all the functions that are available to an application program.

# <span id="page-19-1"></span>**6.1 Module Management**

There is just one function.

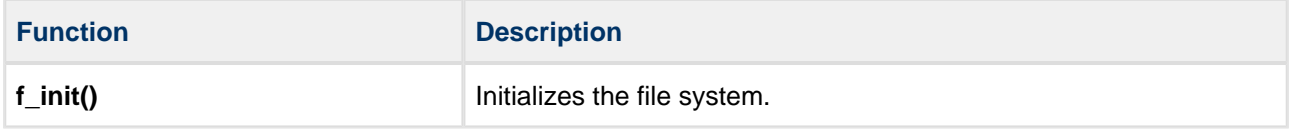

### <span id="page-20-0"></span>**f\_init**

Use this function to initialize the file system. Call it once at start-up.

Data areas for the file system to use are allocated at compile time, based on the settings for each volume in the configuration file **src/config/config\_safe.h**.

#### **Format**

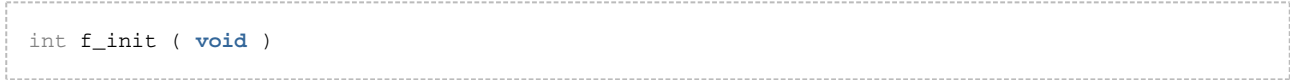

#### **Arguments**

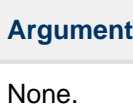

#### **Return values**

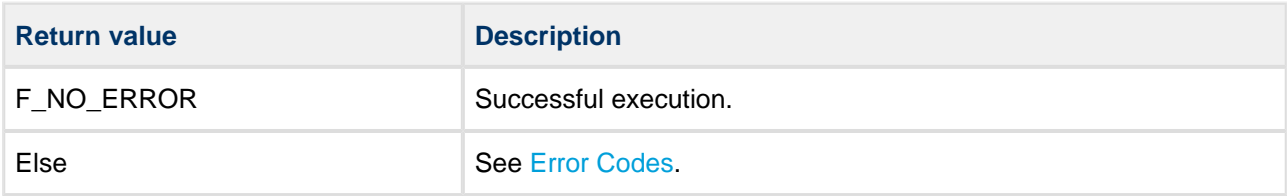

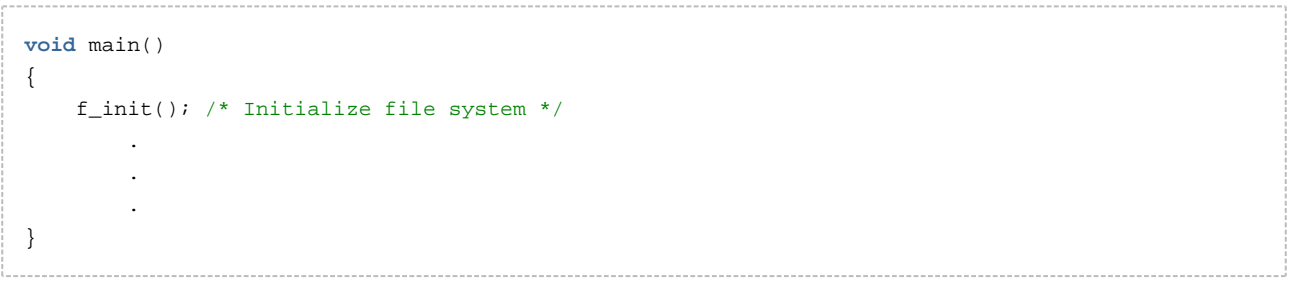

# <span id="page-21-0"></span>**6.2 File System API**

This section describes all the Application Programmer Interface (API) functions available, apart from [Unicode functions](#page-89-0). It is split into functions for general, volume, directory, and file management, also file access.

### <span id="page-22-0"></span>**General Management**

The functions are the following:

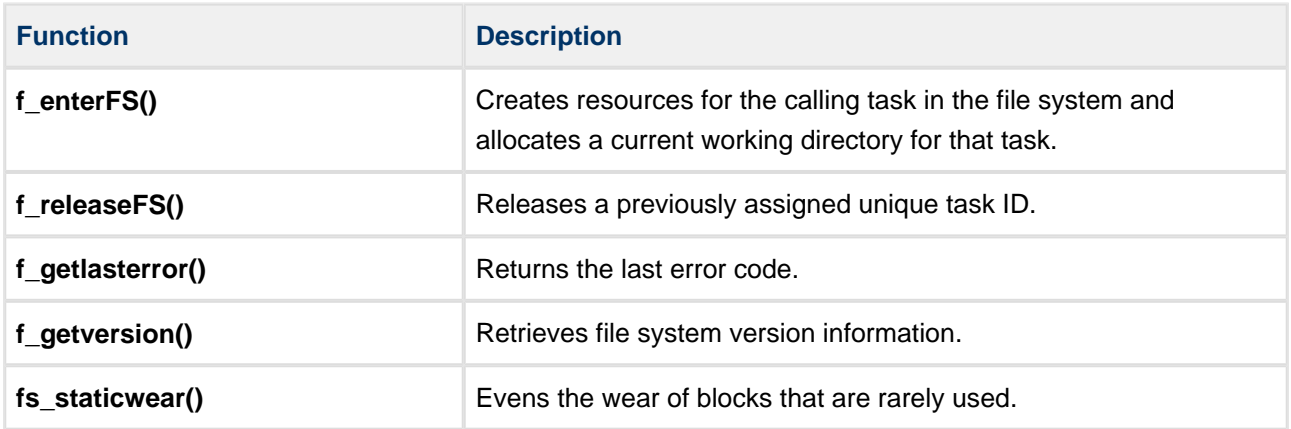

#### <span id="page-23-0"></span>**f\_enterFS**

Use this function to create resources for the calling task in the file system and allocate a current working directory for that task.

#### **Note:**

- If the target system allows multiple tasks to use the file system, this function must be called by a task before it uses any other file API functions.
- Correct operation of this function also requires that **oal\_get\_task\_id()** in the [OS Abstraction](#page-124-0)  [Layer \(OAL\) h](#page-124-0)as been ported to give a unique identifier for each task.

**f** releaseFS() must be called to release the task from the file system and free the allocated resource. If the system is a single task-based system, this function must also be called after **f\_init()** is called.

#### **Format**

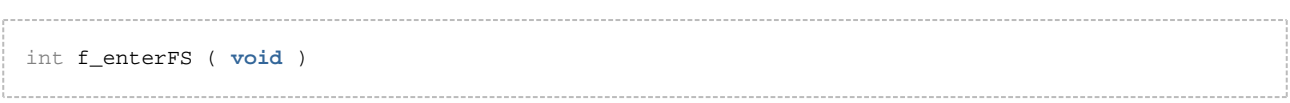

#### **Arguments**

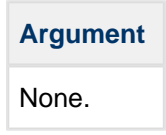

#### **Return values**

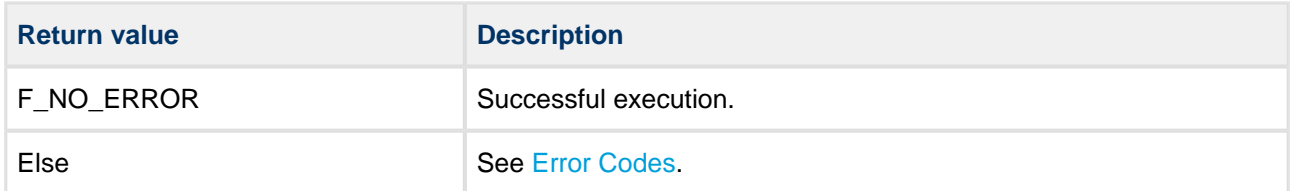

```
void main()
{
    f_init(); /* Initialize file system */
   f_enterFS(); /* Allow current (only) task to access file system */
 .
 .
}
```
#### <span id="page-24-0"></span>**f\_releaseFS**

Use this function to release a previously assigned unique task ID.

This function must be called if a given task is to be killed.

#### **Format**

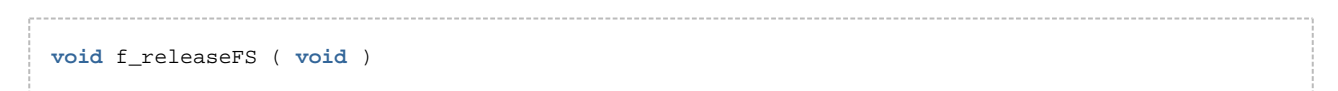

#### **Arguments**

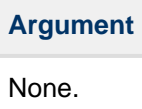

#### **Return values**

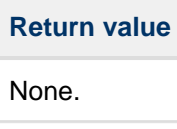

```
void task_destructor()
{
    f_releaseFS(); /* Release current task ID */
 .
 .
 .
}
```
#### <span id="page-25-0"></span>**f\_getlasterror**

Use this function to return the last error code.

The last error code is cleared/changed when any API function is called.

#### **Format**

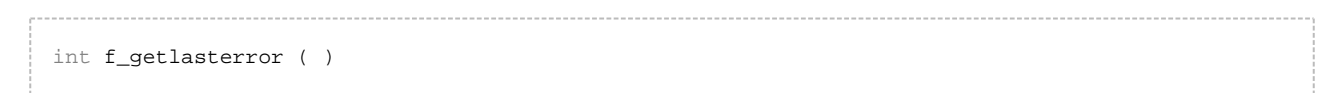

#### **Arguments**

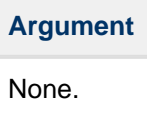

#### **Return values**

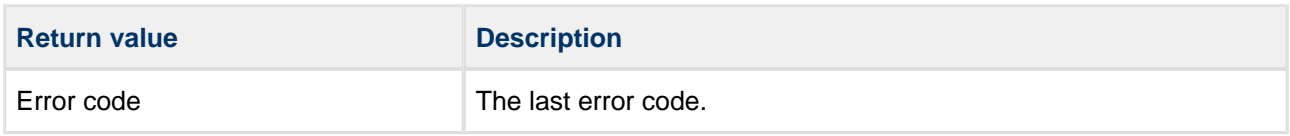

```
int myopen()
{
     F_FILE *file;
    file = f_open( "nofile.tst", "rb" );
     if (!file)
     {
        int rc = f_getlasterror();
       printf ( "f_open failed, errorcode:%d\n", rc );
        return rc;
     }
     return F_NO_ERROR;
}
```
#### <span id="page-26-0"></span>**f\_getversion**

Use this function to retrieve file system version information.

#### **Format**

```
char * f_getversion ( void )
```
#### **Arguments**

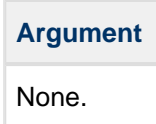

#### **Return values**

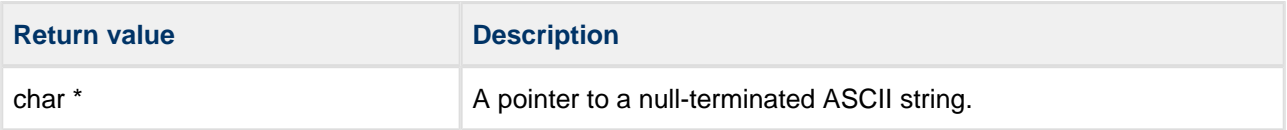

```
void display_fs_version( void ) 
{ 
    printf( "File system version: %s", f_getversion() );
}
```
#### <span id="page-27-0"></span>**fs\_staticwear**

Use this function to even the wear of blocks that are rarely used.

See [Static Wear Leveling](#page-16-1) for information about when and how to use this function.

#### **Format**

int fs\_staticwear ( int drvnum )

#### **Arguments**

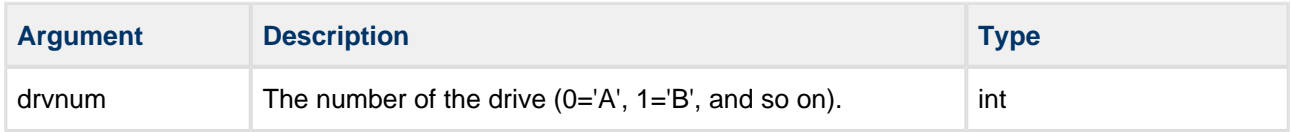

#### **Return values**

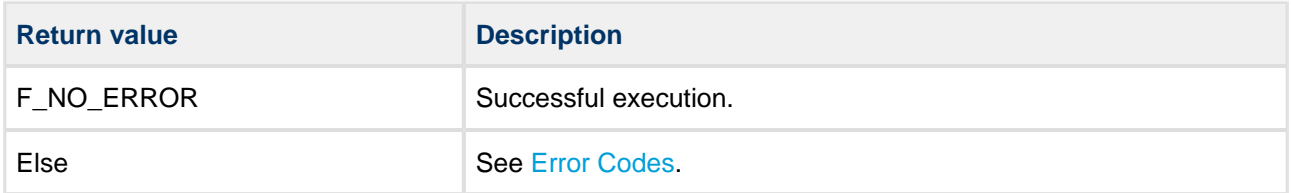

```
void idle( void ) 
{
    int ret;
    /* Try static wear on Drive A */
   ret = fs\_static wear(0); if (!ret)
     {
        printf( "Static wear done\n" );
    }
    Else
     {
       printf( "Error in static wear!\n", ret );
     }
}
```
### <span id="page-28-0"></span>**Volume Management**

**Note**: The API functions **f\_chdrive()**, **f\_getdrive()**, **f\_get\_drive\_count()**, **f\_get\_drive\_list()**, **f\_mountdrive()** and **f\_unmountdrive()** refer to drives by name because this is the convention, but the names are really references to volumes.

The functions are the following:

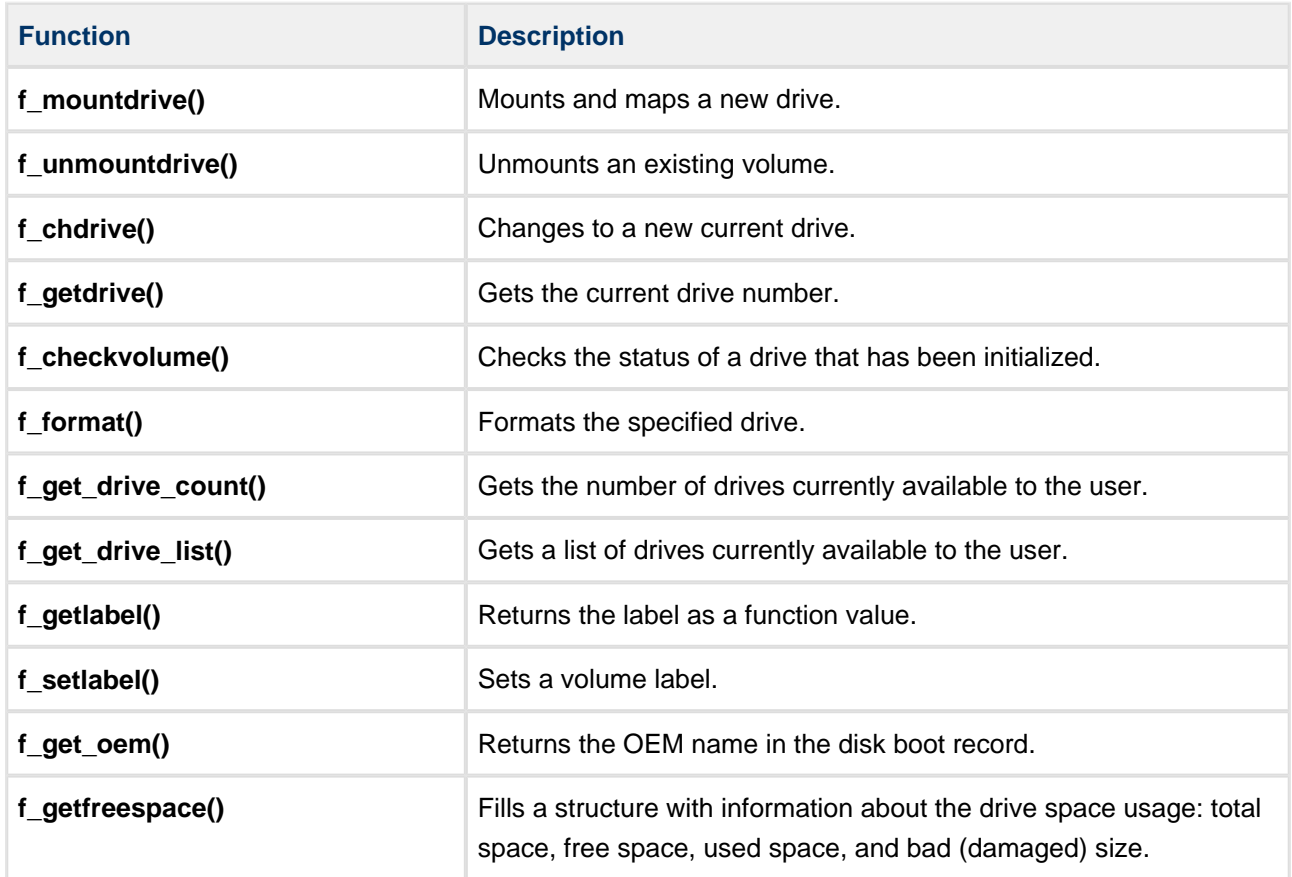

#### <span id="page-29-0"></span>**f\_mountdrive**

Use this function to mount and map a new drive. Call it with the following parameters:

#### **drivenum**

The number of the drive to be mounted, where 0 is drive 'A', 1 is drive 'B', and so on. The maximum value of **drivenum** is set in FS\_MAXVOLUME-1 in **fsm.h**.

#### **buffer**

A pointer for a buffer area to be used by the generic driver. Its size depends on the specific devices and configuration used.

- For a RAM drive allocate a buffer of the size required for the whole RAM file system, as shown in the example below.
- For a NOR drive call the generic NOR flash function **fs\_getmem\_flashdrive()** with a pointer to the **get-physical()** function of the specific physical chip driver to be mounted (for example, fs phy nor 29lvxxx()). This function calculates and returns the amount of memory that must be allocated for the physical driver. The caller must then allocate the memory and pass its pointer and size to **f\_mountdrive()**. See the example code below.
- For a NAND drive call the generic NAND flash function **fs\_getmem\_nandflashdrive()** with a pointer to the **get-physical()** function of the specific physical chip driver to be mounted (for example, **fs\_phy\_nand\_K9F2816X0C()**). This function calculates and returns the amount of memory that must be allocated for the physical driver. The caller must then allocate this amount of memory and pass its pointer and size to **f\_mountdrive()**. See the example code below.

#### **buffsize**

The size of the allocated buffer that is passed to the mount function.

#### **mountfunc**

A pointer to the generic mount function for the specific media type. **mountfunc()** is a driver function that describes which drive needs to be mounted. This calls the physical driver function to be associated with it. Standard examples are:

- **fs\_mount\_ramdrive()** to use a drive as a RAM drive.
- **fs mount flashdrive()** to use a drive as a NOR flash drive.
- **fs\_mount\_nandflashdrive()** to use a drive as a NAND flash drive.

#### **phyfunc**

A pointer to a physical driver function for the desired device that is called by the generic mount function to get information about how to use the device. For a RAM drive this function is NULL. Standard examples are:

- fs phy nor sim() for PC emulation of NOR physical.
- **fs phy nor 29lvxxx()** for AMD flash.
- **fs\_phy\_nand\_sim()** for PC emulation of NAND physical.
- **fs phy nand K9F2816X0C()** for Samsung NAND flash.

#### **Format**

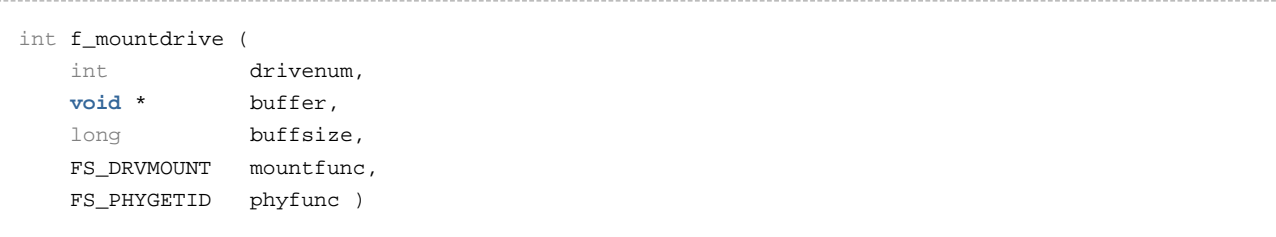

#### **Arguments**

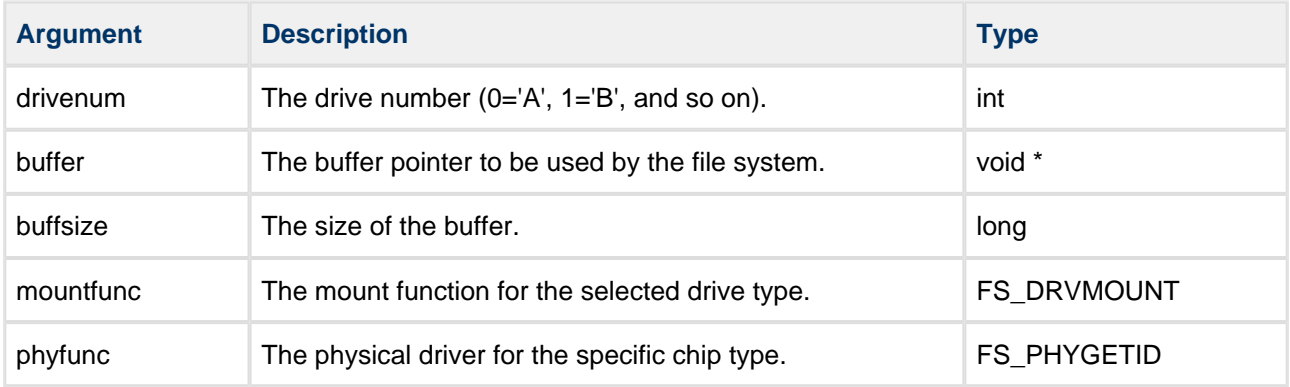

#### **Return values**

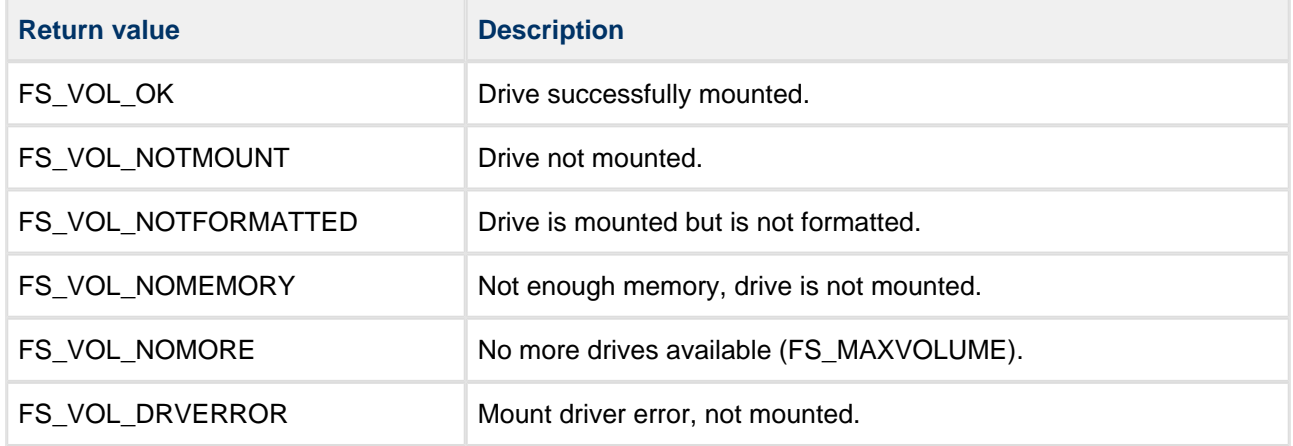

```
/* This example shows how to mount Ramdrive, FLASH drive and NANDFLASH drive */
char p0buffer[0x100000]; /* 1M */
void main( void ) 
{
     char *p1buffer, *p2buffer;
     long memsize;
    f init();
     f_enterFS();
     /* Drive A will be RAM drive */
     f_mountdrive( 0, p0buffer, sizeof( p0buffer ), fs_mount_ramdrive, 0 ); 
     memsize = fs_getmem_flashdrive( fs_phy_nor_29lvxxx );
     if (!memsize) 
     { 
         /* Flash is not identified */
     }
     p1buffer = (char*)malloc( memsize );
     if (!p1buffer) 
     { 
         /* Not enough memory to allocate */
     }
     /* Drive B will be NOR flash drive with AMD physical driver */
     f_mountdrive( 1, p1buffer, memsize, fs_mount_flashdrive, fs_phy_nor_29lvxxx ); 
     memsize = fs_getmem_nandflashdrive( fs_phy_nand_K9F2816X0C );
     if (!memsize) 
     { 
         /* NAND flash is not identified, */
     }
     p2buffer = (char*)malloc( memsize );
     if (!p2buffer) 
     { 
         /* Not enough memory to allocate */
     }
     /* Drive C will be NAND flash drive with Samsung physical driver */
     f_mountdrive( 2, p2buffer, memsize, fs_mount_nandflashdrive, fs_phy_nand_K9F2816X0C );
}
```
#### <span id="page-32-0"></span>**f\_unmountdrive**

Use this function to unmount an existing volume.

Any open files on the media are marked as closed so that subsequent API accesses to a previously opened file handle return with an error.

This function works independently of the status of the hardware.

#### **Format**

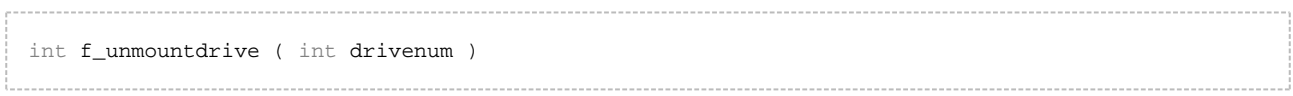

#### **Arguments**

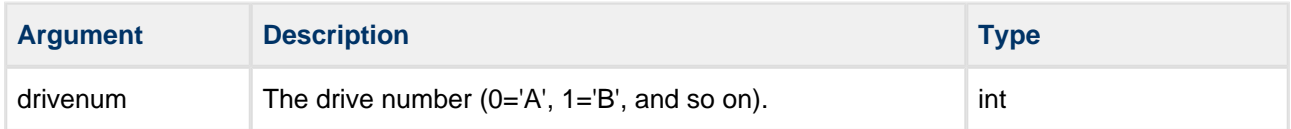

#### **Return values**

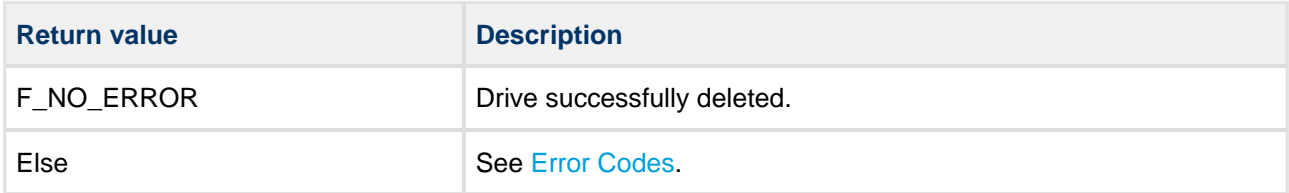

```
void mydelfs( int num ) 
{
    int ret;
    /* Unmounts volume 1 */
    if (f_unmountdrive (num))
       printf( "Unable to unmount volume %d", num );
 .
 .
 .
}
```
#### <span id="page-33-0"></span>**f\_chdrive**

Use this function to change to a new current drive.

In non-multitasking and multitasking systems, you must call **f\_chdrive()** if you need relative path access. In a multitasking system, and in a non-multitasking system after **f\_initvolume()**, every **f\_enterFS()** must be followed by an **f\_chdrive()** function call. In a multitasking system every task has its own current drive.

#### **Format**

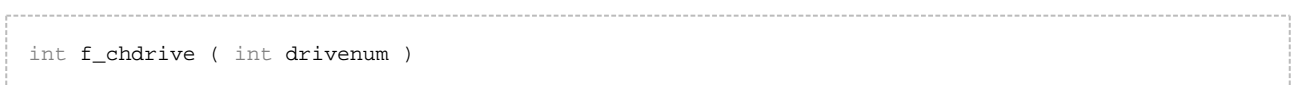

#### **Arguments**

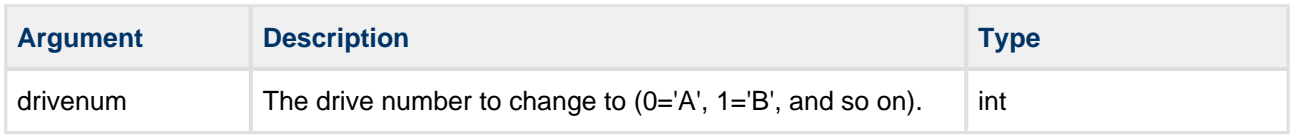

#### **Return values**

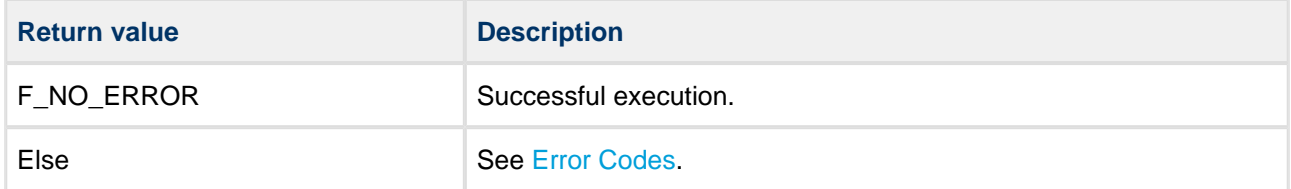

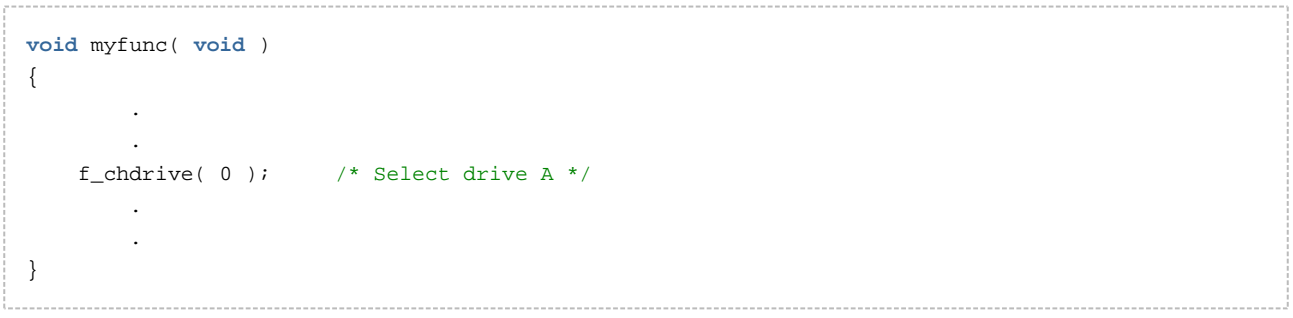

#### <span id="page-34-0"></span>**f\_getdrive**

Use this function to get the current drive number.

#### **Format**

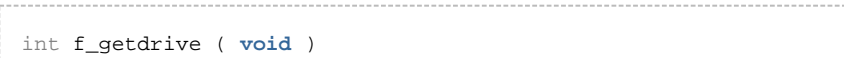

#### **Arguments**

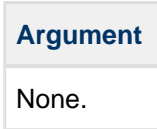

#### **Return values**

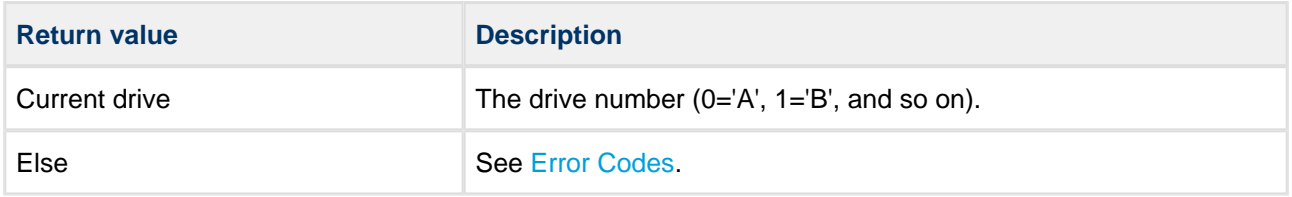

```
void myfunc( void )
{
     int currentdrive;
         .
     currentdrive = f_getdrive();
         .
          .
}
```
#### <span id="page-35-0"></span>**f\_checkvolume**

Use this function to check the status of a drive that has been initialized.

#### **Format**

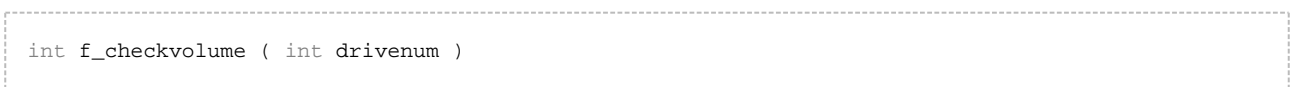

#### **Arguments**

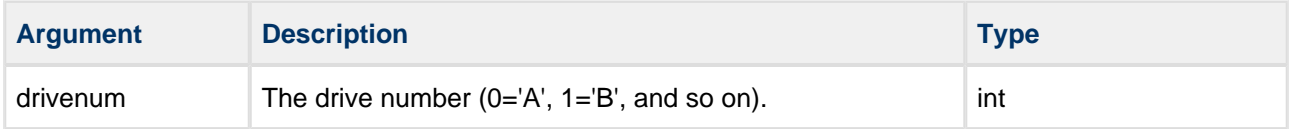

#### **Return values**

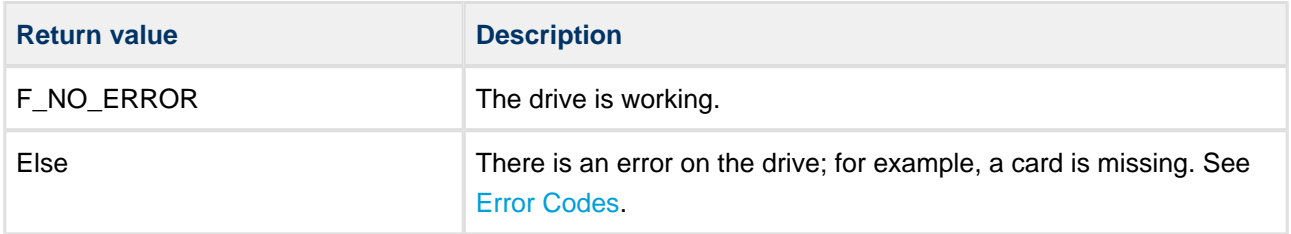

```
void mychkfs( int num )
{
        int ret;
        /* Checking volume */
        if (f_checkvolume( num ))
        {
           printf( "Volume %d is not usable! Error %d", num, ret );
        }
        else
        {
            printf( "Volume %d is working, no error", num );
        }
 .
 .
}
```
## **f\_format**

Use this function to format the specified drive.

All data on the drive are destroyed, except the wear-leveling information on a FLASH device.

## **Format**

```
int f_format ( int drivenum )
```
## **Arguments**

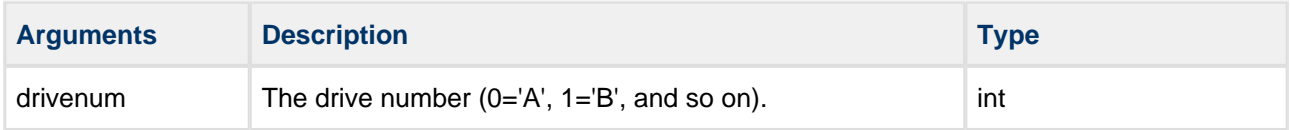

## **Return values**

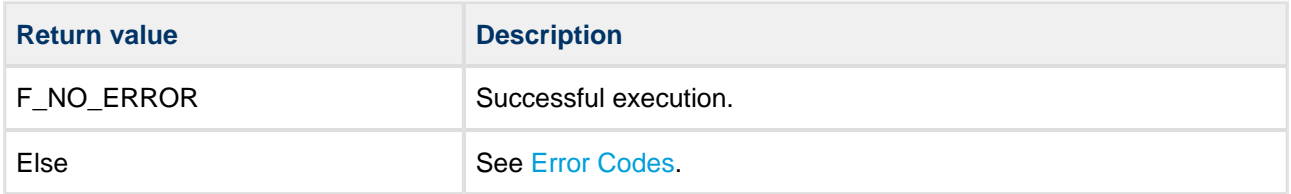

```
char buffer[0x30000];
void myinitfs( void )
{
    int ret;
    f_init();
    f_enterFS();
     /* Drive A will be NOR flash drive */
    ret = f_mountdrive( 0, buffer, sizeof(buffer), fs_mount_flashdrive, fs_phy_nor_29lvxxx );
     if (ret == FS_VOL_OK) return; /* Initialized */
     if (ret == FS_VOL_NOTFORMATTED)
     {
       ret = f_format(0); /* Format drive A */
        if (ret == F_ERR_NOTERR) return; /* Formatted */
     }
initializationfailed:
}
```
## **f\_get\_drive\_count**

Use this function to get the number of drives currently available to the user.

#### **Format**

```
int f_get_drive_count ( void )
```
#### **Arguments**

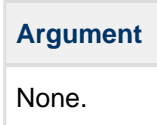

#### **Return values**

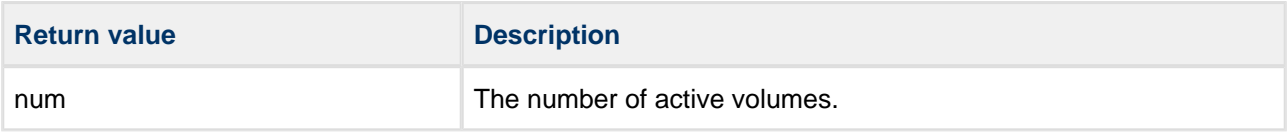

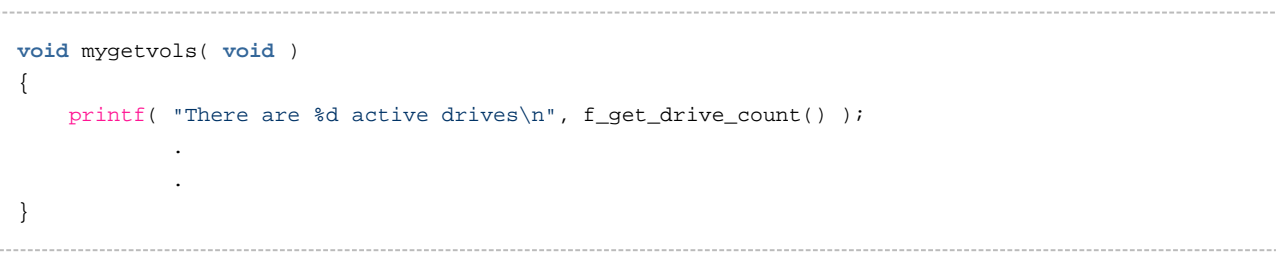

## **f\_get\_drive\_list**

Use this function to get a list of drives currently available to the user.

#### **Format**

```
int f_get_drive_list ( int * buffer )
```
## **Arguments**

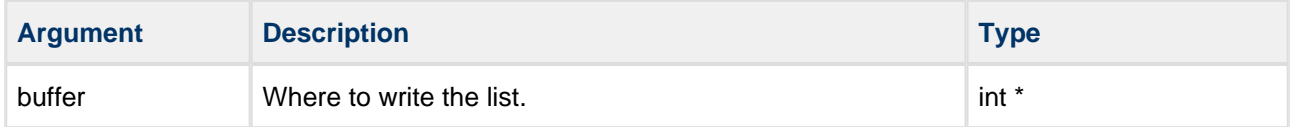

## **Return values**

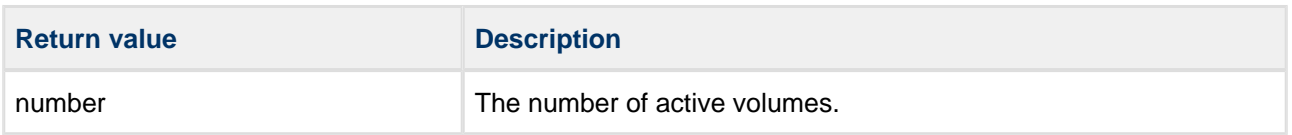

```
void mygetvols( void ) 
{
    int i, j;
    int buffer[F_MAXVOLUME]; 
     i = f_get_drive_list(buffer);
     if (!i) printf ( "No active drive found\n" );
     for (j=0; j<i; j++)
     {
       printf ( "Drive %d is active\n", buffer[j] );
     }
}
```
# **f\_getlabel**

Use this function to return the label as a function value.

## **Format**

```
int f_getlabel (
 int drivenum,
 char * pLabel,
    long len )
```
## **Arguments**

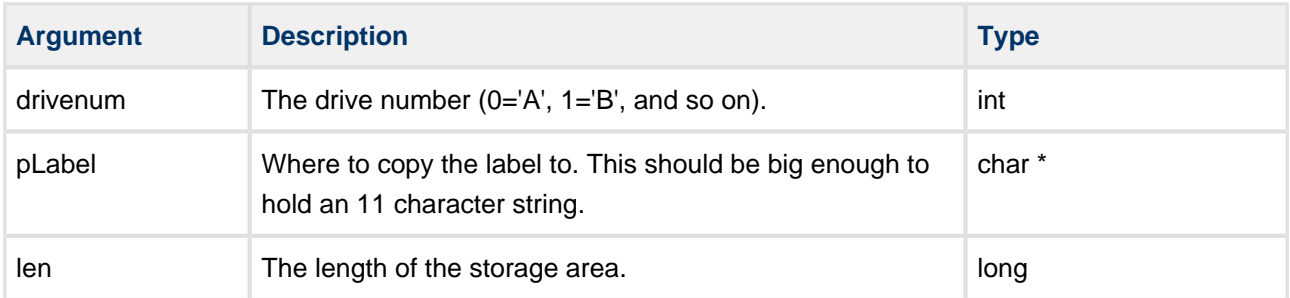

## **Return values**

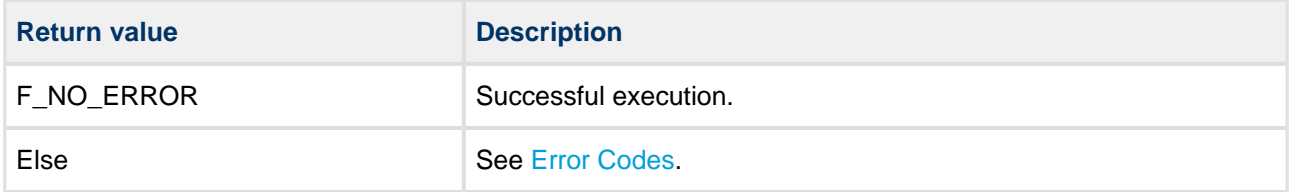

```
void getlabel( void )
{
     char label[12];
    int result;
     result = f_getlabel( f_getdrive(), label, 12 );
     if (result)
        printf( "Error on Drive!" );
     else
       printf( "Drive is %s", label );
}
```
## **f\_setlabel**

Use this function to set a volume label.

The volume label should be an ASCII string with a maximum length of 11 characters. Non-printable characters are padded out as space characters.

## **Format**

```
int f_setlabel (
    int drivenum,
   const char * pLabel )
```
## **Arguments**

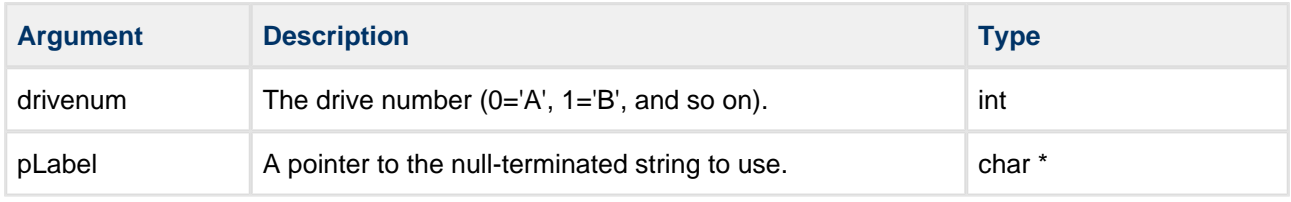

## **Return values**

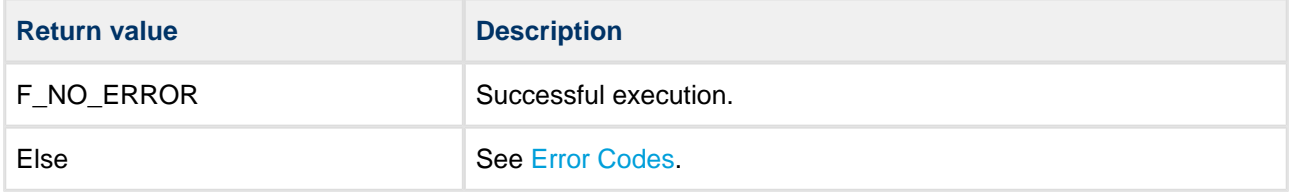

```
void setlabel( void )
{
    int result = f_setlabel( f_getdrive(), "DRIVE 1" );
    if (result)
        printf( "Error on drive!" );
}
```
## **f\_get\_oem**

Use this function to return the OEM name in the disk boot record.

## **Format**

```
int f_get_oem (
   int drivenum,
    char * str,
    long len )
```
## **Arguments**

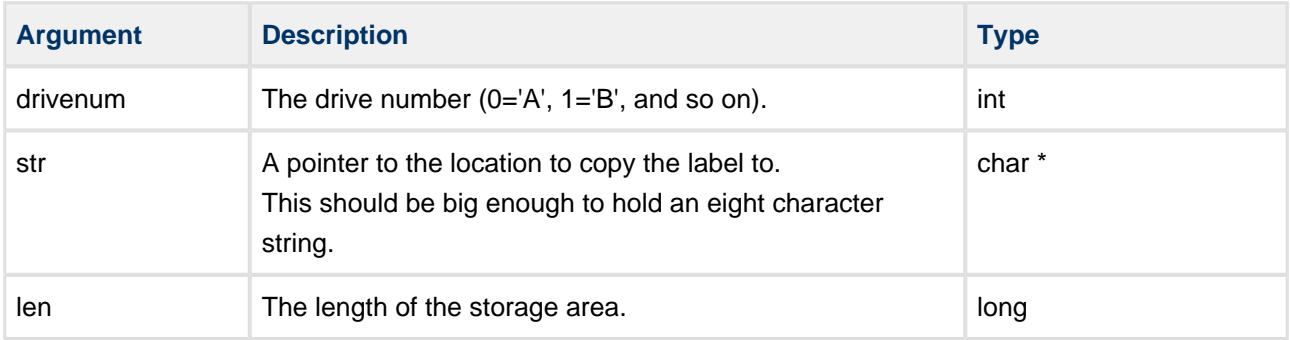

#### **Return values**

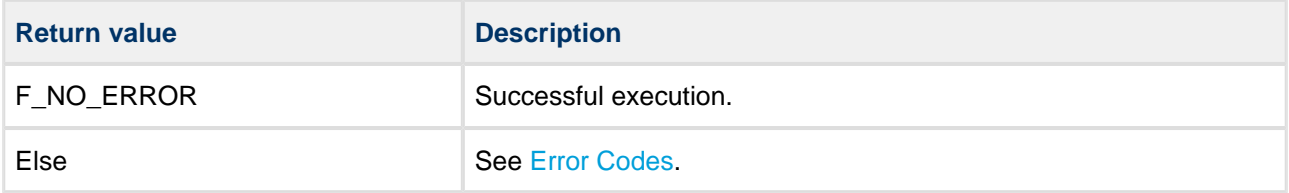

```
void get_disk_oem( void )
{
   char oem_name[9];
    int result;
   oem_name[8] = 0; /* Zero-terminate the string */
    result = f_get_oem( f_getdrive(), oem_name, 8 );
    if (result)
        printf( "Error on drive!" );
    else
       printf( "Drive OEM is %s", oem_name );
}
```
## **f\_getfreespace**

Use this function to fill a structure with information about the drive space usage: total space, free space, used space, and bad (damaged) size.

#### **Note:**

- If a drive is greater than 4GB, also read the high elements of the returned structure (for example, pspace.total\_high) to get the upper 32 bits of each number.
- The first call to this function after a drive is mounted may take some time, depending on the size and format of the medium being used. After the initial call, changes to the volume are counted; the function then returns immediately with the data.

## **Format**

```
int f_getfreespace (
   int drivenum,
    F_SPACE * pspace )
```
## **Arguments**

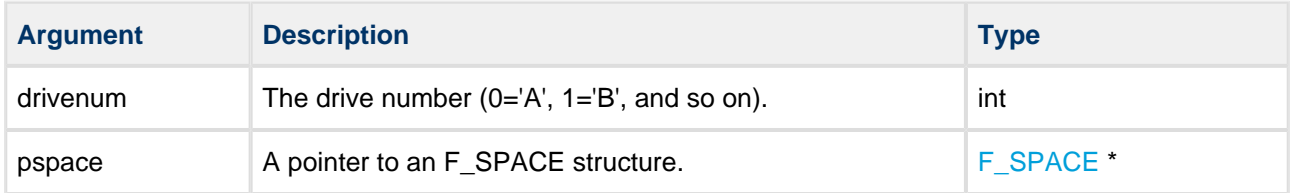

## **Return values**

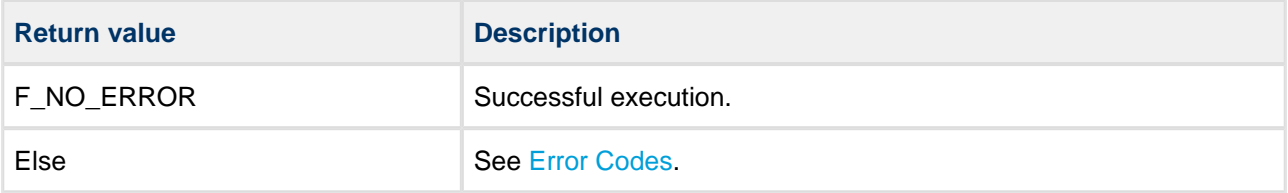

```
void info( void )
{
     F_SPACE space;
     int ret;
     /* Get free space on current drive */
     int ret = f_getfreespace( f_getdrive(), &space );
     if (!ret)
     {
        printf( "There are:\
         %d bytes total,\
         %d bytes free,\
         %d bytes used,\
         %d bytes bad.",\
        space.total, space.free, space.used, space.bad );
     }
     else
     {
       printf( "\nError %d reading drive\n", ret );
     }
}
```
# **Directory Management**

The functions are the following:

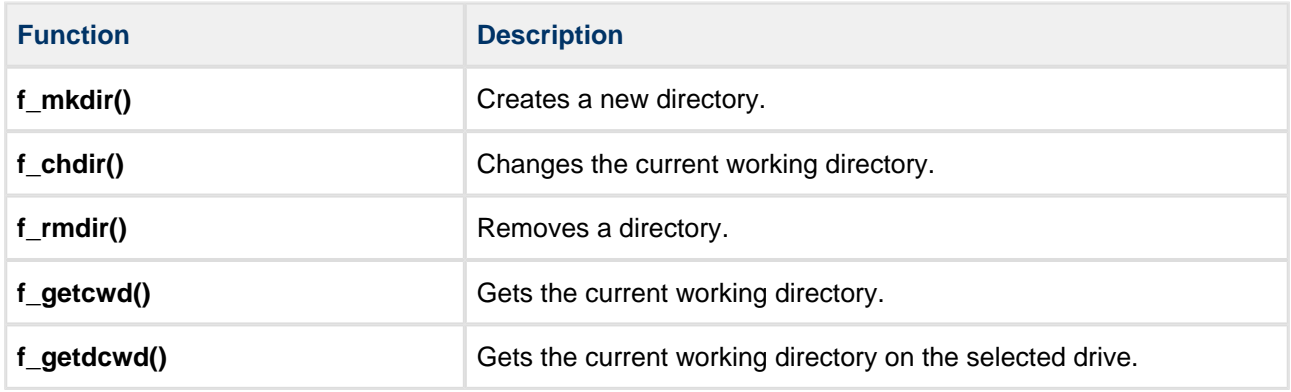

# **f\_mkdir**

Use this function to create a new directory.

## **Format**

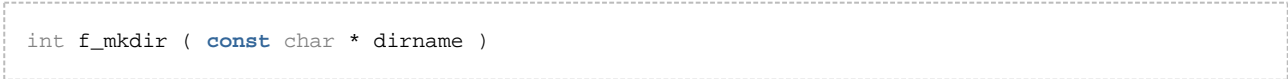

## **Arguments**

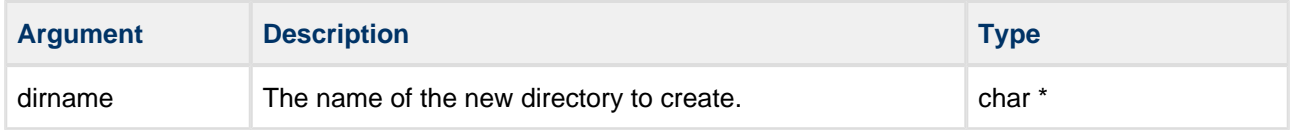

## **Return values**

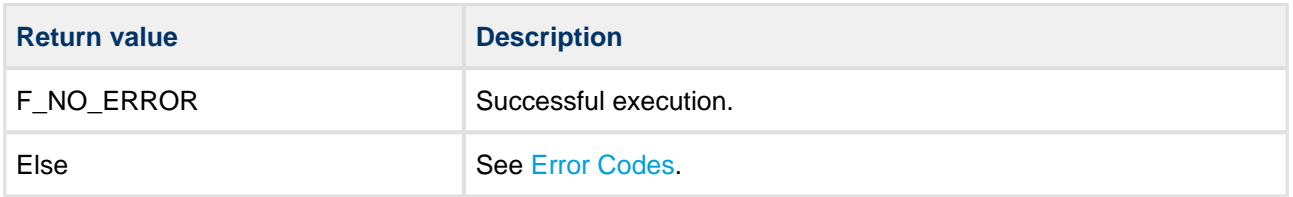

```
void myfunc( void )
{
         .
 .
    f_mkdir( "subfolder" ); /* Creating directories */
    f_mkdir( "subfolder/sub1" );
    f_mkdir( "subfolder/sub2" );
    f_mkdir( "a:/subfolder/sub3" );
         .
         .
}
```
## **f\_chdir**

Use this function to change the current working directory.

Every relative path starts from this directory. In a multitasking system every task has its own current working directory.

## **Format**

int f\_chdir ( **const** char \* dirname )

## **Arguments**

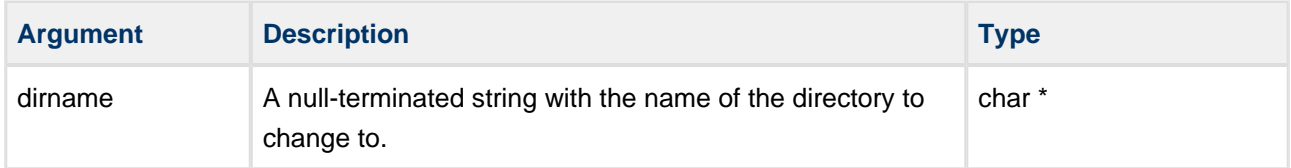

## **Return values**

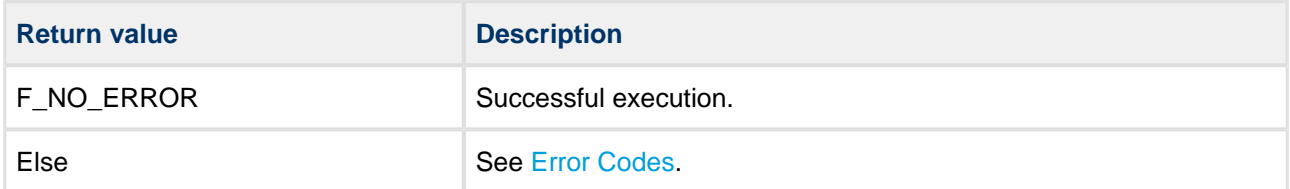

```
void myfunc( void )
{
        .
 .
    f_mkdir( "subfolder" );
    f_chdir( "subfolder" ); /* Change directory */
    f_mkdir( "sub2" );
 f_chdir( ".." ); /* Go up one directory level */
 f_chdir( "subfolder/sub2" ); /* Go into directory sub2 */
        .
        .
}
```
## **f\_rmdir**

Use this function to remove a directory.

The function returns an error code if:

- The target directory is not empty.
- The directory is read-only.

## **Format**

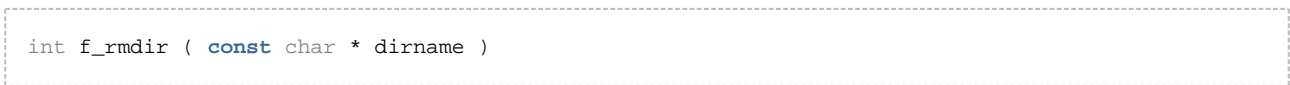

## **Arguments**

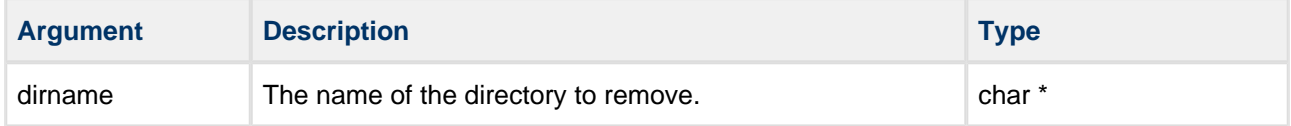

## **Return values**

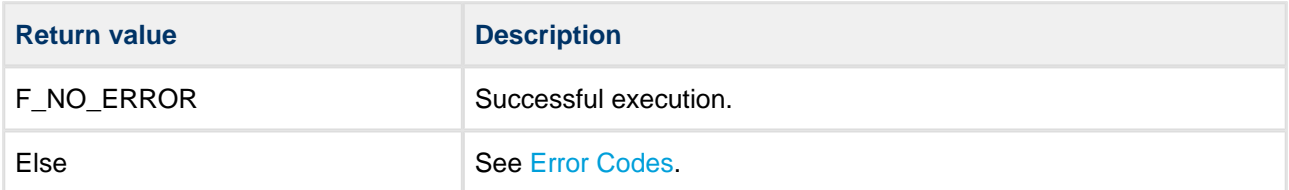

```
void myfunc( void )
{
        .
 .
 f_mkdir( "subfolder" ); /* Create directories */
    f_mkdir( "subfolder/sub1" );
        .
       . /* Do some work */ .
    f_rmdir( "subfolder/sub1" ); /* Remove directories */
    f_rmdir( "subfolder" );
        .
        .
}
```
# **f\_getcwd**

Use this function to get the current working directory on the current drive.

## **Format**

```
int f_getcwd (
    char * buffer,
    int maxlen )
```
## **Arguments**

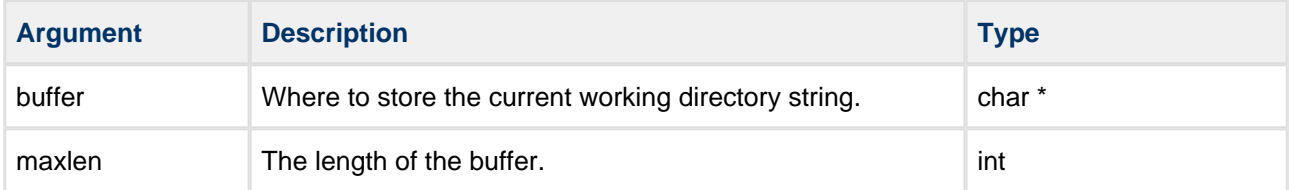

## **Return values**

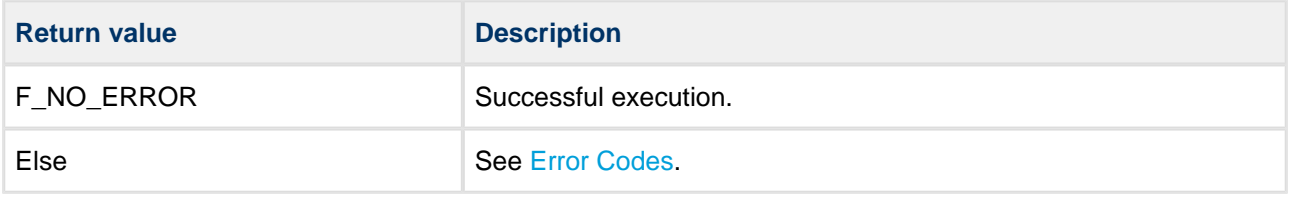

```
#define BUFFLEN F_MAXPATH + F_MAXNAME
void myfunc( void )
{
    char buffer[BUFFLEN];
     if (!f_getcwd( buffer, BUFFLEN ))
     {
        printf ( "Current directory is %s", buffer );
     }
     else
     {
        printf ( "Drive error!" )
     }
}
```
# **f\_getdcwd**

Use this function to get the current working directory on the selected drive.

## **Format**

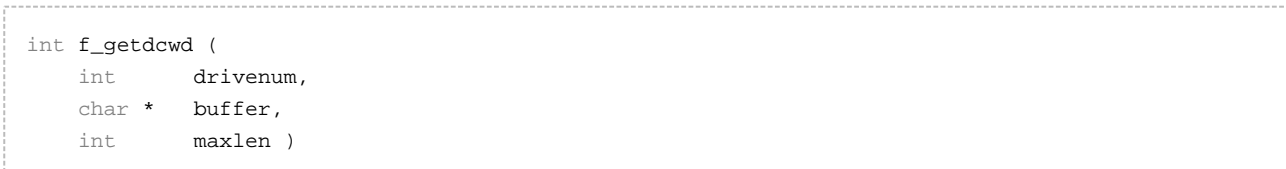

## **Arguments**

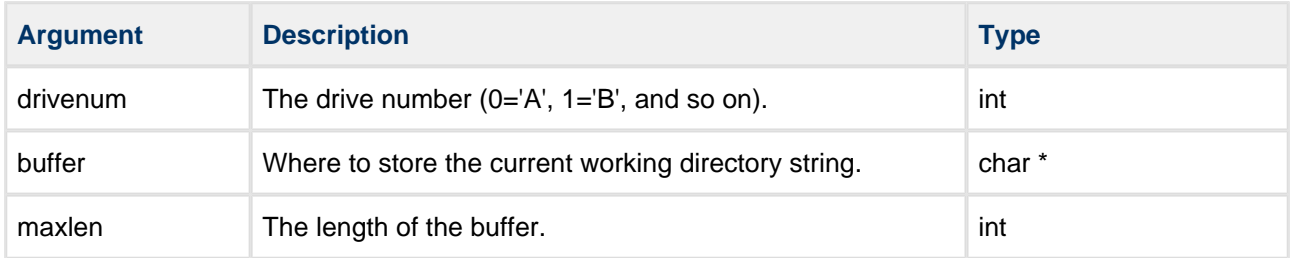

## **Return values**

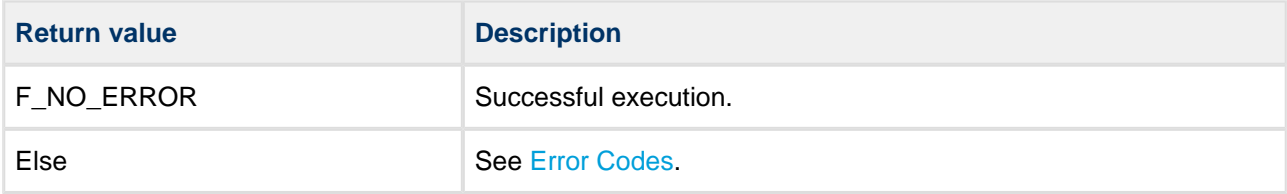

```
#define BUFFLEN F_MAXPATH + F_MAXNAME
void myfunc( long drivenum )
{
     char buffer[BUFFLEN];
     if (!f_getdcwd( drivenum, buffer, BUFFLEN ))
     {
        printf( "Current directory is %s", buffer );
        printf( "on drive %c", drivenum+'A' );
     }
     else
     {
        printf( "Drive error!" )
     }
}
```
# **File Access**

The functions are the following:

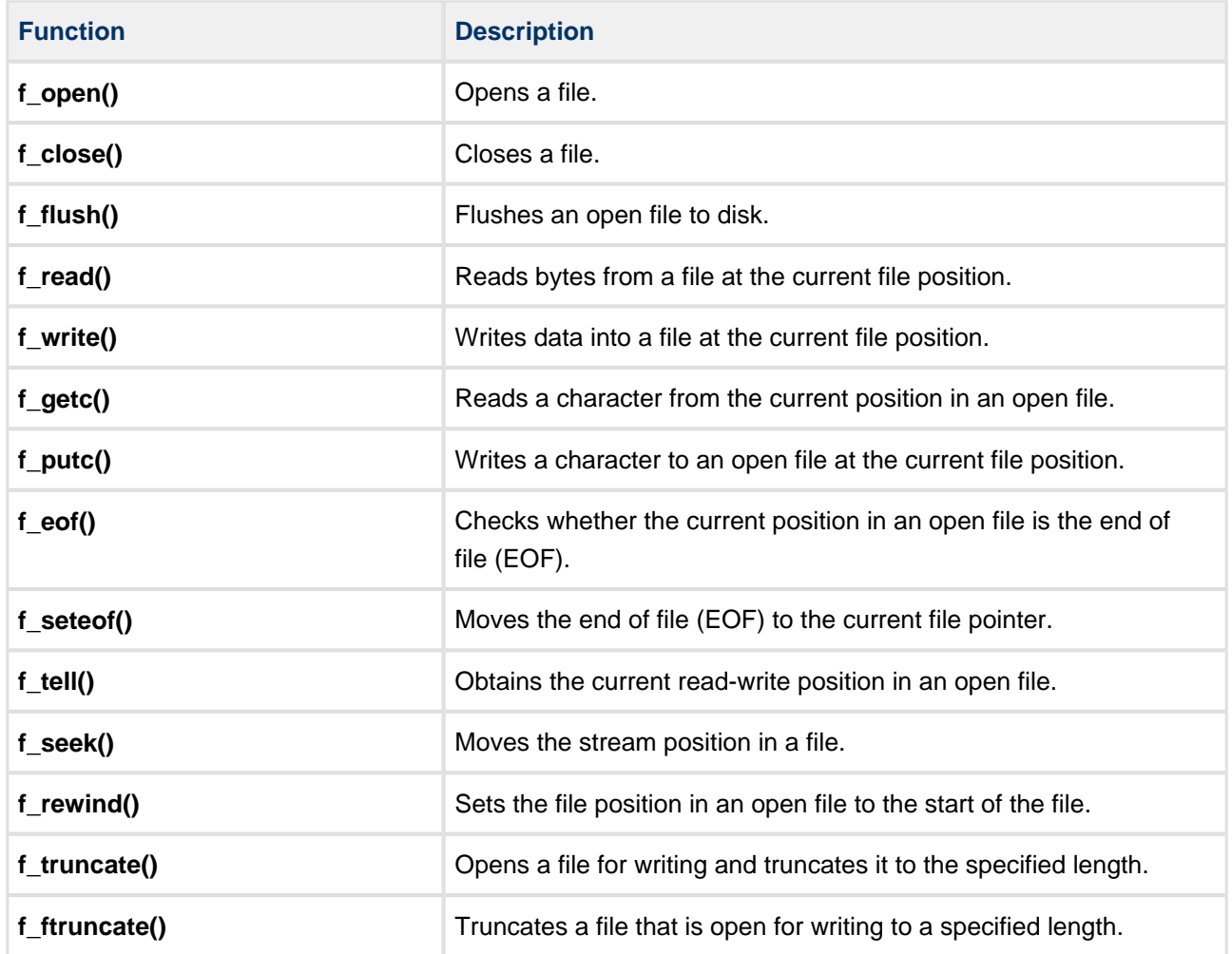

## **f\_open**

Use this function to open a file. The following opening modes are allowed:

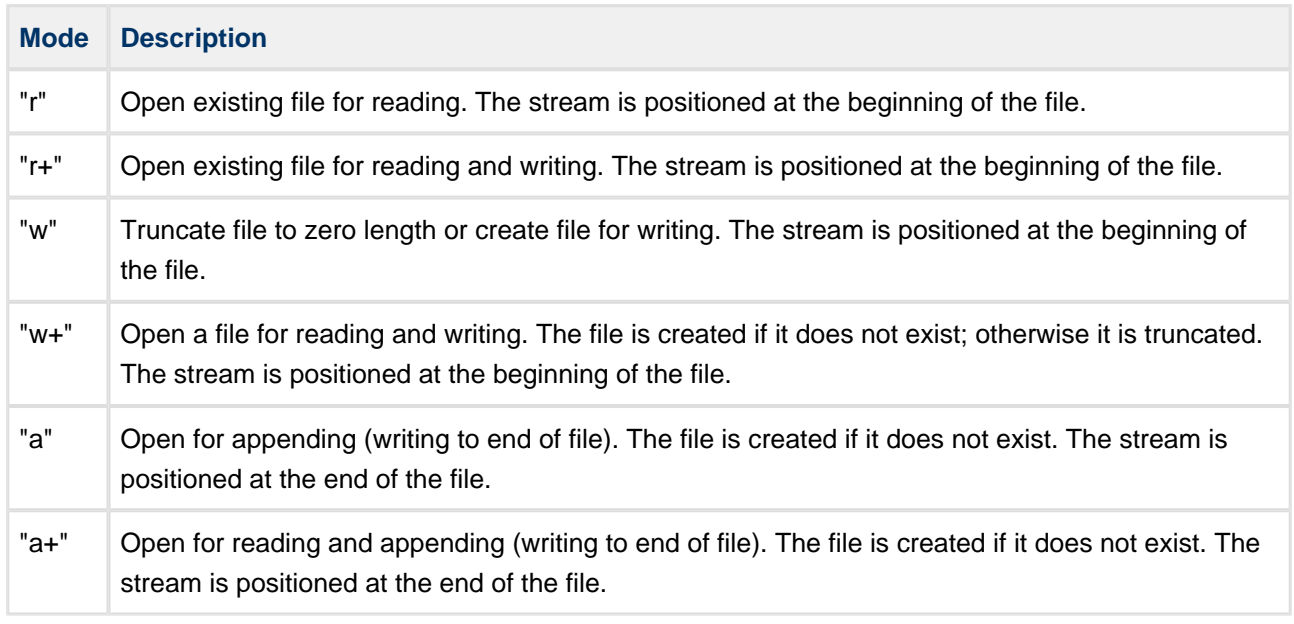

Note the following:

- The same file can be opened multiple times in "r" mode.
- A file can only be opened once at a time in a mode which gives write access (that is, in "r+, "w", "w+" , "a" or "a+" mode).
- The same file can be opened multiple times in "r" mode and at the same time once in one of the "r+, "a" or "a+" modes which give write access.
- If a file is opened in "w" or "w+" mode, a lock mechanism prevents it being opened in any other mode. This prevents opening of the file for reading and writing at the same time.

**Note:** There is no text mode. The system assumes that all files are in binary mode only.

## **Format**

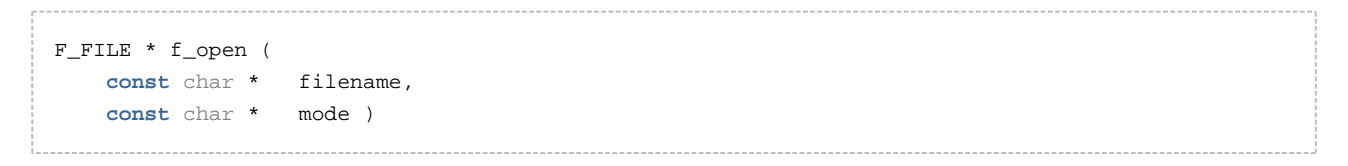

## **Arguments**

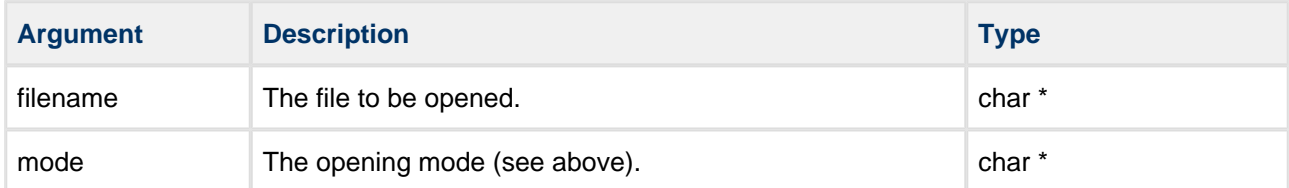

## **Return values**

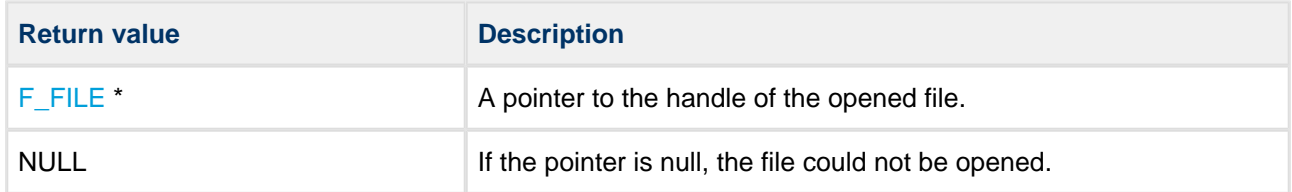

```
void myfunc( void )
{
     F_FILE *file;
    char c;
     file = f_open( "myfile.bin", "r" );
     if (!file)
     {
         printf( "File cannot be opened!" );
         return;
     }
    f_read( \&c, 1, 1, file ); /* Read one byte */
     printf( "'%c' is read from file", c );
     f_close( file );
}
```
# **f\_close**

Use this function to close a previously opened file.

## **Format**

```
int f_close ( F_FILE * filehandle )
```
# **Arguments**

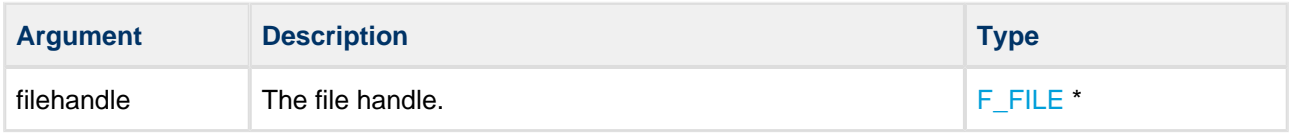

# **Return values**

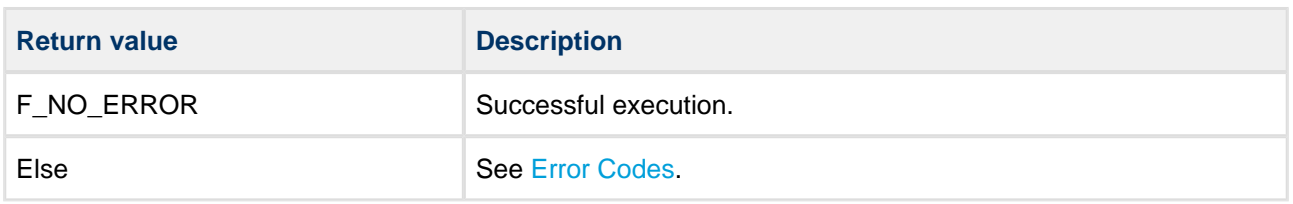

```
void myfunc( void )
{
     F_FILE *file;
     char *string = "ABC";
     file = f_open( "myfile.bin", "w" );
     if (!file)
     {
        printf( "File cannot be opened!" );
        return;
     }
    f_write( string, 3, 1, file ); /* Write 3 bytes */
     if (!f_close( file ))
     {
        printf( "File stored" );
     }
     else
     {
        printf( "File close error!" );
     }
}
```
## **f\_flush**

Use this function to flush an opened file to a storage medium.

This is logically equivalent to performing a close and open on a file to ensure the data changed before the flush is committed to the medium.

## **Format**

```
int f_flush ( F_FILE * filehandle )
```
## **Arguments**

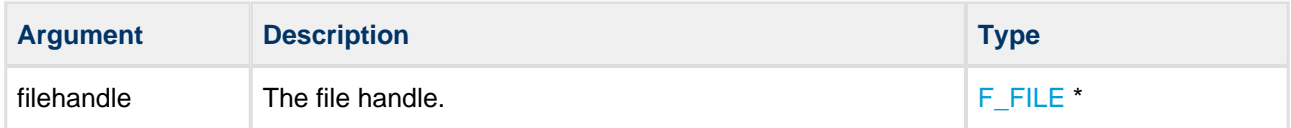

## **Return values**

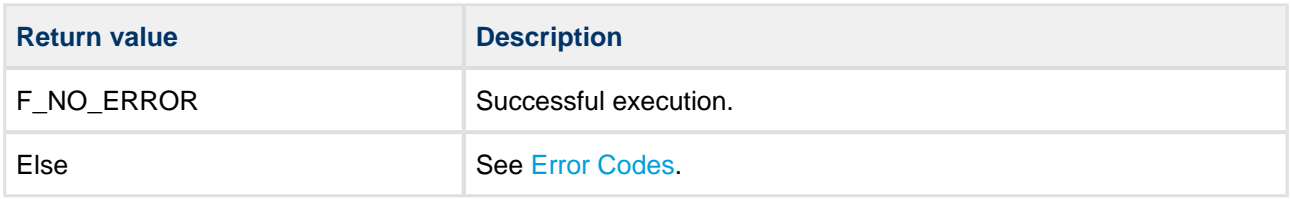

```
void myflush( void )
{
    F_FILE *file;
    char *string = "ABC";
    file = f_open( "myfile.bin", "w" );
     if (!file)
     {
        printf ( "File cannot be opened!" );
        return;
     }
    f_write( string, 3, 1, file ); /* Write 3 bytes */
     f_flush( file ); /* Commit data written */
         .
 .
}
```
# **f\_read**

Use this function to read bytes from the current position in the target file.

```
The file must be opened with "r", "r+", "w+" or "a+".
```
## **Format**

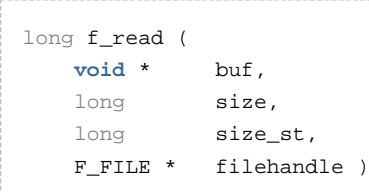

## **Arguments**

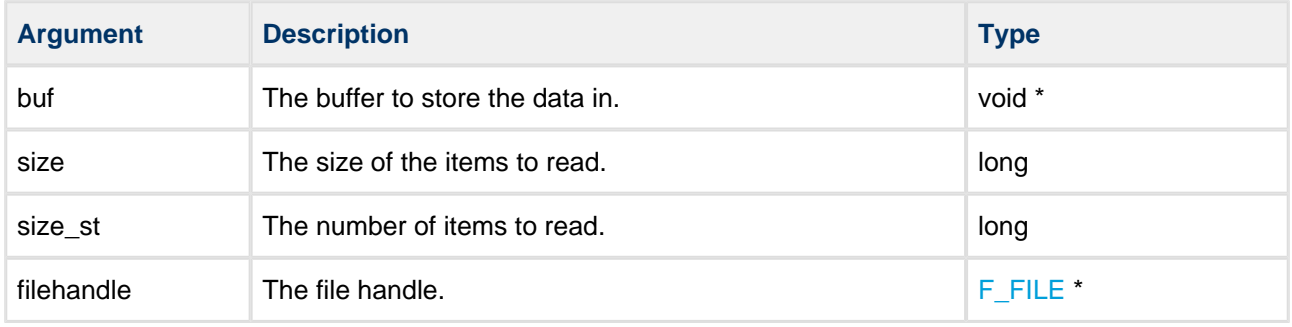

## **Return values**

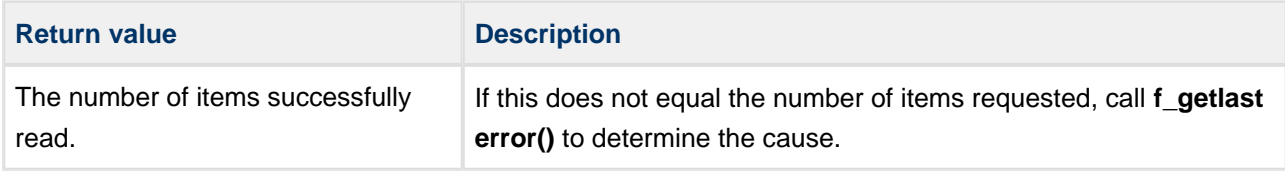

```
void myread( void )
{
    F_FILE *file = f_open( filename, "r" );
   long size = f_filelength( filename );
     if (!file)
     {
       printf ( "%s cannot be opened!", filename );
        return 1;
     }
     if (f_read( buffer, 1, size, file )!= size)
     {
       printf( "Some items not read! Error:%d", f_getlasterror() );
     }
     f_close( file );
     return 0;
}
```
## **f\_write**

Use this function to write data into a file at the current position.

The file must be opened with "r+", "w", "w+", "a+" or "a". The file pointer is moved forward by the number of bytes successfully written.

**Note:** Data is NOT permanently stored to the media until either an **f\_flush()** or **f\_close ()** has been executed on the file.

## **Format**

```
long f_write (
   const void * buf,
  long size,
  long size_st,
  F_FILE * filehandle )
```
## **Arguments**

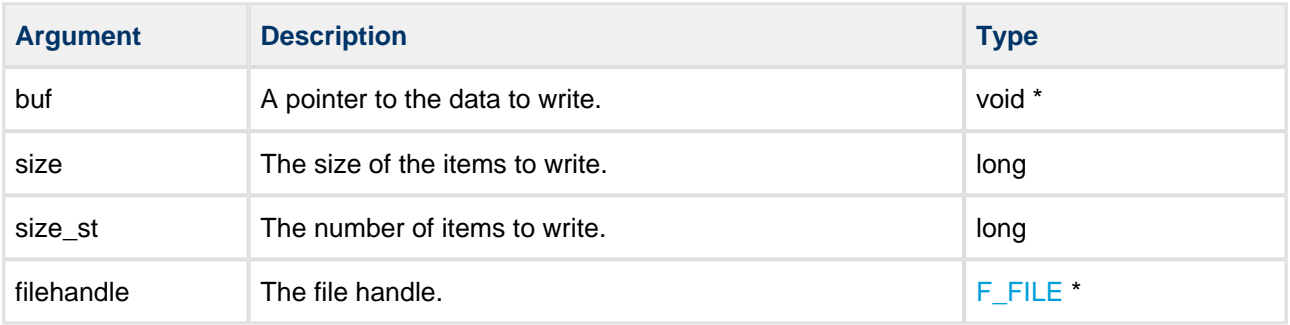

## **Return values**

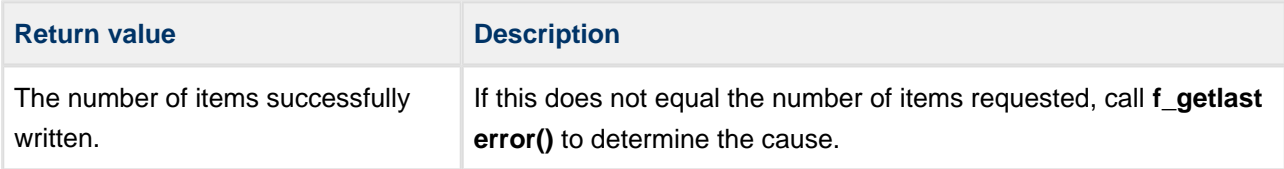

```
void myfunc( void )
{
    F_FILE *file;
    char *string = "ABC";
     file = f_open( "myfile.bin", "w" );
     if (!file)
     {
        printf( "File cannot be opened!" );
        return;
     }
     if (f_write( string, 1, 3, file )!= 3) /* Write 3 bytes */
     {
       printf( "Some items not written! Error:%d", f_getlasterror() );
     }
     f_close( file );
}
```
# **f\_getc**

Use this function to read a character from the current position in the open target file.

## **Format**

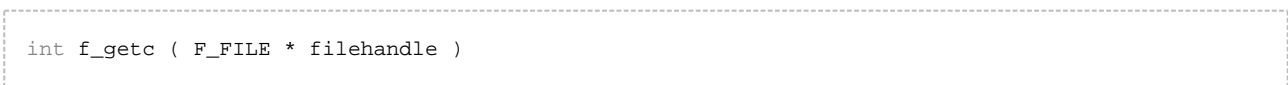

## **Arguments**

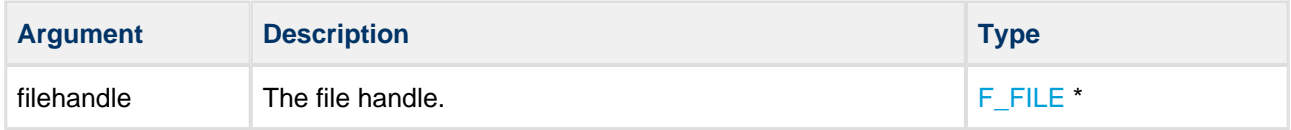

## **Return values**

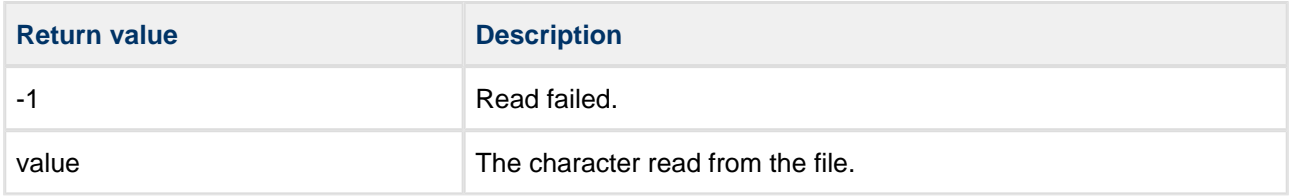

```
int myreadfunc( char *filename, char *buffer, long buffsize )
{
    F_FILE *file = f_open( filename, "r" );
     while (buffsize--)
     {
         int ch;
        if ((ch = f\_getc(file)) == -1) break;
         *buffer++ = ch;
         buffsize--;
     }
     f_close( file );
     return 0;
}
```
# **f\_putc**

Use this function to write a character to the specified open file at the current file position. The current file position is incremented.

## **Format**

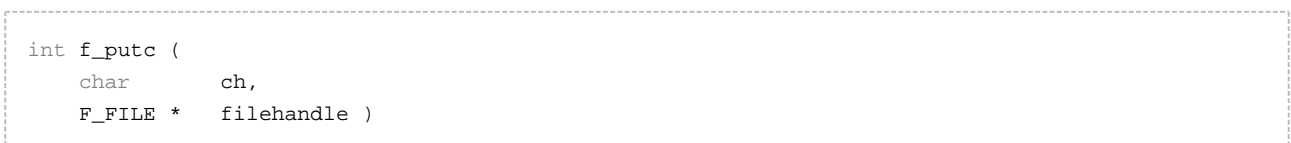

## **Arguments**

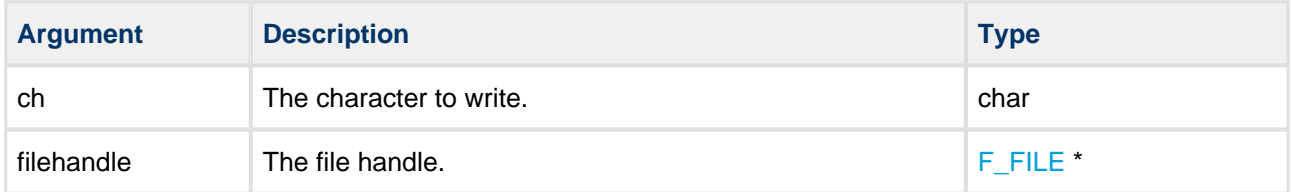

## **Return values**

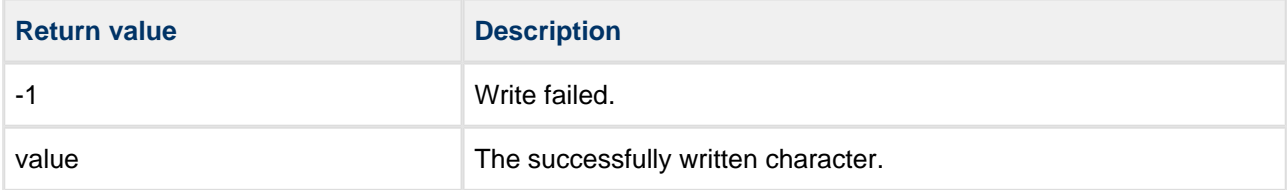

```
void myfunc( char *filename, long num )
{
     F_FILE *file = f_open( filename, "w" );
     while (num--)
     {
        int ch = 'A';
         if (ch != (f_putc( ch ))
         {
             printf( "f_putc error!" );
             break;
         }
     }
     f_close( file );
     return 0;
}
```
## **f\_eof**

Use this function to check whether the current position in the open target file is the end of file (EOF).

#### **Format**

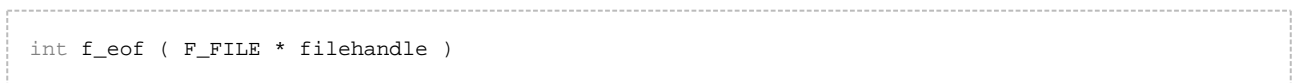

## **Arguments**

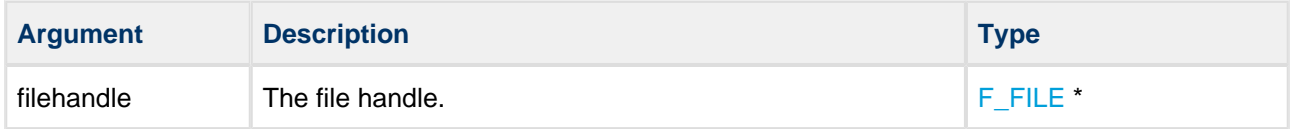

## **Return values**

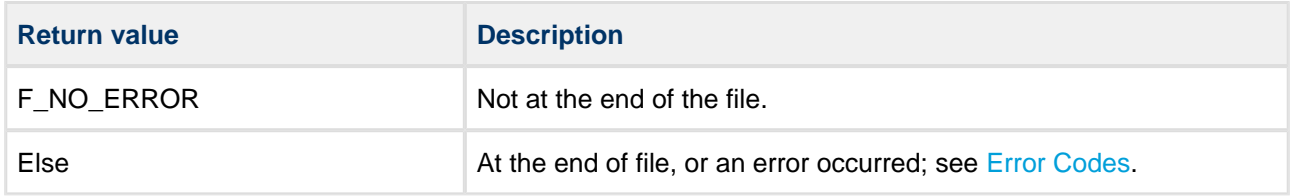

```
int myreadfunc( char *filename, char *buffer, long buffsize )
{
    F_FILE *file = f_open( filename, "r" );
     while (!f_eof())
     {
         if (!buffsize) break;
        buffsize--;
        f_read( buffer++, 1, 1, file );
     }
     f_close( file );
     return 0;
}
```
## **f\_seteof**

Use this function to move the end of file (EOF) to the current file pointer.

All data after the new EOF position are lost.

#### **Format**

```
int f_seteof ( F_FILE * filehandle )
```
## **Arguments**

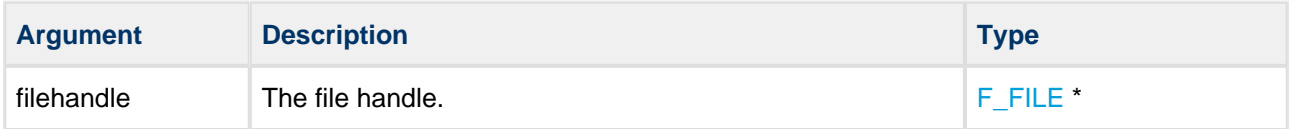

#### **Return values**

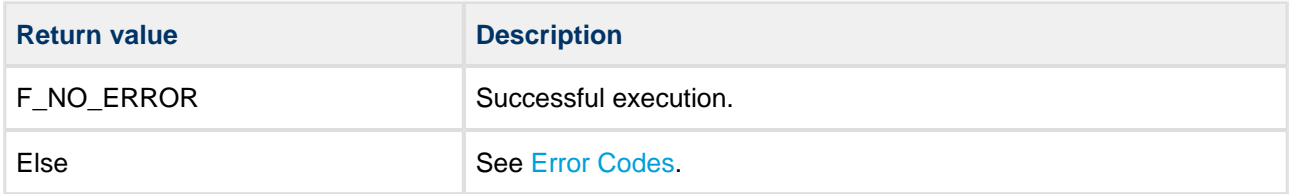

```
int mytruncatefunc( char *filename, int position )
{
    F_FILE *file = f_open( filename, "r+" );
    f_seek( file, position, SEEK_SET );
    if (f_seteof( file ))
       printf( "Truncate failed!\n" );
    f_close( file );
    return 0;
}
```
## **f\_tell**

Use this function to obtain the current read/write position in the open target file.

## **Format**

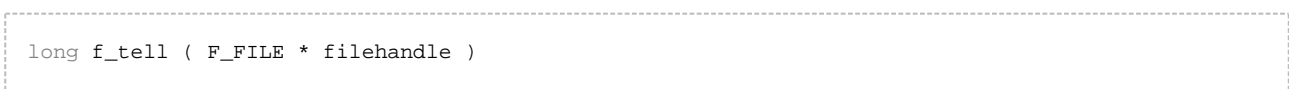

## **Arguments**

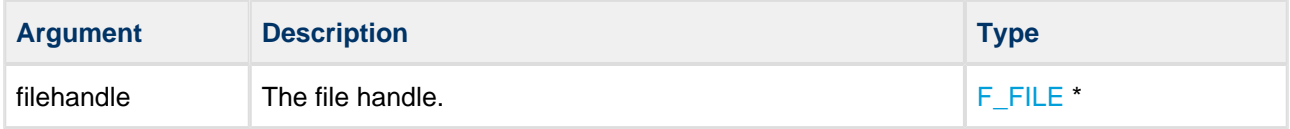

## **Return values**

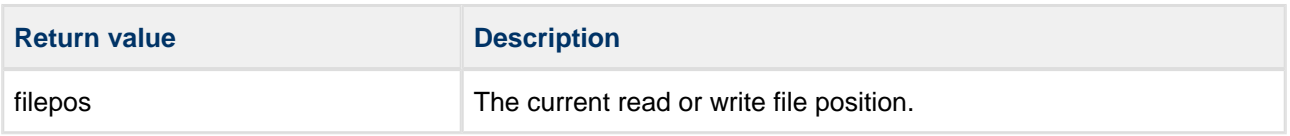

```
int myreadfunc( char *filename, char *buffer, long buffsize )
{
    F_FILE *file = f_open( filename, "r" );
    printf( "Current position %d", f_tell( file) ); /* Position 0 */
   f_read( buffer, 1, 1, file ); /* Read one byte */
     printf( "Current position %d", f_tell( file) ); /* Position 1 */
   f_read( buffer, 1, 1, file ); /* Read one byte */
    printf( "Current position %d", f_tell( file) ); /* Position 2 */
    f_close( file );
    return 0;
}
```
## **f\_seek**

Use this function to move the stream position in the target file. The file must be open.

The *whence* parameter is one of the following:

- F\_SEEK\_CUR current position of file pointer.
- F\_SEEK\_END end of file.
- F\_SEEK\_SET start of file.

The offset position is relative to whence.

#### **Format**

# long f\_seek ( F\_FILE \* filehandle, long offset, long whence )

## **Arguments**

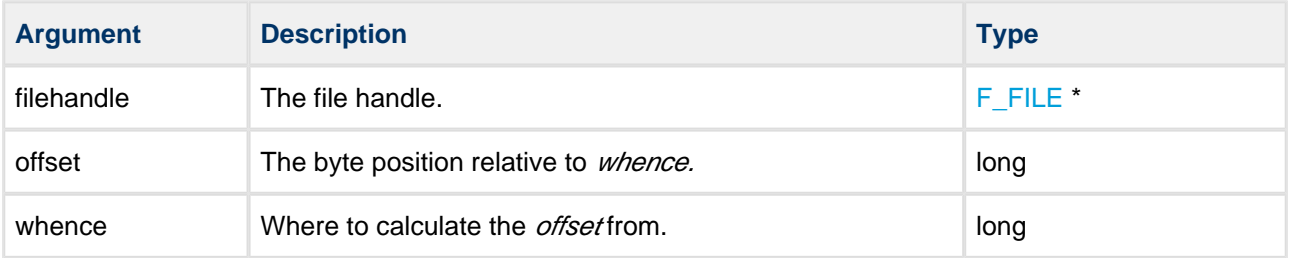

#### **Return values**

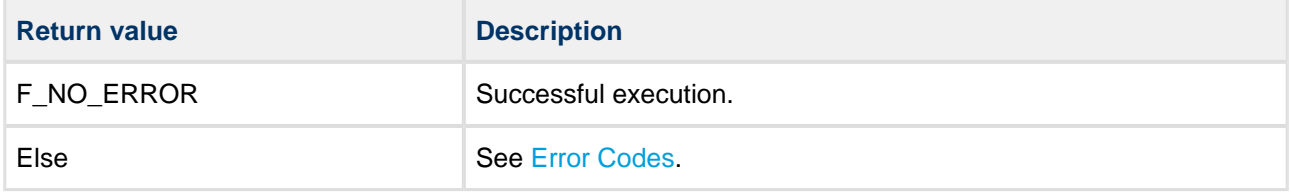

```
int myreadfunc( char *filename, char *buffer, long buffsize )
{
   F_FILE *file = f_open( filename, "r" );
   f_read( buffer, 1, 1, file ); /* Read the first byte */
    f_seek( file, 0, SEEK_SET );
   f_read( buffer, 1, 1, file ); /* Read the same byte */
    f_seek( file, -1, SEEK_END );
   f_read( buffer, 1, 1, file ); /* Read the last byte */
    f_close( file );
    return 0;
}
```
## **f\_rewind**

Use this function to set the file position in the open target file to the start of the file.

#### **Format**

```
int f_rewind ( F_FILE * filehandle )
```
## **Arguments**

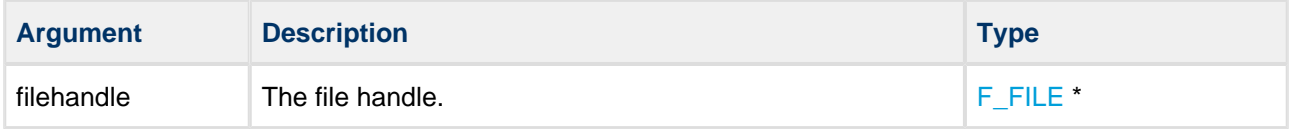

## **Return values**

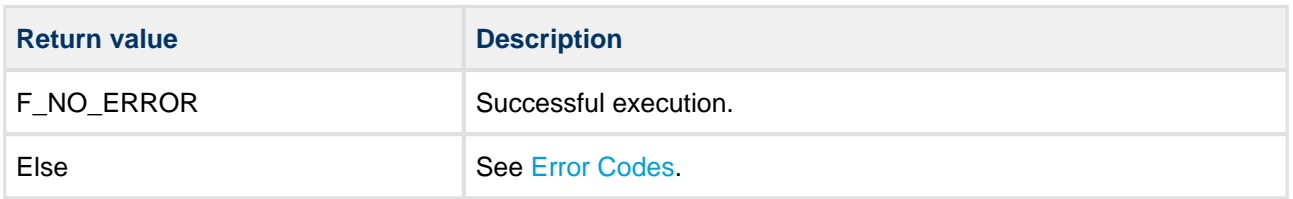

```
void myfunc( void )
{
     char buffer[4];
     char buffer2[4];
     F_FILE *file = f_open( "myfile.bin", "r" );
     if (file)
     {
         f_read( buffer, 4, 1, file );
         f_rewind( file ); /* Rewind file pointer */
        f_read( buffer2, 4, 1, file ); /* Read from beginning */
         f_close( file );
     }
     return 0;
}
```
## **f\_truncate**

Use this function to open a file for writing and truncate it to the specified length.

A file can only be truncated to a size less than or equal to its current size.

#### **Format**

```
F_FILE * f_truncate (
    const char * filename,
    unsigned long length )
```
## **Arguments**

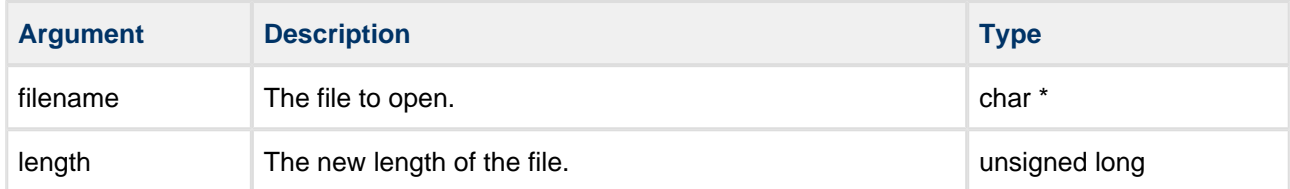

## **Return values**

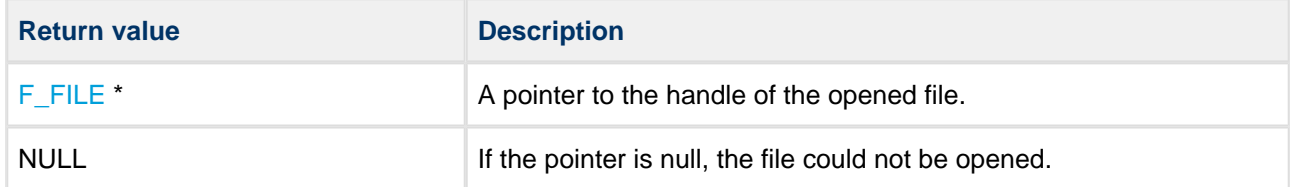

```
int mytruncatefunc( char *filename, unsigned long length )
{
     F_FILE *file = f_truncate( filename, length );
     if (!file)
     {
        printf( "File opening error!" );
     }
     else
     {
         printf( "File %s truncated to %d bytes", filename, length );
        f_close( file );
     }
     return 0;
}
```
## **f\_ftruncate**

Use this function to truncate a file which is open for writing to a specified length.

A file can only be truncated to a size less than or equal to its current size.

#### **Format**

```
int f_ftruncate (
  F_FILE * filehandle,
   unsigned long length )
```
## **Arguments**

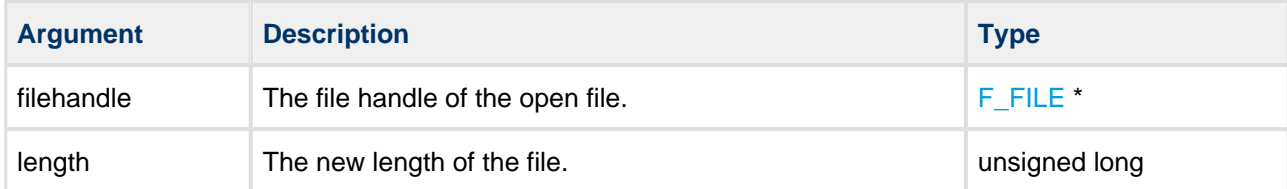

## **Return values**

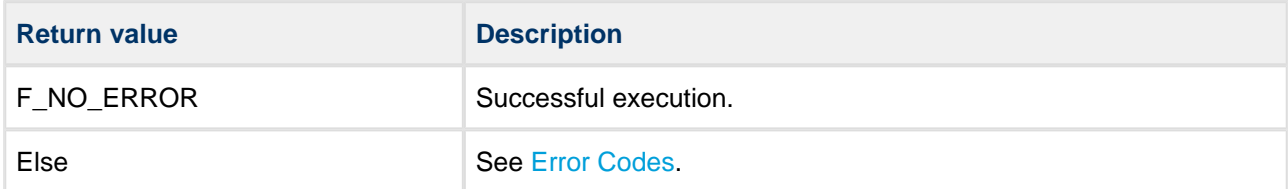

```
int mytruncatefunc( F_FILE *file, unsigned long length )
{
    int ret = f_ftruncate( filename, length );
     if (ret)
     {
        printf( "Error:%d\n", ret );
     }
     else
     {
        printf( "File is truncated to %d bytes", length );
     }
     return ret;
}
```
# **File Management**

The functions are the following:

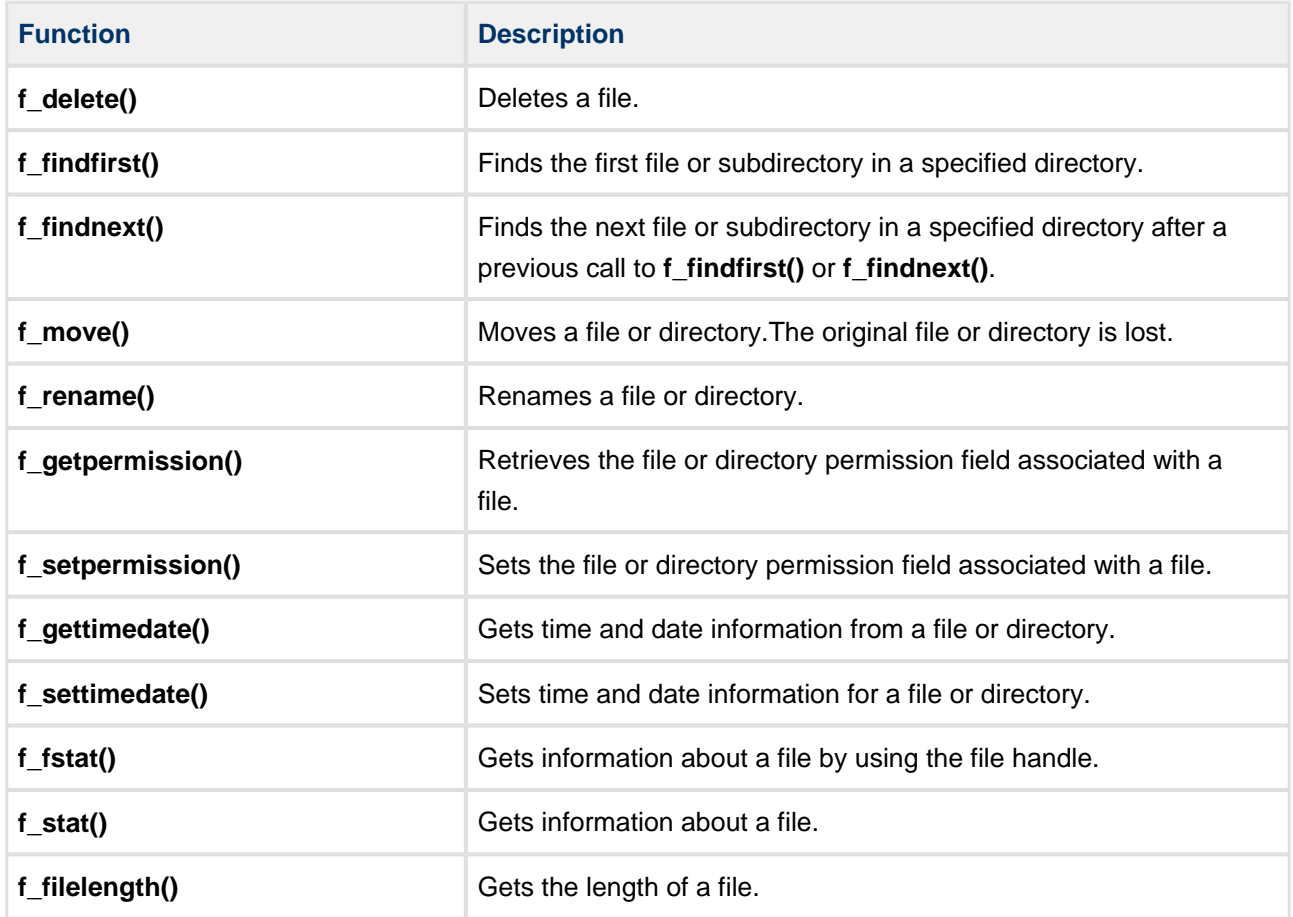

## **f\_delete**

Use this function to delete a file.

**Note:** A read-only or open file cannot be deleted.

## **Format**

int f\_delete ( **const** char \* filename )

## **Arguments**

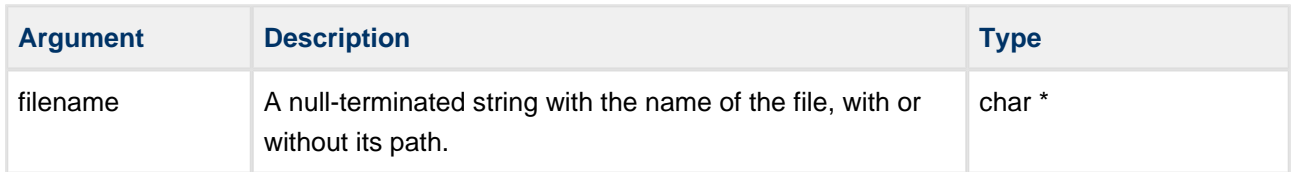

## **Return values**

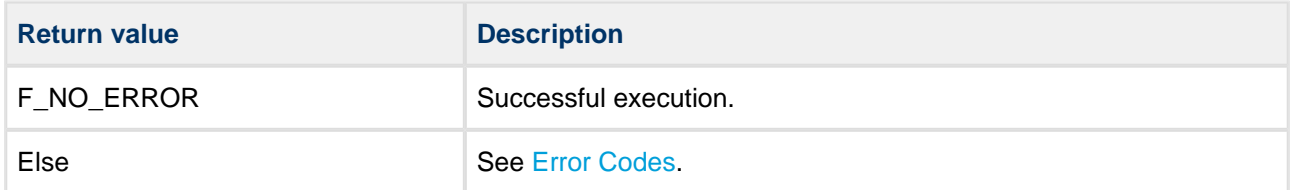

```
void myfunc( void )
{
 .
 .
    f_delete( "oldfile.txt" );
    f_delete( "A:/subdir/oldfile.txt" );
 .
 .
}
```
## **f\_findfirst**

Use this function to find the first file or subdirectory in a specified directory.

First call **f\_findfirst()** and then, if the file is found, get the next file with **f\_findnext()**. Files with the system attribute set are ignored.

**Note:** If this is called with "\*.\*" and it is not the root directory, then:

- the first entry found is ".", the current directory.
- the second entry found is "..", the parent directory.

## **Format**

```
int f_findfirst (
   const char * filename,
   F_FIMD * find )
```
. . . . . . . . . . . . .

## **Arguments**

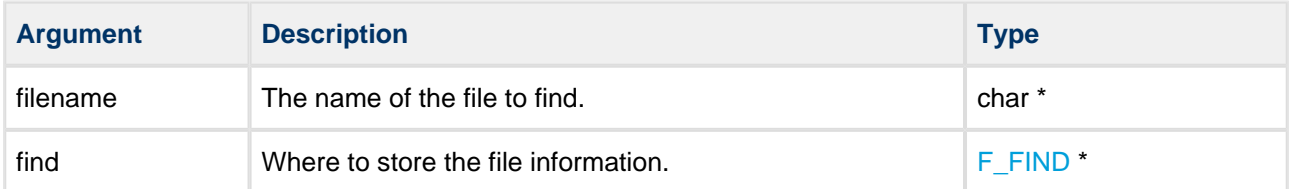

## **Return values**

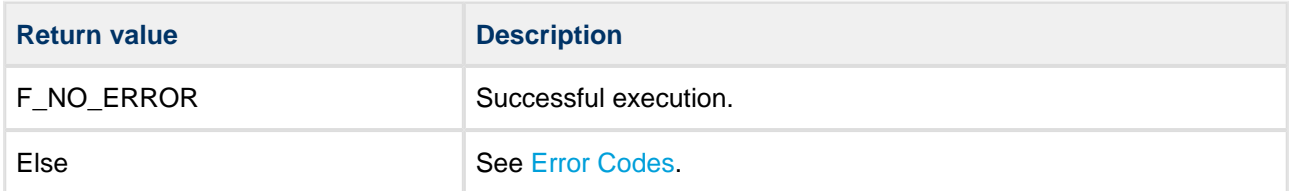
```
void mydir( void )
{
    F_FIND find;
    if (!f_findfirst( "A:/subdir/*.*", &find ))
     {
         do
         {
             printf( "filename:%s", find.filename );
             if (find.attr&F_ATTR_DIR)
             {
               printf( " directory\n" );
             }
             else
             {
                printf( " size %d\n", find.filesize );
             }
         } while (!f_findnext( &find ));
     }
}
```
# **f\_findnext**

Use this function to find the next file or subdirectory in a specified directory after a previous call to **f\_findfirst()** or **f\_findnext()**.

First call **f\_findfirst()** and then, if a file is found, get the rest of the matching files by repeated calls to **f\_findnext()**. Files with the system attribute set will be ignored.

**Note:** If this is called with "\*.\*" and it is not the root directory, then:

- the first file found is ".", the current directory.
- the second file found is "..", the parent directory.

#### **Format**

int f\_findnext ( F\_FIND \* find )

# **Arguments**

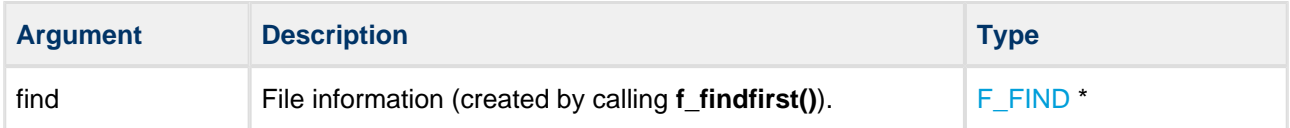

# **Return values**

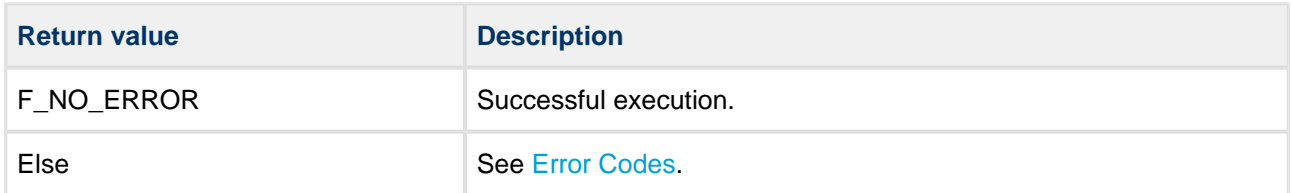

```
void mydir( void )
{
    F_FIND find;
    if (!f_findfirst( "A:/subdir/*.*", &find ))
     {
         do
         {
             printf( "filename:%s", find.filename );
             if (find.attr&F_ATTR_DIR)
             {
               printf( " directory\n" );
             }
             else
             {
                printf( " size %d\n", find.filesize );
             }
         } while (!f_findnext( &find ));
     }
}
```
# **f\_move**

Use this function to move a file or directory.The original file or directory is lost.

The source and target must be in the same volume. A file can be moved only if it is not open. A directory can be moved only if there are no open files in it.

A file or directory can be moved, irrespective of its attribute settings; the attribute settings are moved with it.

# **Format**

```
int f_move (
   const char * filename,
    const char * newname )
```
# **Arguments**

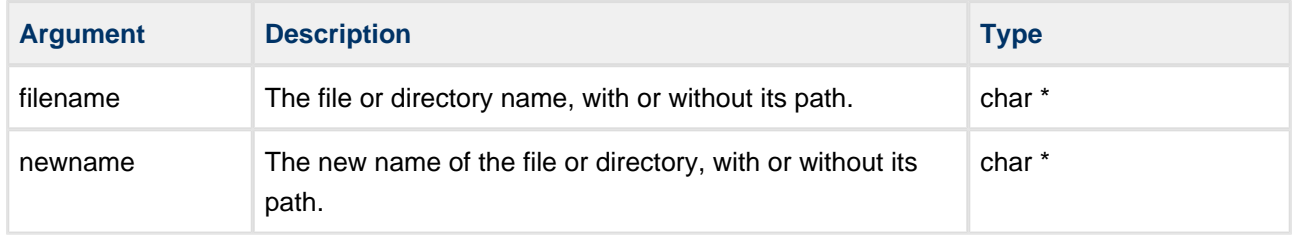

#### **Return values**

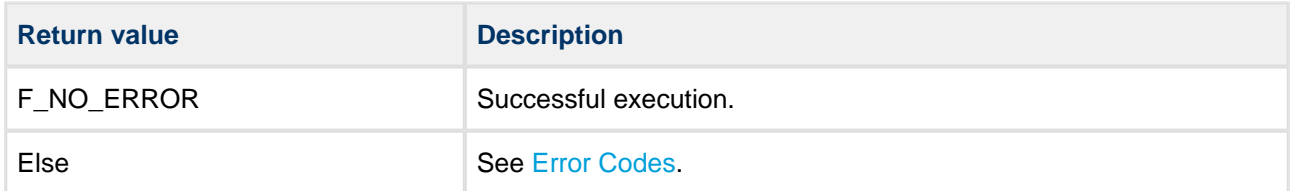

```
void myfunc( void )
{
 .
 .
    f_move( "oldfile.txt", "newfile.txt" );
    f_move( "A:/subdir/oldfile.txt", "A:/newdir/oldfile.txt" );
 .
 .
}
```
# **f\_rename**

Use this function to rename a file or directory.

**Note:** The file or directory must not be read-only. If it is a file, it must not be open.

### **Format**

```
int f_rename (
    const char * filename,
    const char * newname )
```
#### **Arguments**

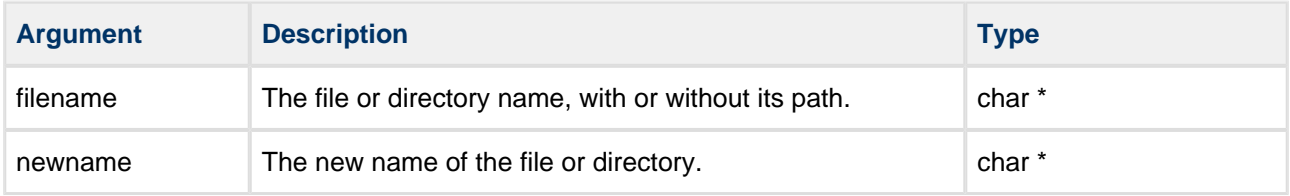

#### **Return values**

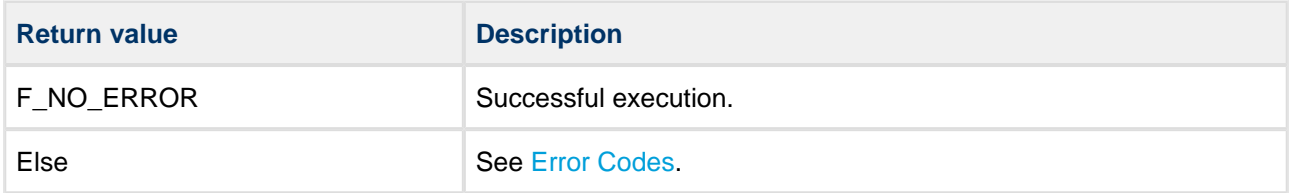

```
void myfunc( void ) 
{
        .
 .
    f_rename( "oldfile.txt", "newfile.txt" );
    f_rename( "A:/subdir/oldfile.txt", "newfile.txt" );
        .
 .
}
```
# **f\_getpermission**

Use this function to retrieve the file or directory permission field associated with a file.

Every file and directory in the file system has an associated 32 bit field, known as the permission setting. Except for the top six bits, you can program this field as required. You could, for example, use it to create a user access system. The first six bits are reserved for use by the system, as follows:

```
#define FSSEC_ATTR_ARC (0x20UL << (31-6))
#define FSSEC_ATTR_DIR (0x10UL << (31-6))
#define FSSEC_ATTR_VOLUME (0x08UL << (31-6))
#define FSSEC_ATTR_SYSTEM (0x04UL << (31-6))
#define FSSEC_ATTR_HIDDEN (0x02UL << (31-6))
#define FSSEC_ATTR_READONLY (0x01UL << (31-6))
```
# **Format**

```
int f_getpermission (
    const char * filename,
    unsigned long * psecure )
```
# **Arguments**

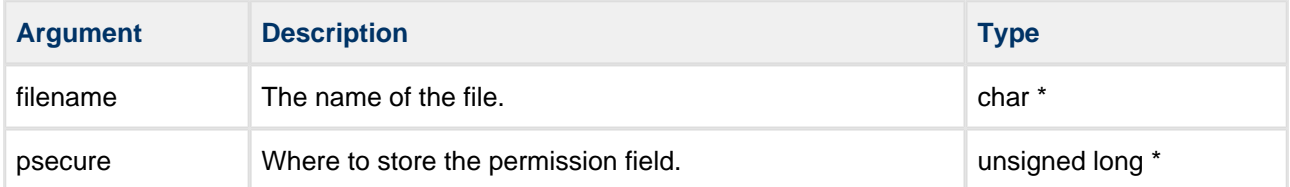

#### **Return values**

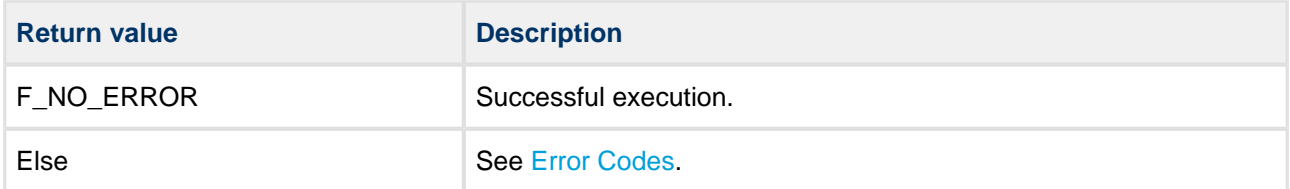

```
void myfunc( void ) 
{
    unsigned long secure;
    if (!f_getpermission( "subfolder", &secure )) 
     {
        printf( "Permission is: %d", secure );
     }
     else
     {
        printf( "Permission cannot be retrieved!" );
     }
}
```
# **f\_setpermission**

Use this function to set the file or directory permission field associated with a file.

Every file/directory in the file system has an associated 32 bit field, known as the permission setting. Except for the top six bits, this field is freely programmable by the user and could, for instance, be used to create a user access system. The first six bits are reserved for use by the system, as follows:

```
#define FSSEC_ATTR_ARC (0x20UL << (31-6))
#define FSSEC_ATTR_DIR (0x10UL << (31-6))
#define FSSEC_ATTR_VOLUME (0x08UL << (31-6))
#define FSSEC_ATTR_SYSTEM (0x04UL << (31-6))
#define FSSEC_ATTR_HIDDEN (0x02UL << (31-6))
#define FSSEC_ATTR_READONLY (0x01UL << (31-6))
```
# **Format**

```
int f_setpermission (
    const char * filename,
    unsigned long secure )
```
# **Arguments**

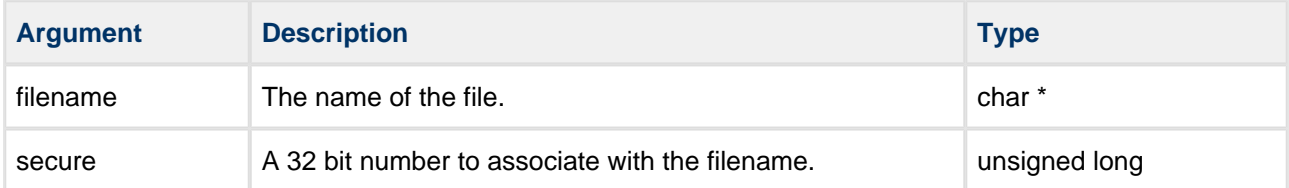

#### **Return values**

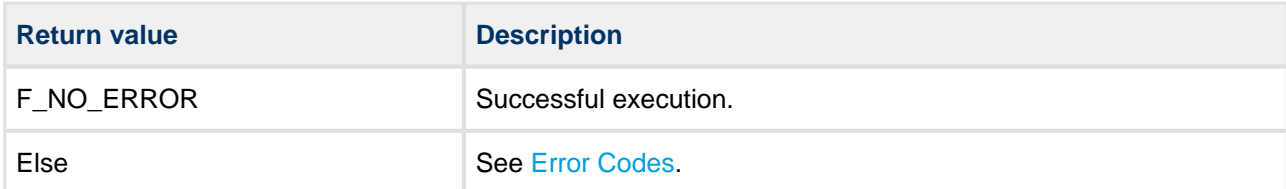

```
void myfunc( void ) 
{
    f_mkdir( "subfolder" ); /* Create directory */
    f_setpermission( "subfolder", 0x00FF0000 );
}
```
# **f\_gettimedate**

Use this function to get time and date information from a file or directory.

This field is automatically set by the system when a file or directory is created, and when a file is closed.

# **Date and Time Formats**

The date and time fields are two 16 bit fields associated with each file/directory. If FAT compatibility is required, these must use the standard type definitions for time and date given below. If FAT compatibility is not required, you can use these fields as you require. See [PSP Porting](#page-125-0) for information on porting.

The required format for the date for PC compatibility is a short integer 'd' (16 bit), such that:

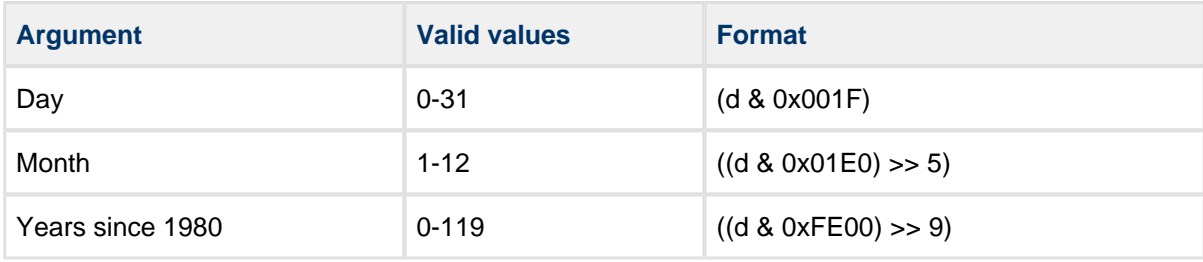

The required format for the time for PC compatibility is a short integer 't' (16 bit), such that:

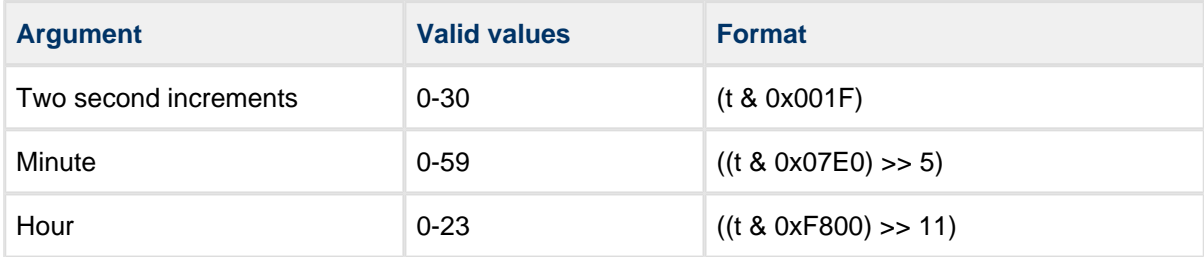

# **Format**

```
int f_gettimedate (
    const char * filename,
    unsigned short * pctime,
    unsigned short * pcdate )
```
# **Arguments**

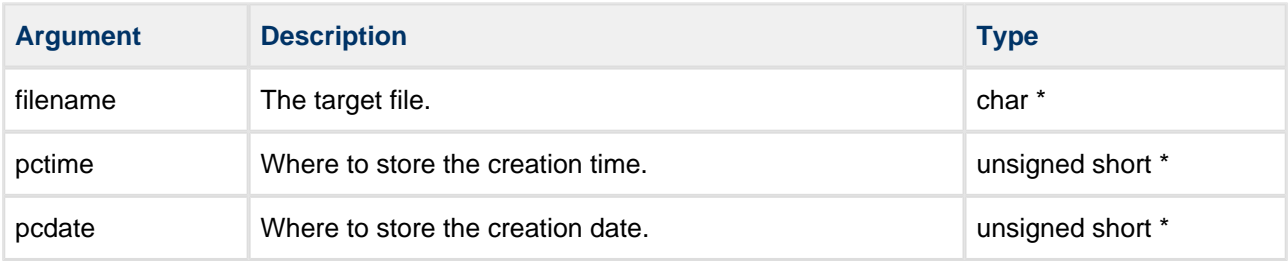

Return values

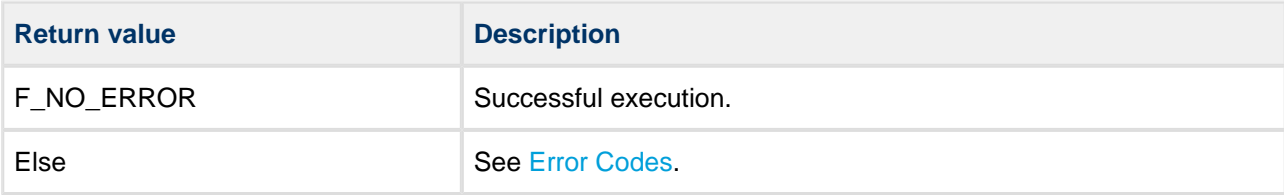

```
void myfunc( void )
{
     unsigned short t, d, sec, min, hour;
    unsigned short day, month, year;
     if (!f_gettimedate( "subfolder", &t, &d ))
     {
        sec = (t & F_CTIME\_SEC\_MASK);min = ((t & F_CTIME_MIN_MASK) >> F_CTIME_MIN_SHIFT);
       hour = ((t & F_CTIME_HOUR_MASK) >> F_CTIME_HOUR_SHIFT);day = (d & F_C\text{DATE}\text{DAY}\text{MASK});
         month = ((d & F_CDATE_MONTH_MASK) >> F_CDATE_MONTH_SHIFT);
         year = 1980 + ((d & F_CDATE_YEAR_MASK) >> F_CDATE_YEAR_SHIFT);
       printf( "Time: %d:%d:%d", hour, min, sec );
        printf( "Date: %d.%d.%d", year, month, day );
     }
     else
     {
        printf( "File time cannot be retrieved!" );
     }
}
```
# **f\_settimedate**

Use this function to set the time and date on a file or on a directory.

# **Date and Time Formats**

The date and time fields are two 16 bit fields associated with each file/directory. If FAT compatibility is required, these must use the standard type definitions for time and date given below. If FAT compatibility is not required, you can use these fields as you require. See [PSP Porting](#page-125-0) for information on porting.

The required format for the date for PC compatibility is a short integer 'd' (16 bit), such that:

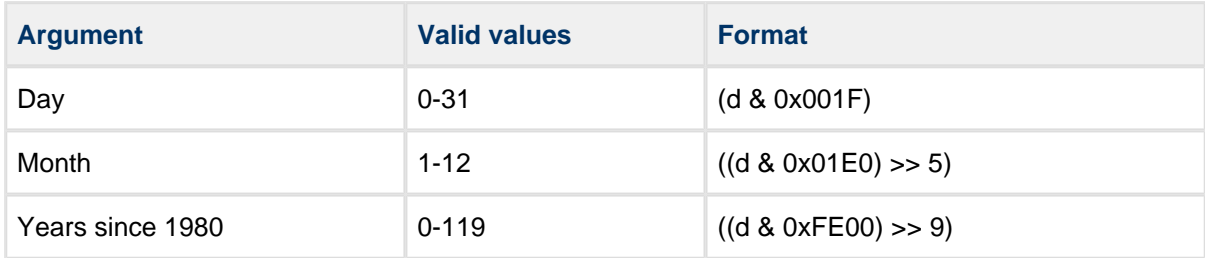

The required format for the time for PC compatibility is a short integer 't' (16 bit), such that:

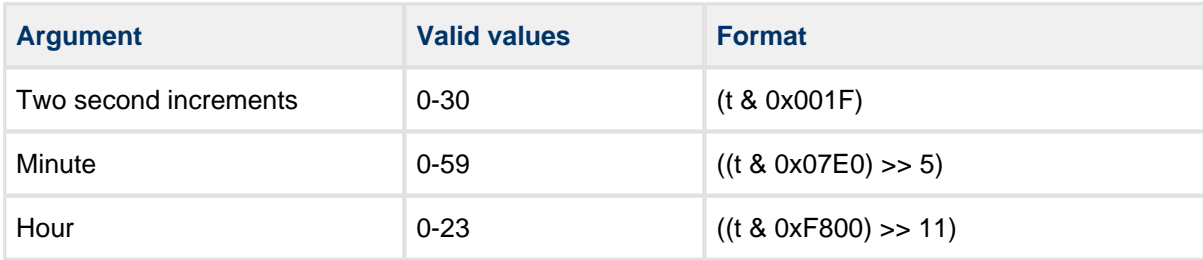

# **Format**

```
int f_settimedate (
    const char * filename,
   unsigned short ctime,
    unsigned short cdate )
```
# **Arguments**

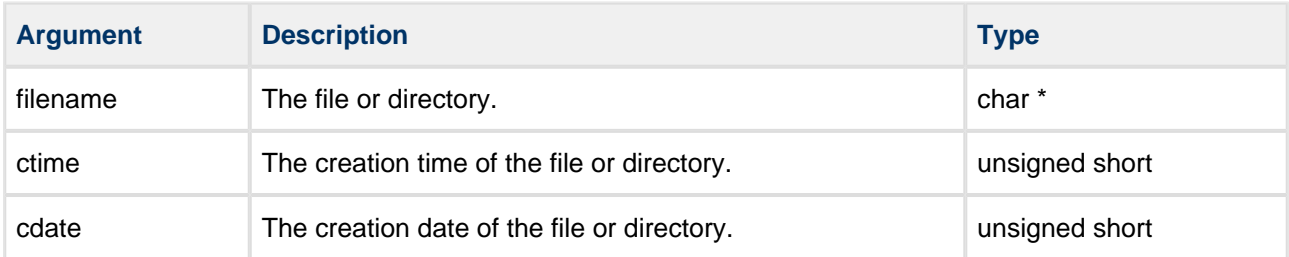

#### **Return values**

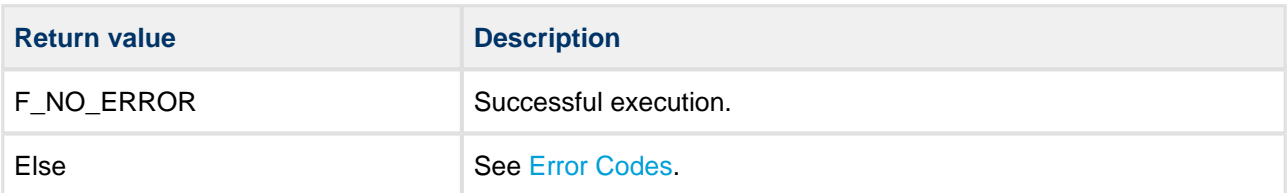

```
void myfunc( void )
{
    unsigned short ctime, cdate;
   ctime = (15 \ll 11) + (30 \ll 5) + (22 \gg 1)i /* 15:30:22 */
   cdate = ((2002 - 1980) \le 9) + (11 \le 5) + (3); /* 2002.11.03. */
    f_mkdir( "subfolder" ); /* Create directory */
    f_settimedate( "subfolder", ctime, cdate );
}
```
# **f\_fstat**

Use this function to get information about a file by using the file handle.

This function retrieves information by filling the [F\\_STAT](#page-119-0) structure passed to it. It sets the file size, creation time/date, last access date, modified time/date, and the drive number where the file is located.

# **Format**

```
int f_fstat (
 F_FILE * p_filehandle,
 F_STAT * p_stat )
```
# **Arguments**

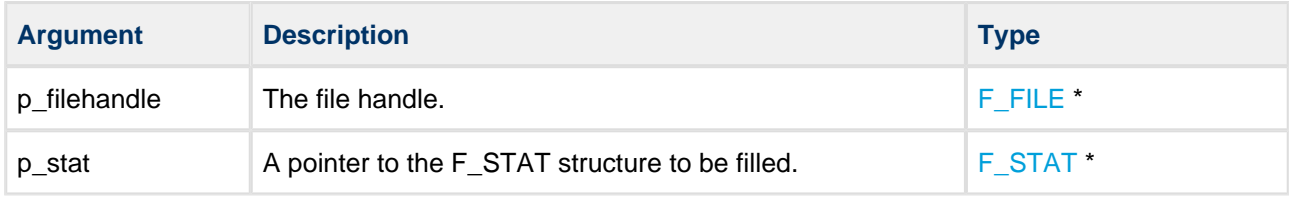

# **Return values**

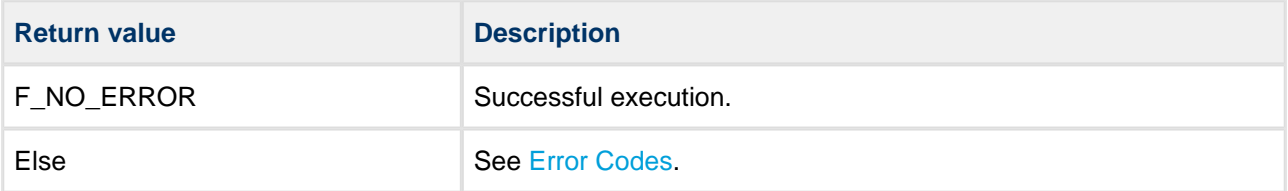

```
void myfunc ( void )
{
    F_FILE *file;
    F_STAT stat;
    int ret;
    file = f_open( filename, "r" );
     if ( file != NULL ) 
     {
         ret = f_fstat( file, &stat );
         if ( ret == F_NO_ERROR )
         {
            printf( "filesize:%d\r\n", stat.filesize );
         }
         else
         {
           printf( "f_fstat error: %d.\r\n", ret );
         }
         f_close( file );
     }
     else
     { 
       printf( "%s cannot be opened!\r\n", filename );
     }
}
```
# **f\_stat**

Use this function to get information about a file.

This function retrieves information by filling the [F\\_STAT](#page-119-0) structure passed to it. It sets file size, creation time /date, last access date, modified time/date, and the drive number where the file is located.

**Note:** This function can also return with the opened file's current size when **f\_findopensize()** is allowed to search through all open file descriptors for its modified size. If this feature is disabled then **f\_findopensize()** always returns 0.

# **Format**

```
int f_stat (
   const char * filename,
    F_STAT * stat )
```
# **Arguments**

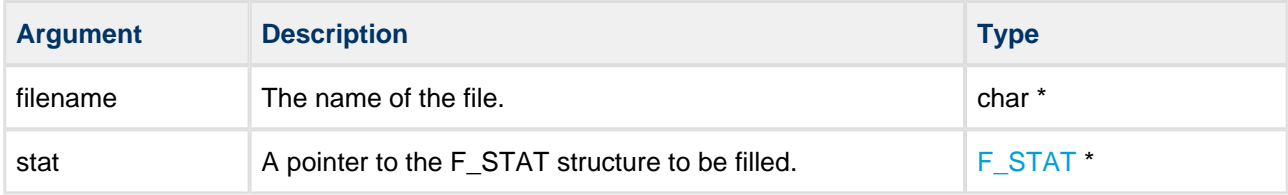

# **Return values**

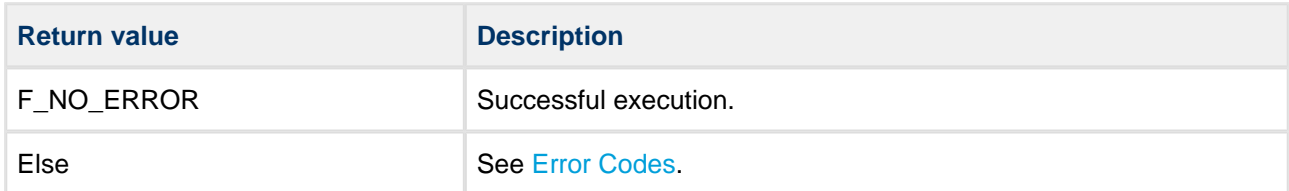

```
void myfunc( void )
{
     F_STAT stat;
     if (f_stat( "myfile.txt", &stat ))
     {
         printf( "Error!" );
         return;
     }
     printf( "filesize:%d", stat.filesize );
}
```
# **f\_filelength**

Use this function to get the length of a file.

**Note:** This function can also return with the opened file's size when **f\_findopensize()** is allowed to search for it. If **f\_findopensize()** always returns 0, this feature is disabled.

# **Format**

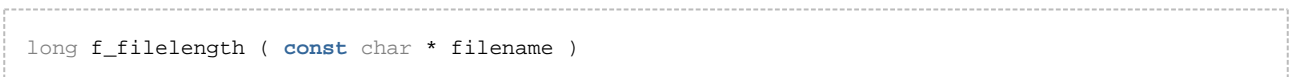

# **Arguments**

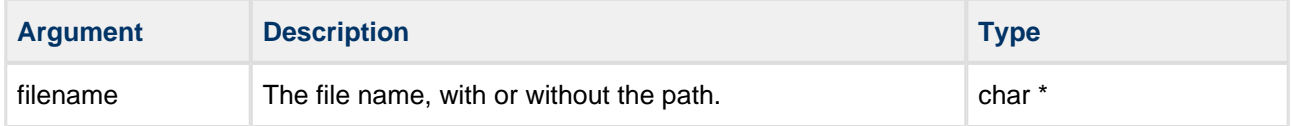

# **Return values**

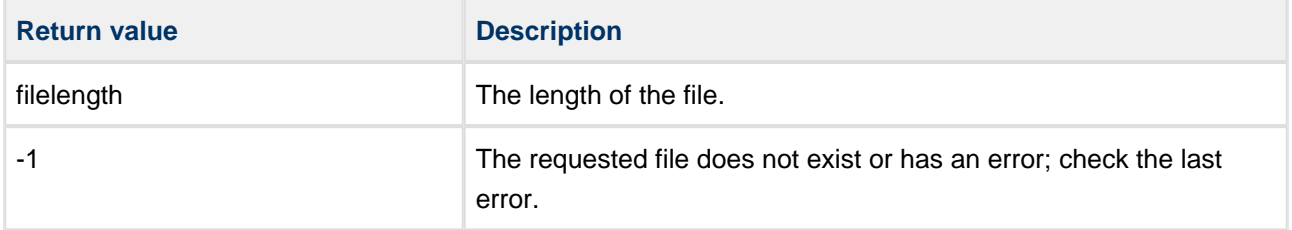

```
int myreadfunc( char *filename, char *buffer, long buffsize )
{
    F_FILE *file = f_open( filename, "r" );
   long size = f_filelength( filename );
     if (!file)
     {
       printf( "%s cannot be opened!", filename );
        return 1;
     }
     if (size > buffsize)
     {
        printf( "Not enough memory!" );
        return 2;
     }
     f_read( buffer, size, 1, file );
     f_close( file );
     return 0;
}
```
# **6.3 File System Unicode API**

This section describes all the API Unicode functions available with the SafeFLASH file system. It is split into functions for directory management, file access and file management.

# **Unicode-Specific File System Functions**

To enable Unicode API calls in the SafeFLASH file system, enable [HCC\\_UNICODE](#page-14-0) in the **src/config /config\_safe.h** file. This makes the functions in this section, as well as their standard API equivalents, available for use.

All functions are exactly the same as their standard API counterparts, except that all character string parameters are changed to "wide character" (wchar) strings.

# **Character and wide character definition with W\_CHAR**

W\_CHAR is defined as **char** if Unicode is disabled and as **wchar** if it is enabled. Therefore W\_CHAR is used in structures where the element could be used in either type of system.

# **Unicode Directory Management**

The functions are the following:

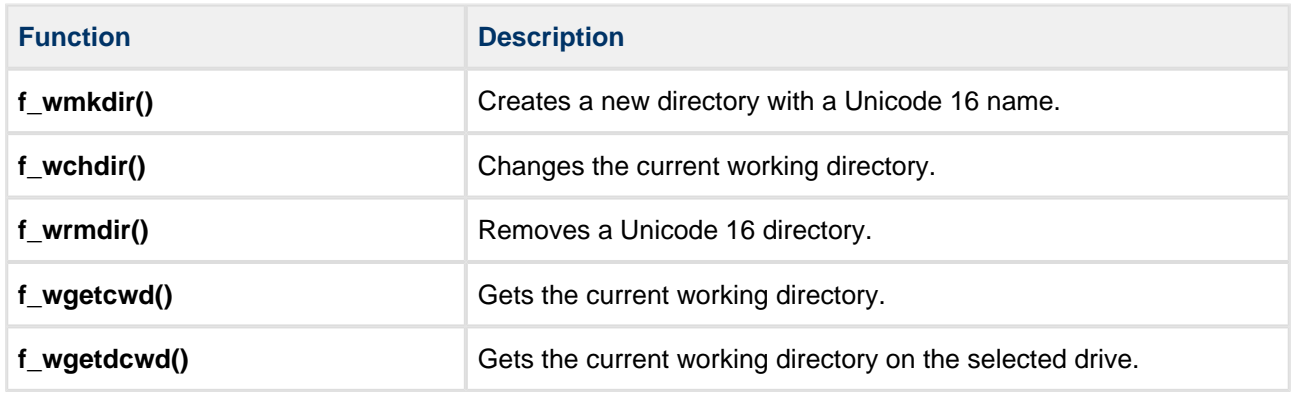

# **f\_wmkdir**

Use this function to create a new directory with a Unicode 16 name.

# **Format**

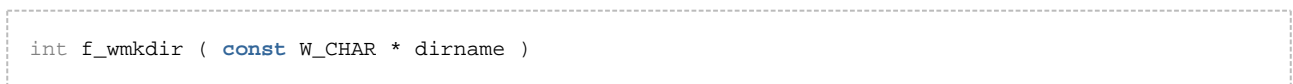

# **Arguments**

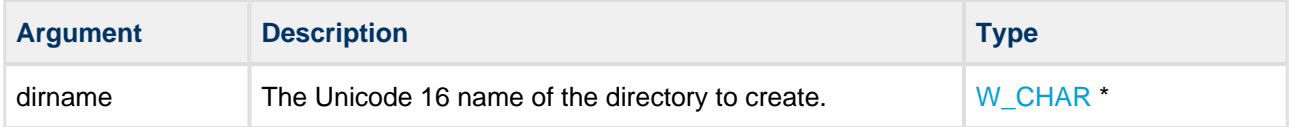

# **Return values**

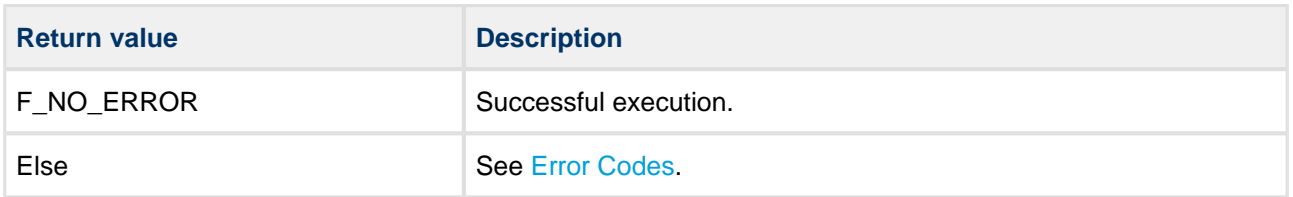

```
void myfunc( void ) 
{
         .
 .
    f_wmkdir( "subfolder" ); /* Create directories */
    f_wmkdir( "subfolder/sub1" );
    f_wmkdir( "subfolder/sub2" );
    f_wmkdir( "a:/subfolder/sub3" );
         .
         .
}
```
# **f\_wchdir**

Use this function to change the current working directory (that has a Unicode 16 name).

# **Format**

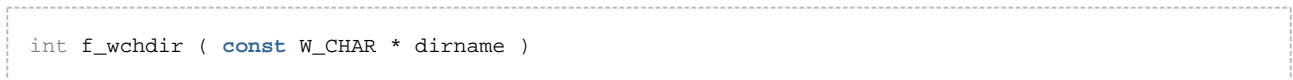

# **Arguments**

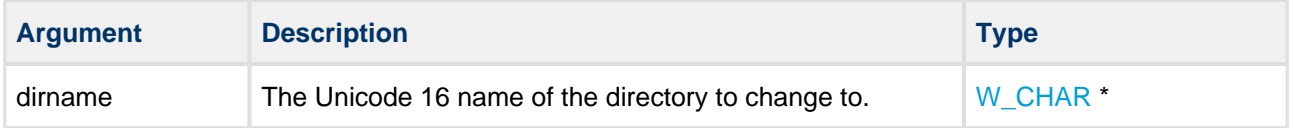

# **Return values**

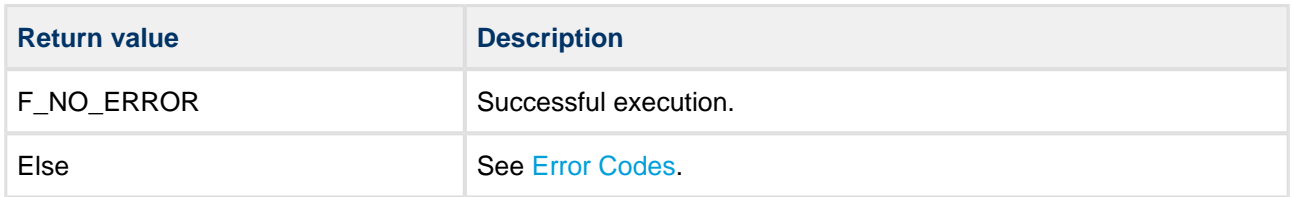

```
void myfunc( void ) 
{
          .
 .
     f_wmkdir( "subfolder" );
     f_wchdir( "subfolder" ); /* Change directory */
     f_wmkdir( "sub2" );
    <code>f_wchdir( ".." )</code>; <br> \qquad \qquad /* Go upward */  
    <code>f_wchdir(</code> "<code>subfolder/sub2</code>" );   <br>/* Go into directory <code>sub2</code> */  
          .
          .
}
```
# **f\_wrmdir**

Use this function to remove a directory with a Unicode 16 name.

The directory must be empty, otherwise an error code is returned and it is not removed.

### **Format**

int f\_wrmdir ( **const** W\_CHAR \* dirname )

# **Arguments**

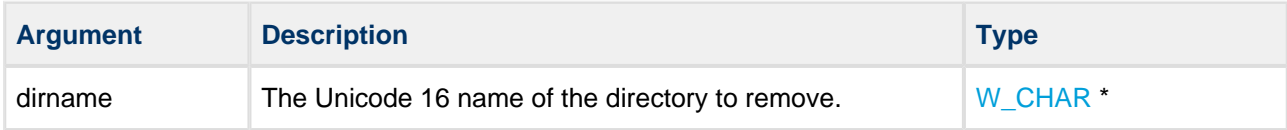

#### **Return values**

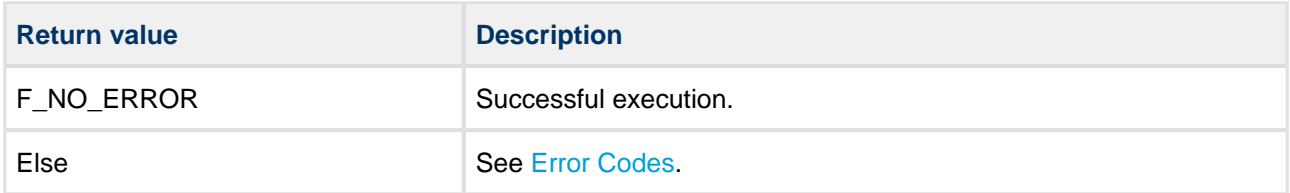

```
void myfunc( void ) 
{
 .
 .
   f_wmkdir( "subfolder" ); \qquad /* Create directory */
    f_wmkdir( "subfolder/sub1" ); /* Create directory */
        .
       . /* Do some work */ .
    f_wrmdir( "subfolder/sub1" ); /* Remove directory */
   f_wrmdir( "subfolder" ); <br> /* Remove directory */  
 .
 .
}
```
# **f\_wgetcwd**

Use this function to get the current working directory on the current drive.

# **Format**

```
int f_wgetcwd (
 W_CHAR * buffer,
 int maxlen )
```
# **Arguments**

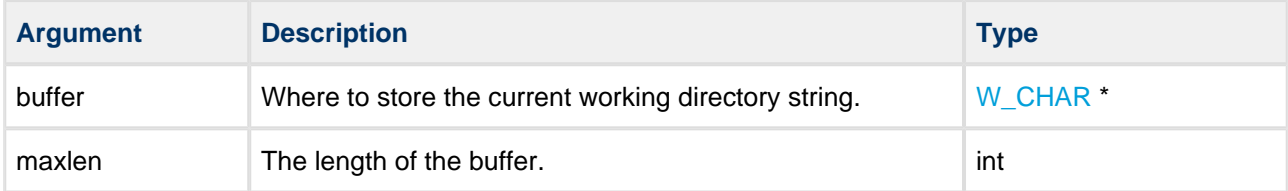

# **Return values**

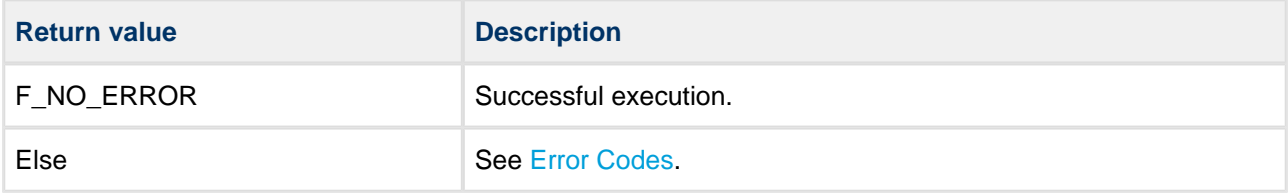

```
void myfunc( int drivenum ) 
{
    W_CHAR buffer[F_MAXPATH];
    if (!f_wgetdcwd( drivenum, buffer, F_MAXPATH )) 
     {
         wprintf( "Current directory is %s", buffer );
         wprintf( "on drive %c", drivenum + 'A' );
     }
    else
     {
        wprintf( "Drive error!" );
     }
}
```
# **f\_wgetdcwd**

Use this function to get the current working directory on the selected drive.

# **Format**

```
int f_wgetdcwd (
   int drivenum,
   W_CHAR * buffer,
    int maxlen )
```
# **Arguments**

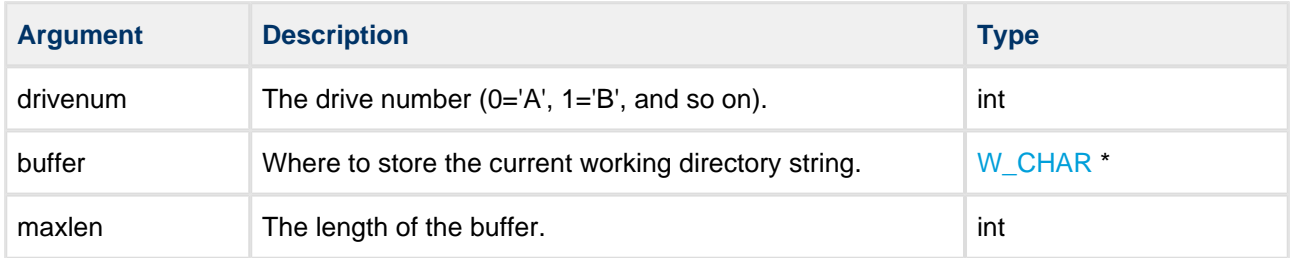

# **Return values**

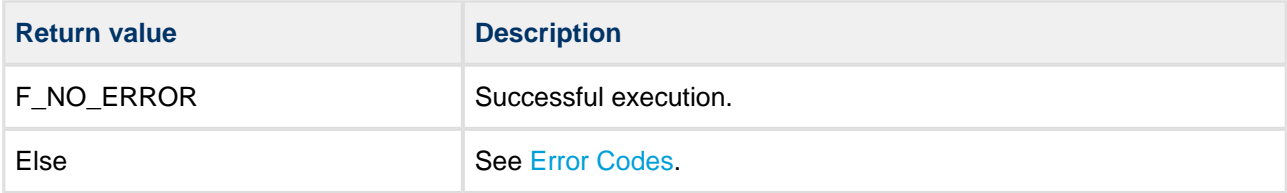

```
void myfunc( int drivenum ) 
{
    W_CHAR buffer[F_MAXPATH];
    if (!f_wgetdcwd( drivenum, buffer, F_MAXPATH )) 
     {
        wprintf( "Current directory is %s", buffer );
        wprintf( "on drive %c", drivenum + 'A' );
     }
    else
     {
         wprintf( "Drive error!" );
     }
}
```
# **Unicode File Access**

The functions are the following:

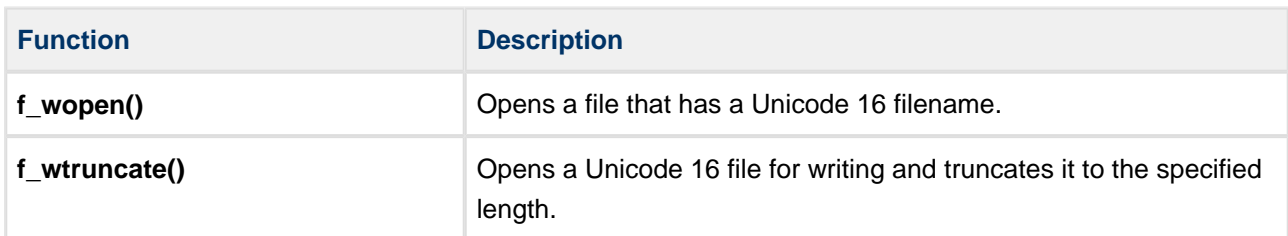

# **f\_wopen**

Use this function to open a file that has a Unicode 16 filename. The following opening modes are allowed:

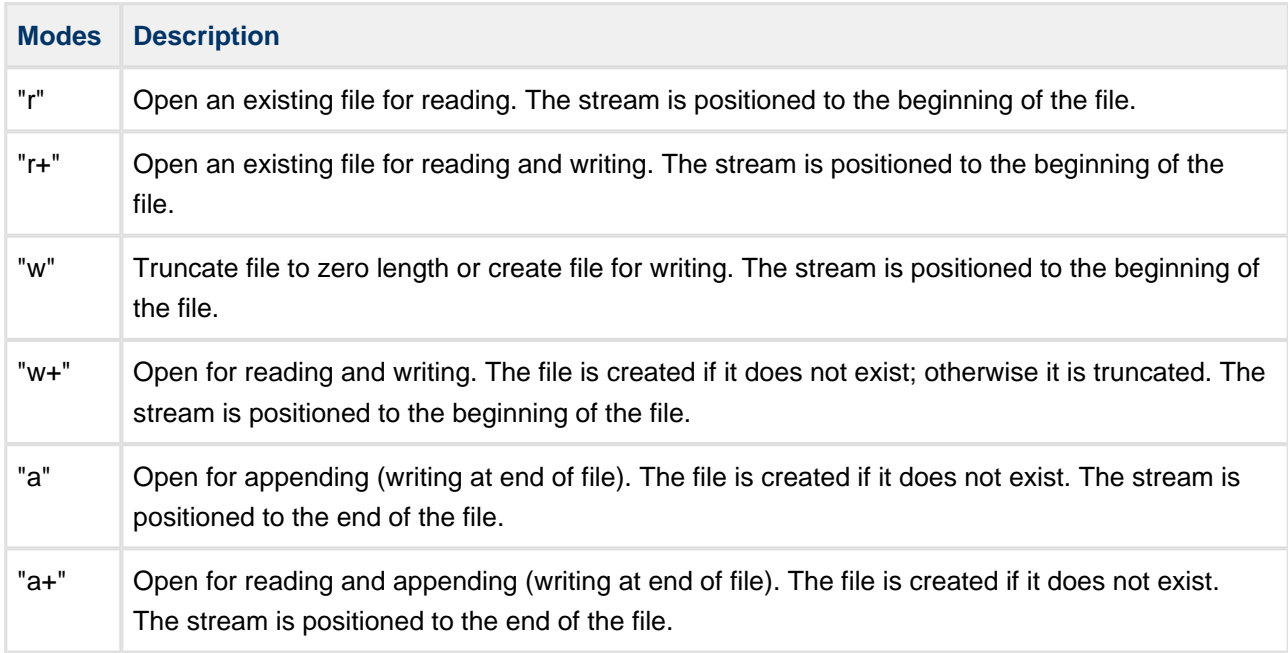

Note the following:

- The same file can be opened multiple times in "r" mode.
- A file can only be opened once at a time in a mode which gives write access (that is, in "r+, "w", "w+" , "a" or "a+" mode).
- The same file can be opened multiple times in "r" mode and at the same time once in one of the "r+, "a" or "a+" modes which give write access.
- If a file is opened in "w" or "w+" mode, a lock mechanism prevents it being opened in any other mode. This prevents opening of the file for reading and writing at the same time.

**Note:** There is no text mode. The system assumes all files to be accessed in binary mode only.

# **Format**

```
F_FILE * f_wopen (
    const W_CHAR * filename,
    const char * mode )
```
# **Arguments**

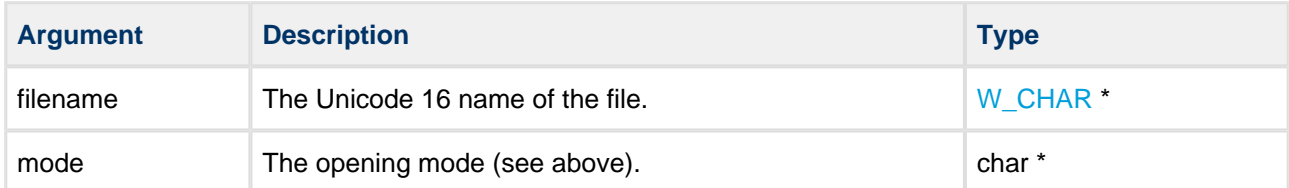

# **Return values**

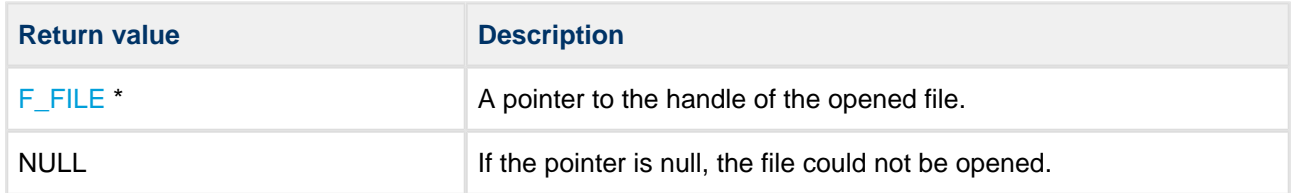

```
void myfunc( void ) 
{
     F_FILE *file;
    char c;
    file = f_wopen( "myfile.bin", "r" );
     if (!file) 
     {
         wprintf( "File cannot be opened!" );
         return;
     }
    f_read( \&c, 1, 1, file ); /* Read one byte */
     wprintf( "'%c' is read from file", c );
     f_close( file );
}
```
# **f\_wtruncate**

Use this function to open an existing file for writing and truncate it to the specified length.

If the length is greater than the length of the existing file, the file is padded with zeroes to the truncated length.

### **Format**

```
F_FILE * f_wtruncate (
    const W_CHAR * filename,
    unsigned long length )
```
# **Arguments**

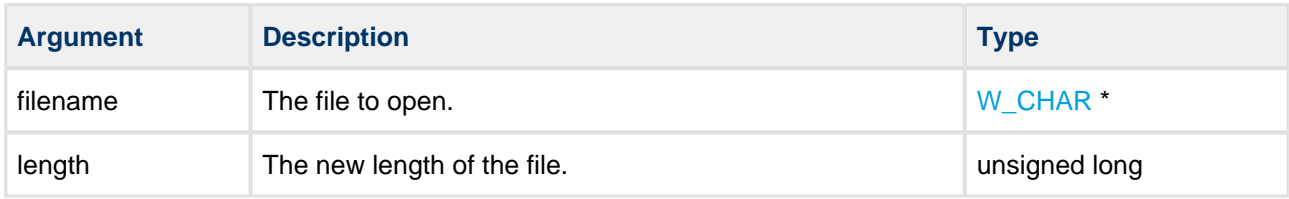

#### **Return values**

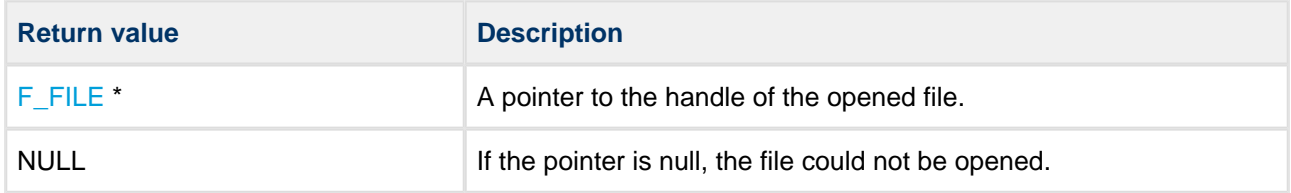

```
int mywtruncatefunc( W_CHAR *filename, unsigned long length ) 
{
     F_FILE *file = f_wtruncate( filename, length );
     if (!file)
         wprintf( "File not found!" );
     else
     {
         wprintf( "File %s truncated to %d bytes", filename, length );
         f_close( file );
     }
     return 0;
}
```
# **Unicode File Management**

The functions are the following:

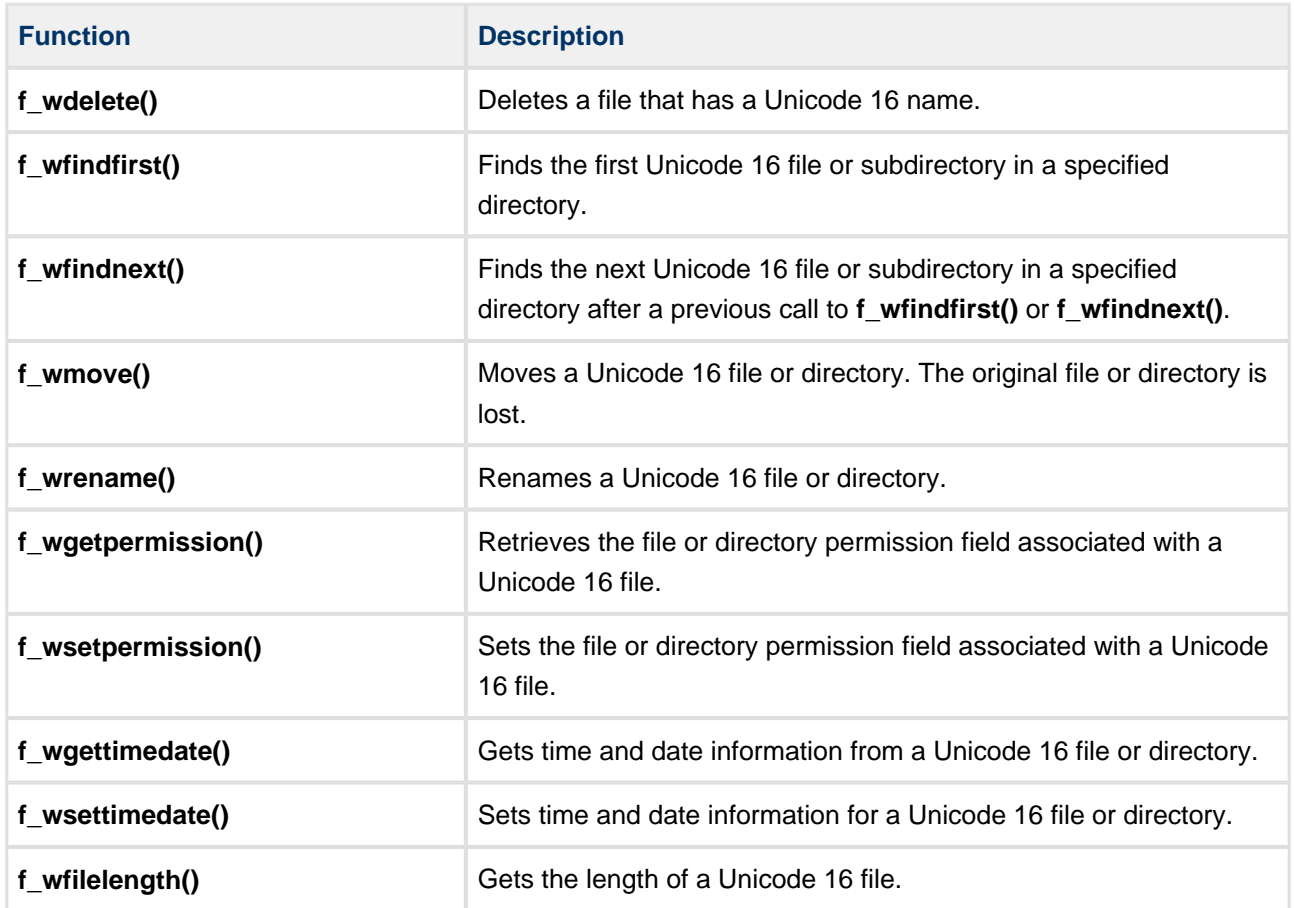

# **f\_wdelete**

Use this function to delete a file with a Unicode 16 name.

# **Format**

```
int f_wdelete ( const W_CHAR * filename )
```
# **Arguments**

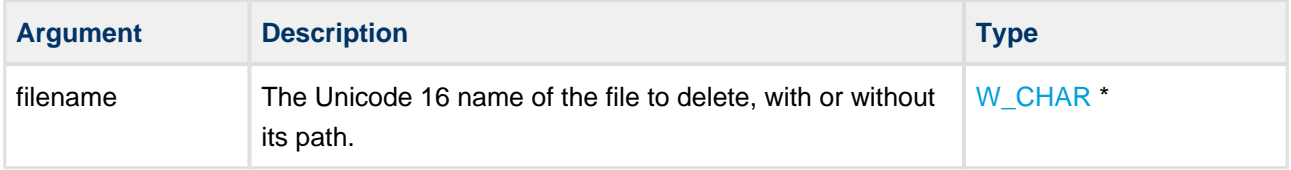

# **Return values**

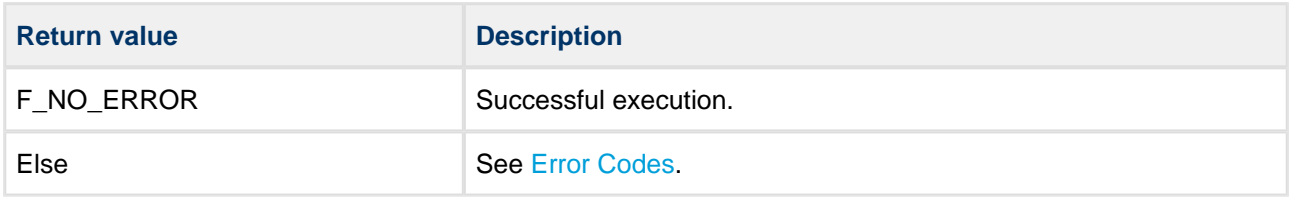

```
void myfunc( void ) 
{
        .
         .
    f_wdelete( "oldfile.txt" );
    f_wdelete( "A:/subdir/oldfile.txt" );
        .
 .
}
```
# **f\_wfindfirst**

Use this function to find the first Unicode 16 file or subdirectory in the specified directory.

First call **f\_wfindfirst()** then, if a file is found, get the next file with **f\_wfindnext()**.

# **Format**

```
int f_wfindfirst (
   const W_CHAR * filename,
   F_WFIND * find )
```
. . . . . . . . . . . . . . . . . . .

# **Arguments**

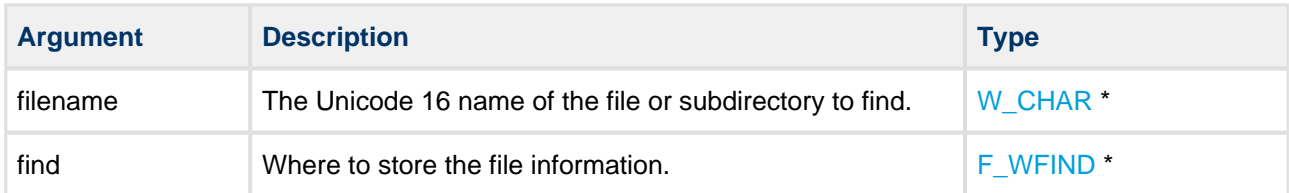

#### **Return values**

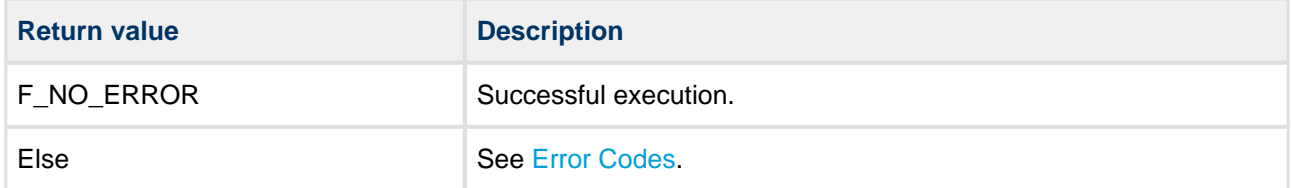

```
void mydir( void ) 
{
    F_WFIND find;
     if (!f_wfindfirst( "A:/subdir/*.*", &find )) 
     {
         do
         {
             wprintf( "filename:%s", find.filename );
             if (find.attr&F_ATTR_DIR) 
             {
                 wprintf( " directory\n" );
             }
             else
             {
                 wprintf( " size %d\n", find.len );
             }
         } while (!f_wfindnext( &find ));
     }
}
```
# **f\_wfindnext**

Use this function to find the next Unicode 16 file or subdirectory in a specified directory after a previous call to **f\_wfindfirst()** or **f\_wfindnext()**.

First call **f\_wfindfirst()** then, if a file is found, get the rest of the matching files by repeated calls to **f\_wfindnext()**.

# **Format**

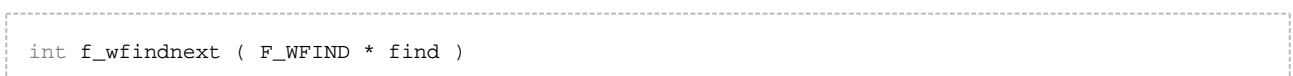

# **Arguments**

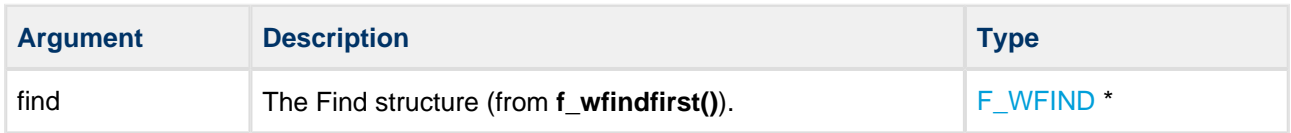

# **Return values**

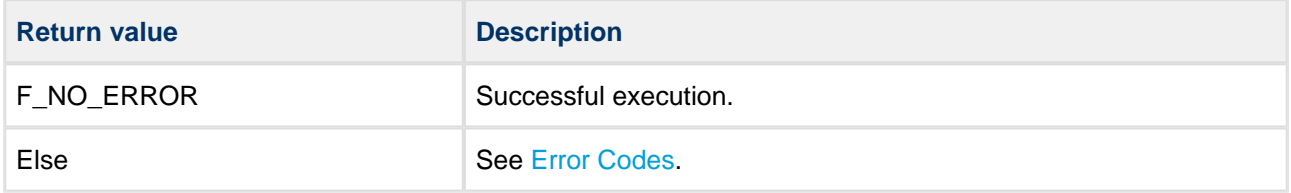

```
void mydir( void ) 
{
     F_WFIND find;
     if (!f_wfindfirst( "A:/subdir/*.*", &find )) 
     {
         do
         {
             wprintf( "filename:%s", find.filename );
                if (find.attr&F_ATTR_DIR) 
             {
                 wprintf( " directory\n" );
             }
             else
             {
                 wprintf( " size %d\n", find.len );
             }
         } while (!f_wfindnext( &find ));
     }
}
```
# **f\_wmove**

Use this function to move a file or directory with a Unicode 16 name.

The source and target must be in the same volume. The original file or directory is lost.

# **Format**

```
int f_wmove (
    const W_CHAR * filename,
     const W_CHAR * newname )
                   . . . . . . . . . .
```
# **Arguments**

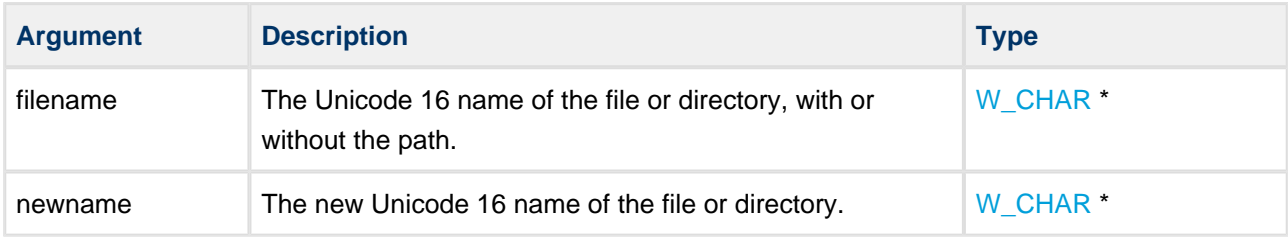

# **Return values**

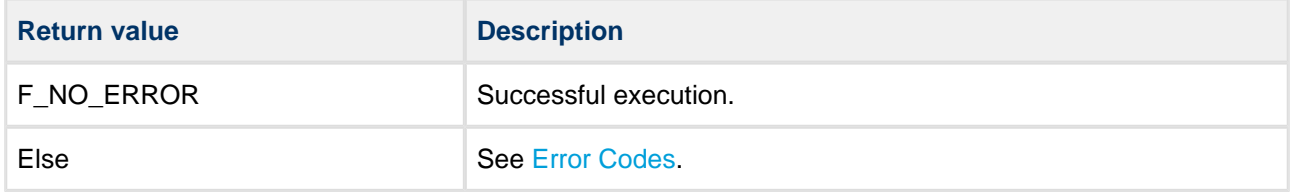

```
void myfunc( void ) 
{
        .
 .
    f_wmove( "oldfile.txt", "newfile.txt" );
    f_wmove( "A:/subdir/oldfile.txt", "A:/newdir/oldfile.txt" );
         .
        .
}
```
# **f\_wrename**

Use this function to rename a file or directory that has a Unicode 16 name.

# **Format**

```
int f_rename (
    const W_CHAR * filename,
    const W_CHAR * newname )
```
. . . . . . . . . . . . .

# **Arguments**

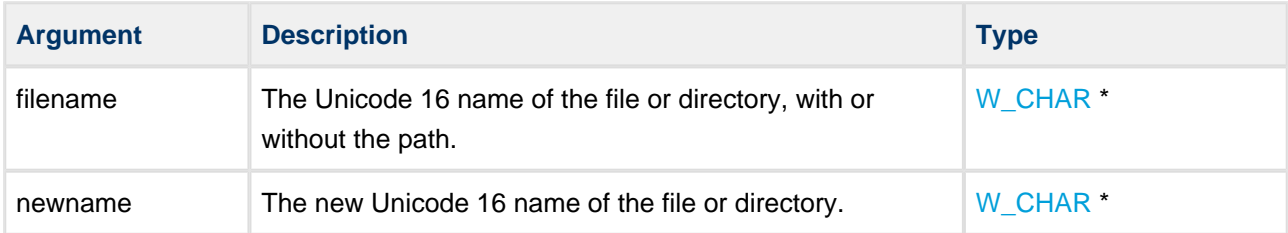

# **Return values**

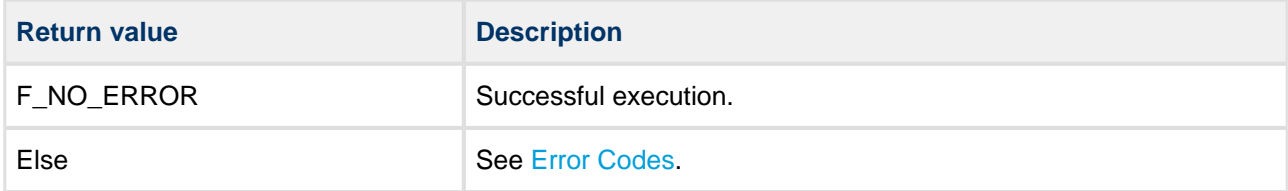

```
void myfunc( void ) 
{
        .
 .
    f_wrename( "oldfile.txt", "newfile.txt" );
    f_wrename( "A:/dir/oldfile.txt", "newfile.txt" );
 .
 .
}
```
### **f\_wgetpermission**

Use this function to retrieve the file or directory permission field associated with a file that has a Unicode 16 name.

Every file/directory in the file system has an associated 32 bit field, known as the permission setting. Except for the top 6 bits, this field is freely programmable by the developer and can, for example, be used to create a user access system. The first six bits are reserved for use by the system, as follows:

```
#define FSSEC_ATTR_ARC (0x20UL << (31-6))
#define FSSEC_ATTR_DIR (0x10UL << (31-6))
#define FSSEC_ATTR_VOLUME (0x08UL << (31-6))
#define FSSEC_ATTR_SYSTEM (0x04UL << (31-6))
#define FSSEC_ATTR_HIDDEN (0x02UL << (31-6))
#define FSSEC_ATTR_READONLY (0x01UL << (31-6))
```
#### **Format**

```
int f_getpermission (
    const W_CHAR * filename,
    unsigned long * psecure )
```
#### **Arguments**

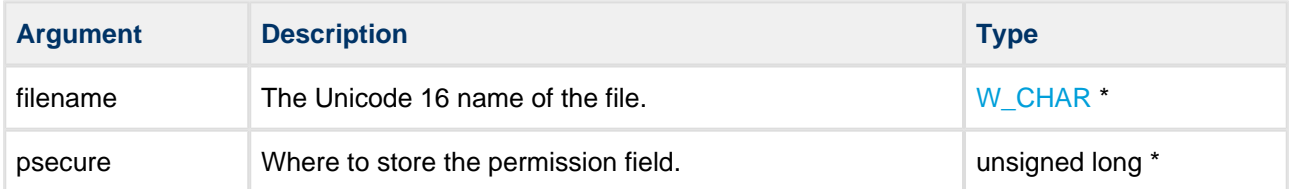

#### **Return values**

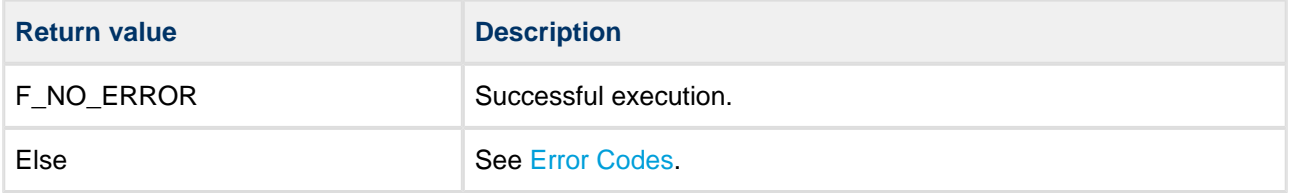

```
void myfunc( void ) 
{
    unsigned long secure;
    if (!f_wgetpermission( "subfolder", &secure )) 
     {
        wprintf( "Permission is: %d", secure );
     }
    else
     {
         wprintf( "Permission cannot be retrieved!" );
     }
}
```
### **f\_wsetpermission**

Use this function to set the file or directory permission field associated with a file that has a Unicode 16 name.

Every file/directory in the file system has an associated 32 bit field, known as the permission setting. Except for the top six bits, this field is freely programmable by the developer and can, for example, be used to create a user access system. The first six bits are reserved for use by the system, as follows:

```
#define FSSEC_ATTR_ARC (0x20UL << (31-6))
#define FSSEC_ATTR_ARC (0x20UL << (31-6))
#define FSSEC_ATTR_DIR (0x10UL << (31-6))
#define FSSEC_ATTR_VOLUME (0x08UL << (31-6))
#define FSSEC_ATTR_SYSTEM (0x04UL << (31-6))
#define FSSEC_ATTR_HIDDEN (0x02UL << (31-6))
#define FSSEC_ATTR_READONLY (0x01UL << (31-6))
```
### **Format**

```
int f_wsetpermission (
    const W_CHAR * filename,
    unsigned long secure )
```
### **Arguments**

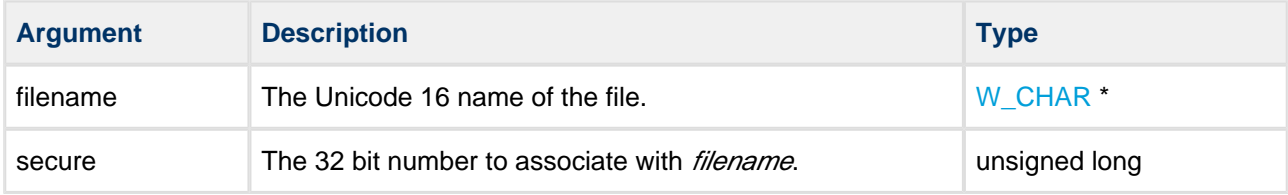

### **Return values**

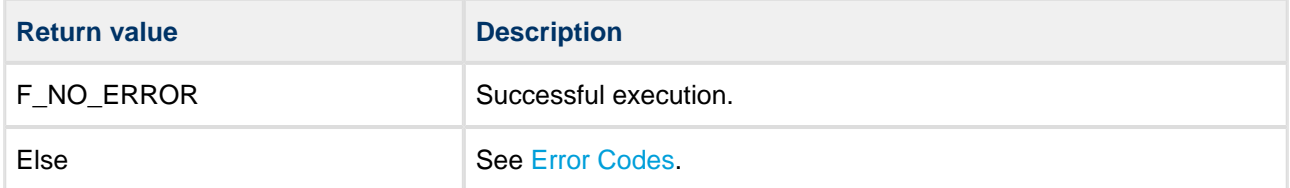

```
void myfunc( void ) 
{
    f_mkdir( "subfolder" ); \qquad /* Create directory */
     f_wsetpermission( "subfolder", 0x00FF0000 );
}
```
### **f\_wgettimedate**

Use this function to get time and date information for a file or directory with a Unicode 16 name.

This field is automatically set by the system when a file or directory is created, and when a file is closed.

### **Date and Time Formats**

The date and time fields are two 16 bit fields associated with each file/directory. If FAT compatibility is required, these must use the standard type definitions for time and date given below. If FAT compatibility is not required, you can use these fields as you require. See [PSP Porting](#page-125-0) for information on porting.

The required format for the date for PC compatibility is a short integer 'd' (16 bit), such that:

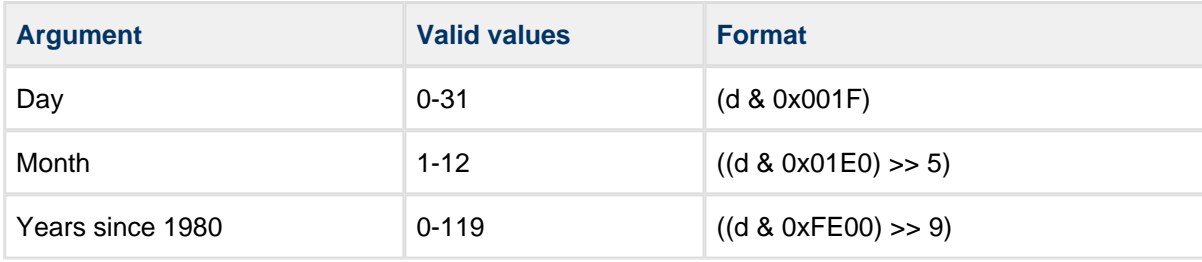

The required format for the time for PC compatibility is a short integer 't' (16 bit), such that:

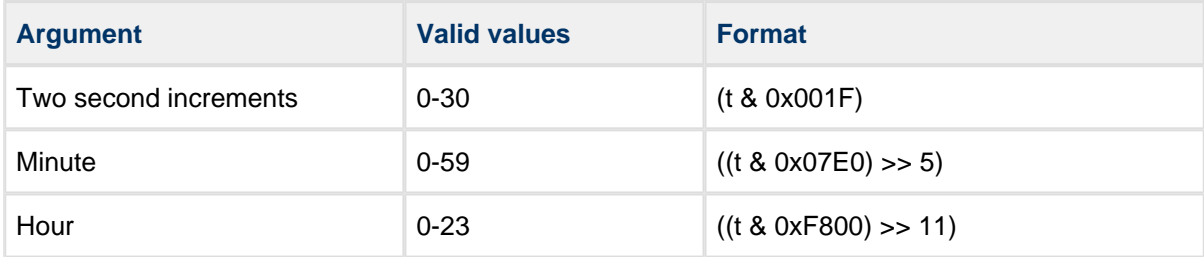

### **Format**

```
int f_wgettimedate (
    const W_CHAR * filename,
    unsigned short * pctime,
    unsigned short * pcdate )
```
### **Arguments**

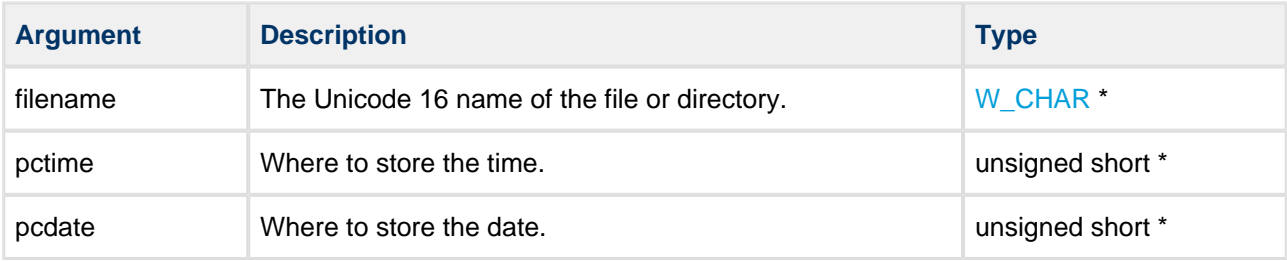

#### **Return values**

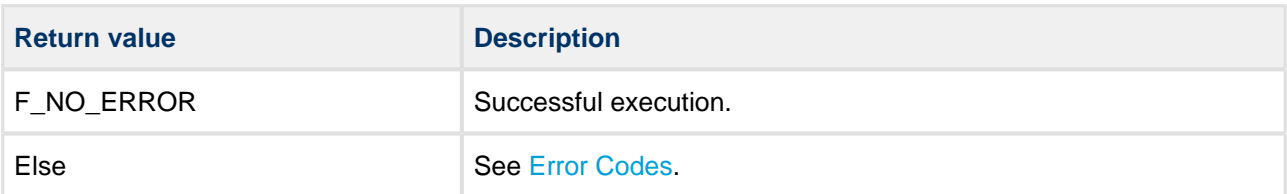

```
void myfunc( void ) 
{
    unsigned short t,d;
    if (!f_wgettimedate( "subfolder", &t, &d )) 
     {
       unsigned short sec = (t & 0x001F) << 1;
       unsigned short minute = ((t & 0x07E0) >> 5);
       unsigned short hour = ((t & 0x0F800) >> 11);unsigned short day = (d & 0x001F);
       unsigned short month = ((d & 0x01E0) >> 5);
       unsigned short year = 1980 + ((d & 0 \times FEO0) >> 9);
        wprintf( "Time: %d:%d:%d", hour, minute, sec );
        wprintf( "Date: %d.%d.%d", year, month, day );
     }
    else
     {
         wprintf( "File time cannot retrieved!" );
     }
}
```
### **f\_wsettimedate**

Use this function to set the time and date on a file or directory with a Unicode 16 name.

#### **Date and Time Formats**

The date and time fields are two 16 bit fields associated with each file/directory. If FAT compatibility is required, these must use the standard type definitions for time and date given below. If FAT compatibility is not required, you can use these fields as you require. See [PSP Porting](#page-125-0) for information on porting.

The required format for the date for PC compatibility is a short integer 'd' (16 bit), such that:

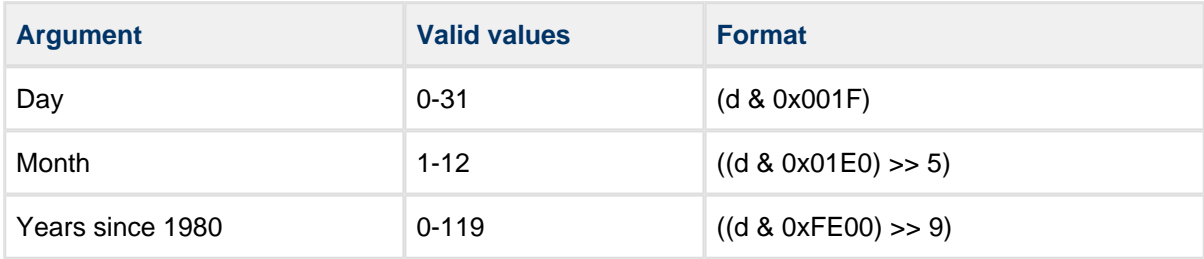

The required format for the time for PC compatibility is a short integer 't' (16 bit), such that:

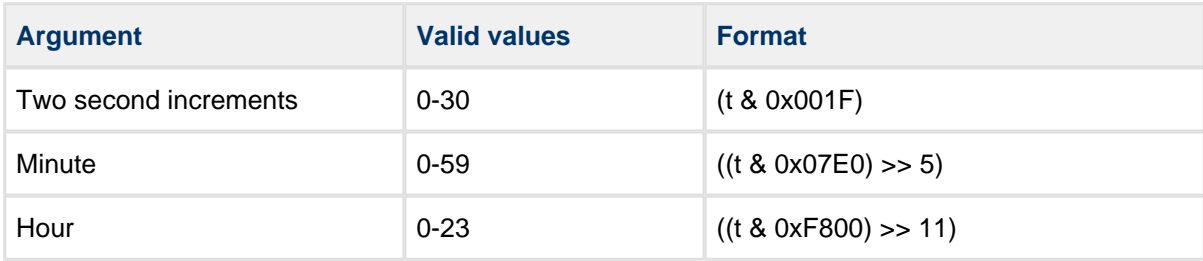

### **Format**

```
int f_settimedate (
    const W_CHAR * filename,
    unsigned short ctime,
    unsigned short cdate )
```
### **Arguments**

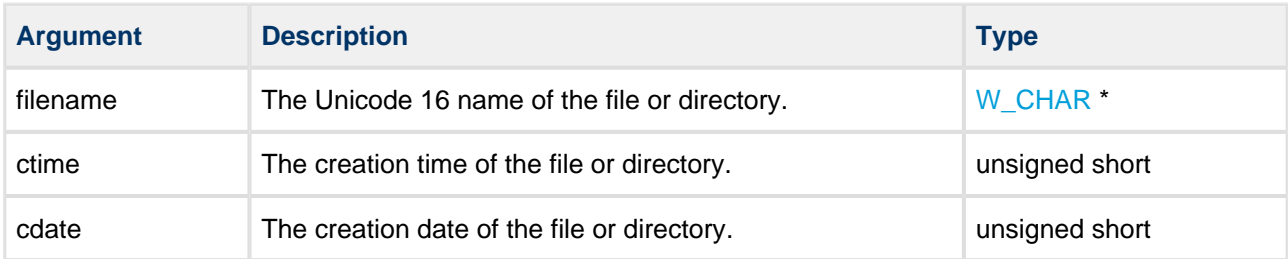

#### **Return values**

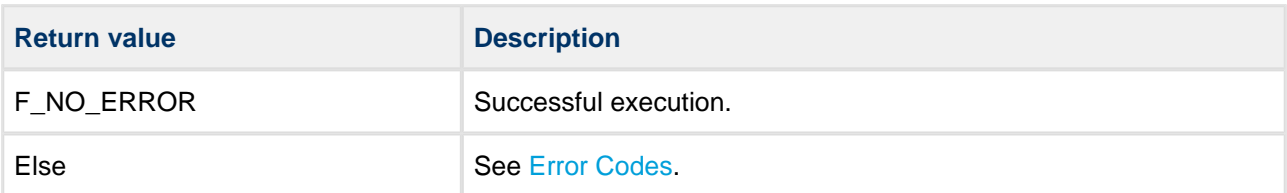

```
void myfunc(void) 
{
    unsigned short ctime;
    unsigned short cdate;
ctime = (15 \lt \lt 11) + (30 \lt \lt 5) + (23 \gt 1)i /* 15:30:22 */
cdate = ((2002 - 1980) \le 9) + (11 \le 5) + (3); /* 2002.11.03. */
    f_wmkdir( "subfolder" ); /* Create directory */
    f_wsettimedate( "subfolder", ctime, cdate );
}
```
### **f\_wfilelength**

Use this function to obtain the length of a file with a Unicode 16 name.

### **Format**

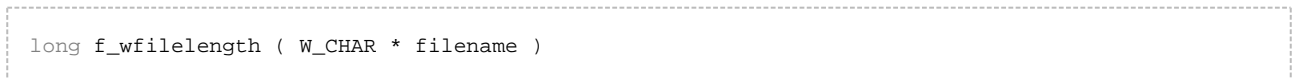

### **Arguments**

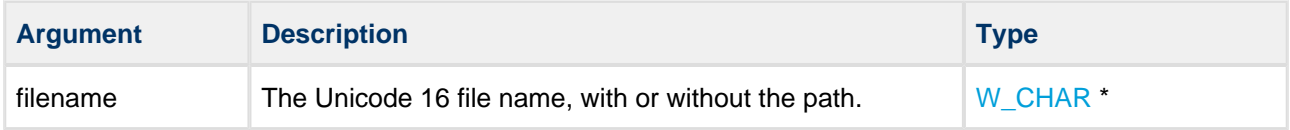

### **Return values**

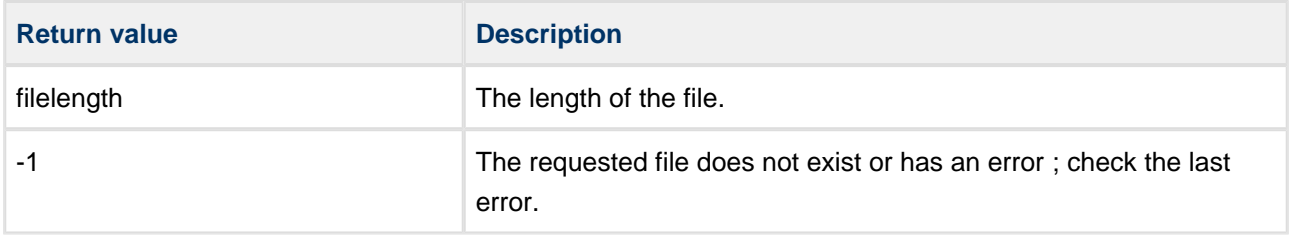

```
int myreadfunc( W_CHAR *filename, char *buffer, long buffsize ) 
{
   F_FILE *file = f_{word} filename, "r" );
   long size = f_wfilelength( filename );
    if (!file) 
     {
        wprintf( "%s Cannot be opened!", filename );
        return 1;
     }
    if (size > buffsize) 
     {
        wprintf( "Not enough memory!" );
        return 2;
     }
    f_read( buffer, size, 1, file );
    f_close( file );
    return 0;
}
```
## <span id="page-116-0"></span>**6.4 Error Codes**

The table below lists all the error codes that may be generated by API calls to HCC's file systems. Please note that some error codes are not used by every file system.

The header file to include for this list is **src/api/api\_fs\_err.h**.

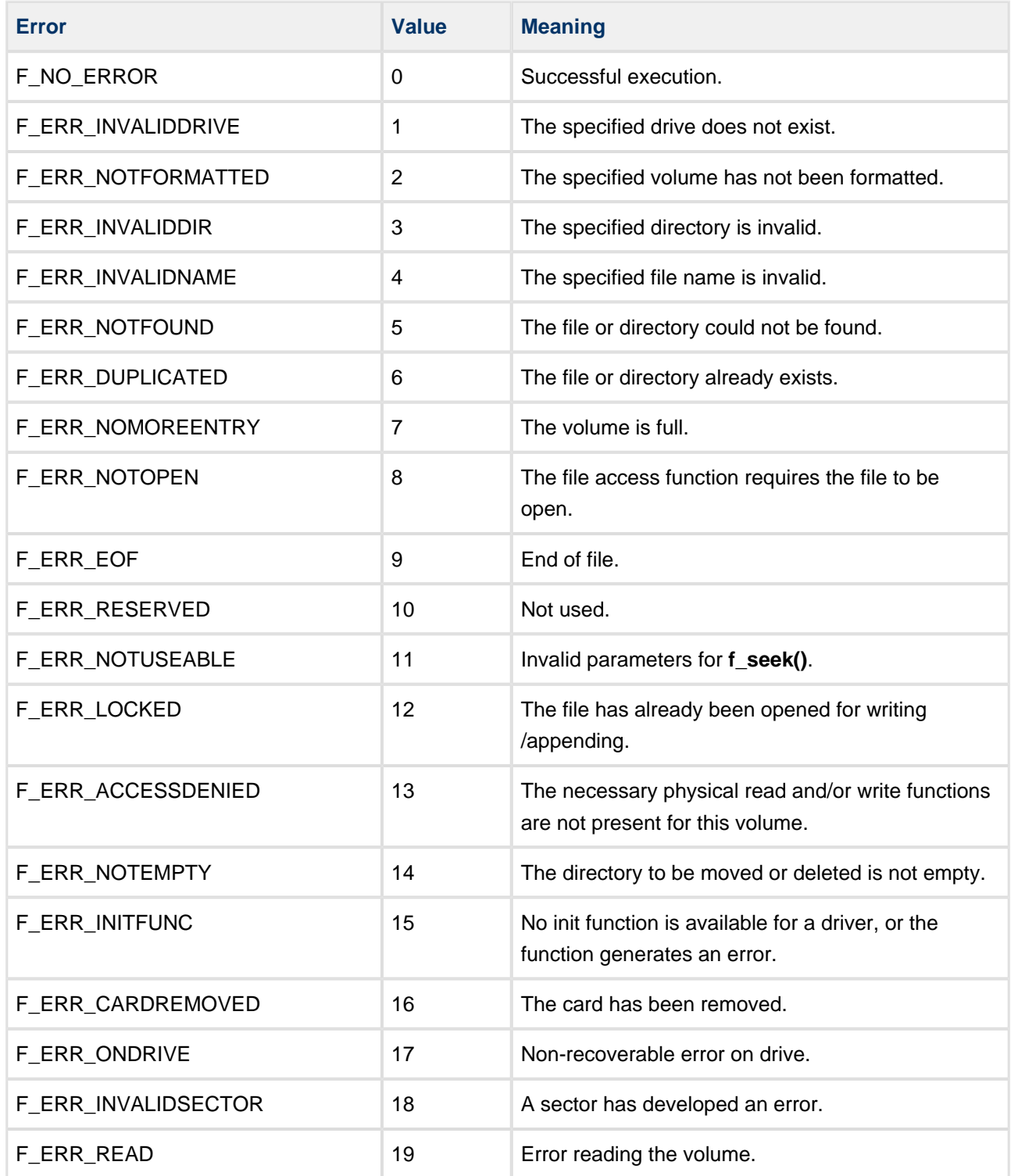

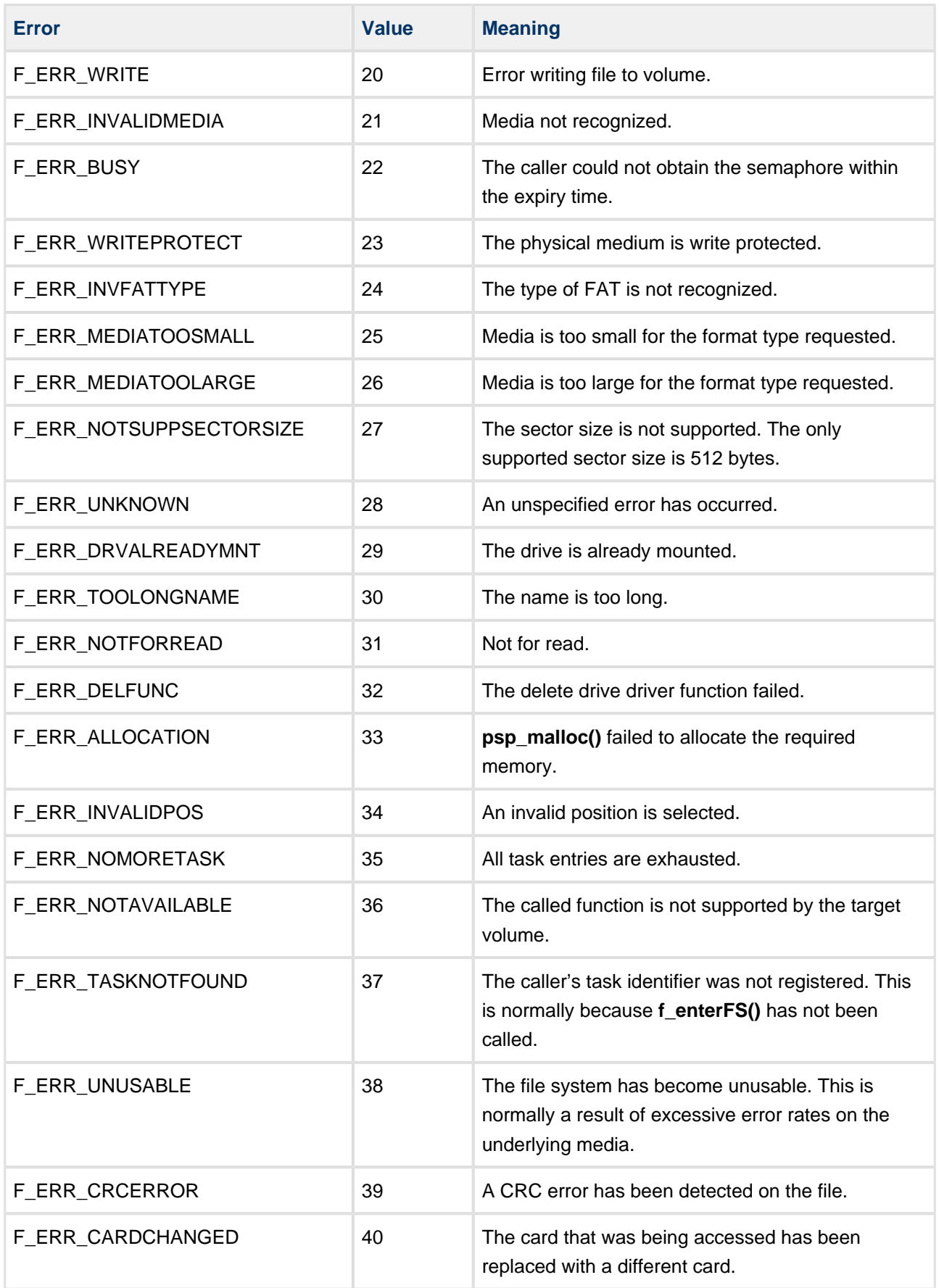

# **6.5 Types and Definitions**

### <span id="page-118-0"></span>**W\_CHAR: Character and Wide Character Definition**

W\_CHAR is defined to char if Unicode is disabled and to wchar if it is enabled. Therefore W\_CHAR is used in structures where the element could be used in either type of system.

### **F\_FILE: File Handle**

This is the file handle, used as a reference for accessing files.

The handle is obtained when a file is opened and released when it is closed.

### **F\_FIND**

The  $F$  FIND structure takes this form:

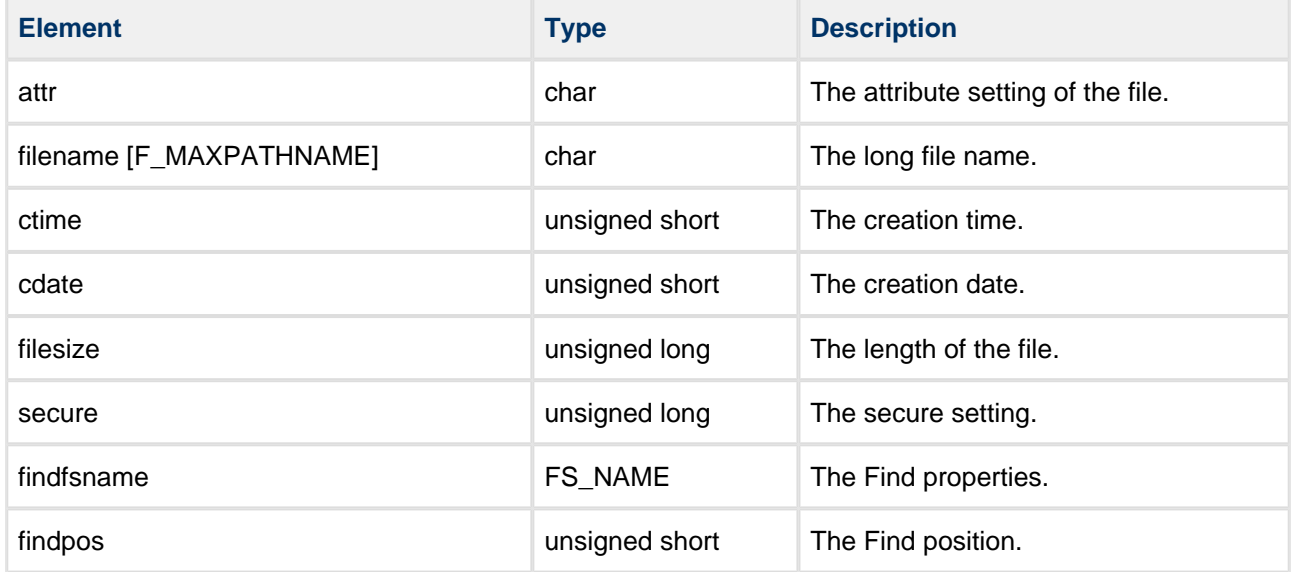

### **F\_WFIND**

The  $F_{\perp}$  WFIND structure takes this form:

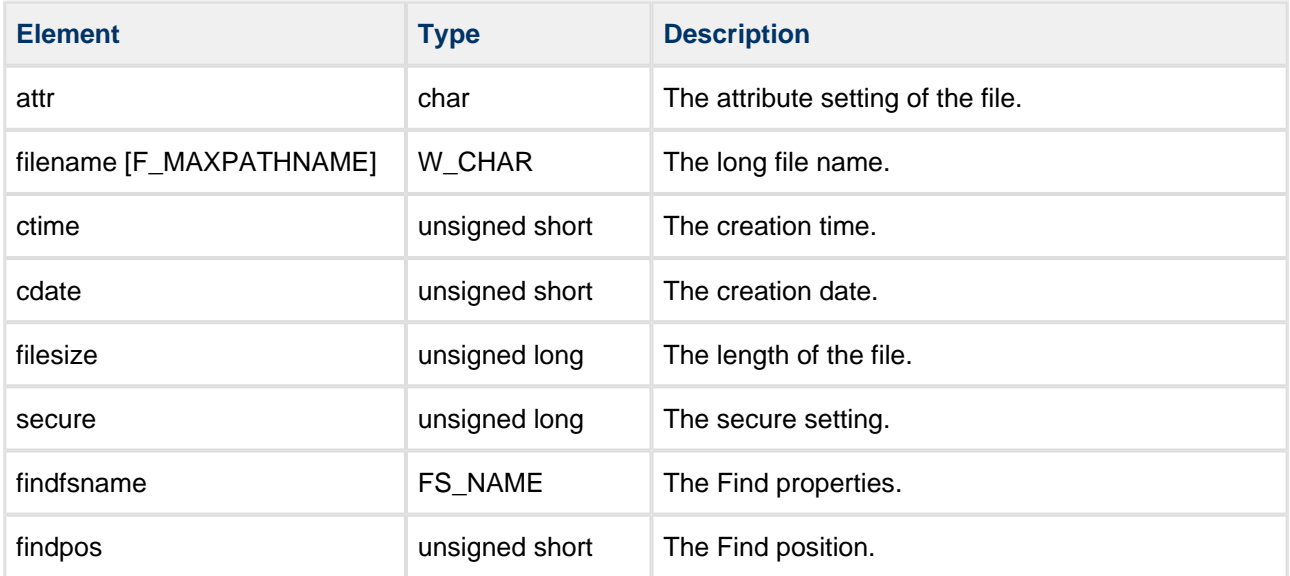

### **F\_STAT Structure**

The  $F_S$ TAT structure takes this form:

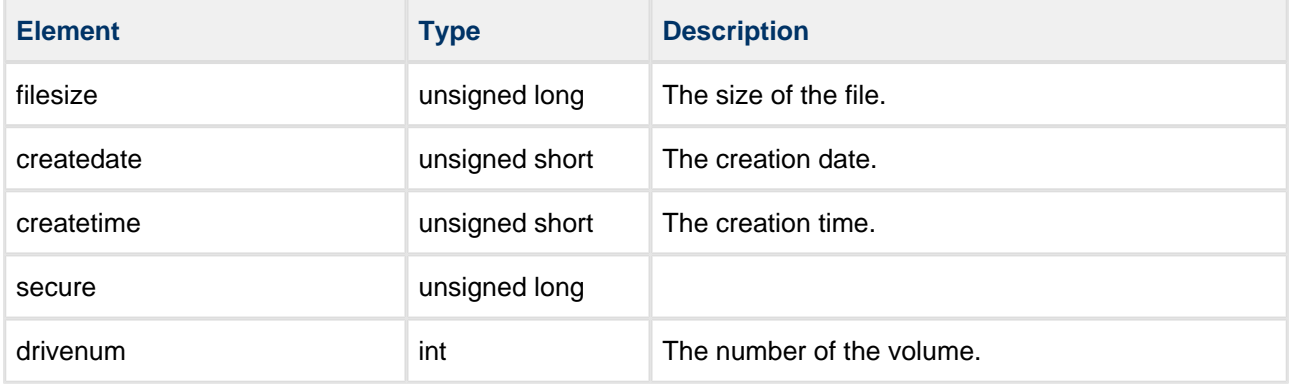

# **F\_SPACE**

The  $F$ <sub>\_</sub>SPACE structure takes this form:

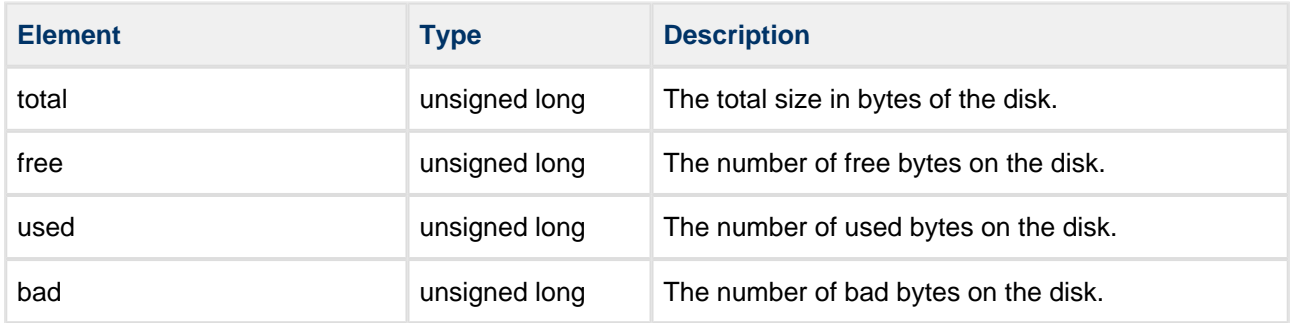

# **7 Testing the System**

Two test suites are provided for exercising the file system and the flash drivers, and ensuring that all are working correctly.

Both test programs require the functions defined and implemented (as samples) in **testport\_ram\_s.c**. Port these functions to your system. Refer to the comments and simple code for reference.

# **7.1 File System Test**

This program exercises most of the functionality of the file system, including file read/write/append/seek/file content, directories and file manipulation functions.

To use the test program:

- 1. Include **test\_s.c** and **test\_s.h** in your test project.
- 2. Call the following to execute the test code:

```
void f_dotest( void )
```
# **7.2 Flash Driver Test**

This code tests your ported flash driver in isolation, to ensure that it is ported correctly and is stable.

To use this test program:

- 1. Include **testdrv\_s.c** and **testdrv\_s.h** in your test project.
- 2. Configure the options in **testdrv\_s.c** listed below.
- 3. Call the following to execute the test code:

**void** f\_dotestdrv ( FS\_PHYGETID phyfunc )

**Note:** Errors in the execution of this test indicate that there is an error in the implementation of the driver. Contact support@hcc-embedded.com if you need further advice.

### **Configuration Options in testdrv\_s.c**

Check and set the following #DEFINE values in the file before running a test.

### **DESCSIZE**

The descriptor size; set this according to your driver. The default is NOR\_DESCSIZE.

### **SECTORSIZE**

The sector size; set this according to your driver. The default is NOR\_SECTORSIZE.

### **NANDFLASH**

Set this if NAND flash is used, otherwise keep the default of 0.

**Note:** You can use SKIP\_MASK, SKIP\_LO and SKIP\_HI to skip some blocks during testing, speeding up the test. Higher bits of block numbers are masked off by SKIP\_MASK and the result is checked if it is in the range between SKIP\_LO and SKIP\_HI.

### **SKIP\_MASK**

Keep SKIP\_MASK at the default of 0 to perform a complete test. It masks the higher bits of block numbers.

### **SKIP\_LO**

The default is 3.

### **SKIP\_HI**

The default is ( SKIP\_MASK - 4 ).

# **8 Integration**

This section describes all aspects of the SafeFLASH module that require integration with your target project. This includes porting and configuration of external resources.

# **8.1 Requirements**

The SafeFLASH system is designed to be as open and portable as possible. No assumptions are made about the functionality or behavior of the underlying operating system.

For SafeFLASH to work at its best, perform the porting work outlined below. This is a very straightforward task for an experienced engineer.

### **Stack Requirements**

SafeFLASH file system functions are always called in the context of the calling thread or task. Naturally the functions require stack space and you should allow for this in applications that call file system functions. Typically calls to the file system use <2KB of stack.

### **Timeouts**

Flash devices are normally controlled by hardware control signals. As a result there is no explicit need for any timeouts to control exception conditions. However, some operations on flash devices are relatively slow and it is often worthwhile to schedule other operations while waiting for them to complete. For example, a NOR flash erase typically takes two seconds and a NAND flash erase takes two milliseconds.

- For NOR flash in the **29lvxxx.c** sample driver, the **DataPoll()** function is used to check for the completion of operations. This routine can be modified to force scheduling of the system, or to use the host system's event generation mechanism so that other operations can be performed while waiting.
- For NAND flash in the K9F2816X0C sample driver, the **nandwaitrb()** function is used to check for the completion of operations. This routine can be modified to force scheduling of the system, or to use the host system's event generation mechanism so that other operations can be performed while waiting.

### **Memory Allocation**

Some larger buffers are required by SafeFLASH to handle FATs in RAM, and also to buffer write processes.

A call is made to each driver to get the specific size of memory required for that drive. It is then up to you to allocate this memory from the system.

Buffer sizes depend on the particular chips being used and their configurations. For further information, see the descriptions of the **f\_mountdrive()** and **fs\_getmem\_xxx()** functions in the relevant driver manuals.

### **8.2 OS Abstraction Layer**

All HCC modules use the OS Abstraction Layer that allows the module to run seamlessly with a wide variety of RTOSes, or without an RTOS.

This module uses the following OAL components:

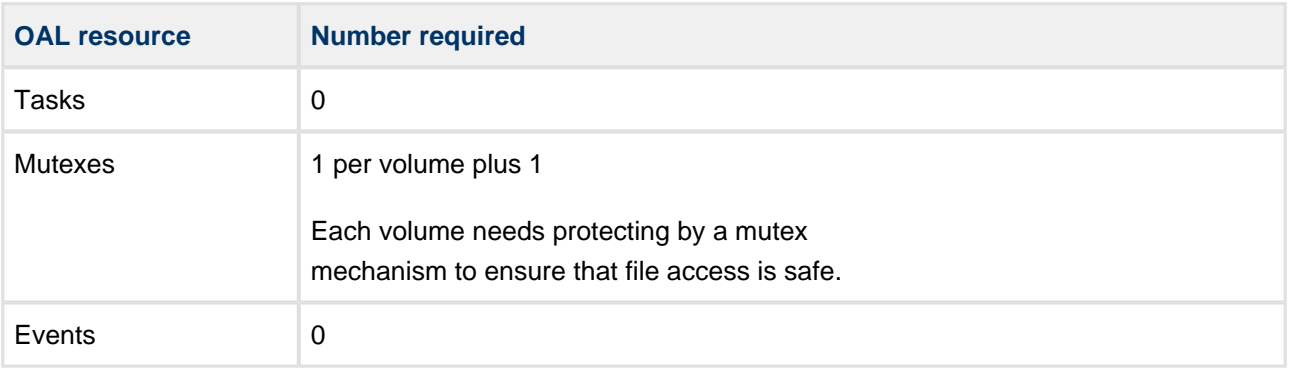

**Note:** If the Common API (CAPI) is used (that is, FS\_CAPI\_USED is defined in the file **config\_safe.h**), the above mutex functions are replaced by the equivalent functions from the CAPI. See the HCC File System Common API User Guide for details.

Within the standard API there is no support for the current working directory to be maintained on a per-caller basis. By default, the system provides a single **cwd** that can be changed by any user. The **cwd** is maintained on a per-volume basis, or on a per-task basis if multitasking is implemented.

For a multitasking system, do the following:

- 1. Set F\_MAXTASK to the maximum number of tasks that can simultaneously maintain access to the file system. This effectively creates a table of **cwd**s for each task.
- 2. Use the OAL's **oal\_task\_get\_id()** function to get a unique identifier for the calling task.
- 3. Ensure that any task using the file system calls **f\_enterFS()** before any other API calls; this ensures that the calling task is registered.
- 4. Ensure that for any application that has finished using the file system, or is terminated, **f\_releaseFS()** is called with the task's unique identifier. This frees that table entry for use by other applications.

Once these steps are implemented, each caller is logged as it acquires the mutex, and a current working directory is associated with it.

**Note:** If the CAPI is used, **oal\_task\_get\_id()** is replaced by the equivalent function from the CAPI. See the HCC File System Common API User Guide for details.

# <span id="page-125-0"></span>**8.3 PSP Porting**

The Platform Support Package (PSP) is designed to hold all platform-specific functionality, either because it relies on specific features of a target system, or because this provides the most efficient or flexible solution for the developer.

The SafeFLASH module makes use of the following standard PSP functions:

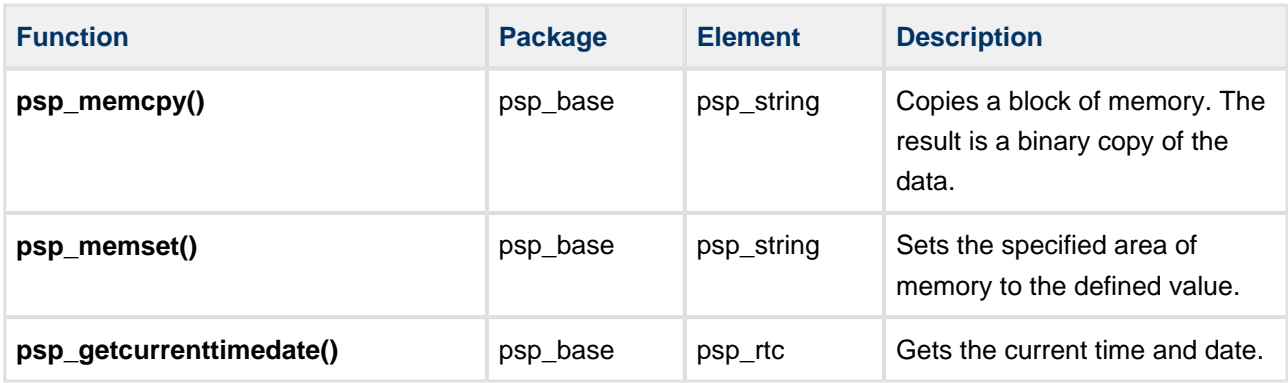

**Note**: If the Common API (CAPI) is used (that is, F\_CAPI\_USED is defined in **config\_safe.h**) then **psp\_getcurrenttimedate()** is replaced by the equivalent function from the CAPI. See the HCC File System Common API User Guide for further information.